# FERNANDO JOSÉ CÂMARA CALDAS LINS

enni

GEOPROCESSAMENTO: uma abordagem para o desenvolvimento de sistema de apoio à gestão ambiental no AIto Vale do rio Ipojuca

> Reelie 2007

# **Livros Grátis**

http://www.livrosgratis.com.br

Milhares de livros grátis para download.

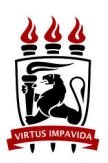

# Universidade Federal de Pernambuco Pós-Graduação em Mestrado de Gestão e Políticas Ambientais

Fernando José Câmara Caldas Lins

## GEOPROCESSAMENTO: uma abordagem para o desenvolvimento de sistema de apoio a gestão ambiental no Alto Vale do rio Ipojuca

Dissertação apresentada a Coordenação do Curso de Gestão e Políticas Ambientais como requisito para obtenção do grau de Mestre.

Orientadora: Ana Lucia Bezerra Candeias Co-orientadora: Mª do Carmo Martins Sobral

Recife 2007

#### Lins, Fernando José Câmara Caldas

 Geoprocessamento: uma abordagem para o desenvolvimento de sistema de apoio a gestão ambiental no Alto Vale do Rio Ipojuca. – Recife: O Autor, 2007.

93 folhas : il., fig., gráf., quadros, mapas, diagr., tab., fotos.

 Dissertação (Mestrado) – Universidade Federal de Pernambuco. CFCH. Gestão e Políticas Ambientais. Recife, 2007.

#### Inclui: bibliografia e apêndice

 1. Gestão ambiental – Geoprocessamento. 2. Sistema de Informações Geográficas – SIG. 3. Inter-relações espaciais – Meios físicos – Bióticos - Antrópicos. 4. Pernambuco – Alto Vale do Rio Ipojuca. I. Título.

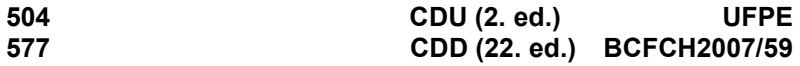

## **FERNANDO JOSÉ CÂMARA CALDAS LINS**

#### GEOPROCESSAMENTO: uma abordagem para o desenvolvimento de sistema de apoio à gestão ambiental no Alto Vale do rio Ipojuca

Dissertação apresentada a Coordenação Curso de Gestão Políticas do e Ambientais da Universidade Federal de Pernambuco como requisito para obtenção do grau de Mestre.

Aprovada em : 09/03/2007

Profa, Dra, Ana Lucia Bezerra Candeias Orientadora - UFPE - Departamento de Engenharia Cartográfica

Prof. Dr. Hernani Loebler Campos UFPE - Departamento de Geografia

Prof. Dr. Jaime da Silva Pereira Cabral UFPE - Departamento de Engenharia Civil

Prof. Dr. José Luiz Portugual UFPE - Departamento de Engenharia Cartográfica

A Carla e Maria Fernanda

## AGRADECIMENTOS

Gostaria de agradecer a todos que de alguma forma contribuíram para minha formação no grau de Mestre e na elaboração deste trabalho, em especial:

À professora Maria do Carmo Martins Sobral, orientadora inicial desta dissertarão, pela oportunidade e ensinamento dados a mim, e que, mesmo sempre muito atribulada encontrou tempo para orientar-me na vida acadêmica, pessoal e profissional.

À professora Ana Lúcia Bezerra Candeias, co-orientadora que assumiu a função de orientadora na ausência da professora Maria do Carmo, que acreditou no meu potencial e de meu trabalho, incentivando e cobrando pela excelência.

À todos da Secretaria do Programa de Mestrado de Gestão e Políticas Ambientais, especialmente a Solange, que sempre foi muito prestativa, ajudando sempre que necessário.

Aos colegas de minha turma do curso de Mestrado, que mesmo preocupados com seus próprios trabalhos, incentivaram e ajudaram na elaboração desta dissertação.

À Maria Jaci Câmara de Albuquerque, minha mãe, que desde o início até fim desta empreitada acadêmica, "foi uma mãe", ajudou em tudo que possível.

À Carlos José Caldas Lins, meu pai, por todos os ensinamentos, conhecimentos e ajudas que me deu.

A Rachel Caldas Lins, minha tia, pela inigualável confiança em minha capacidade acadêmica.

A toda a minha família pela minha formação na vida e pelas oportunidades concedidas.

#### RESUMO

Em virtude da escassez de recursos hídricos naturais e do aumento das intervenções humanas nas ultimas décadas, o Semi-árido nordestino tem se tornado objeto de inúmeros estudos promovidos por diversas instituições. Várias são pesquisas e ações que priorizam o desenvolvimento sustentável nessas áreas e os resultados e produtos obtidos desses trabalhos são em sua maioria informações que precisam ser espacializadas ou representadas graficamente em mapas. Assim sendo, imagina-se que um banco de dados espacial único para uma determinada área de estudo é de relevada importância para integrar, armazenar e operar as informações importantes ao planejamento estratégico e no processo de decisão gerencial. O processo de criação de uma base de dados espacial apropriada, que contemple as necessidades de pesquisadores, entidades governamentais, iniciativa privada e sociedade civil, passa necessariamente pelo processo de Modelagem de Dados Espaciais para criação de um Sistema de Informações Geográficas (SIG). Como exemplo para esse trabalho tomou-se a região do Alto Vale do Rio Ipojuca, pois essa região compreende um importante e complexo território do ponto de vista socioeconômico e ambiental do Estado de Pernambucano, e devido às suas características e ao modo de exploração de seus recursos, tem apresentado uma crescente e preocupante diminuição da capacidade de suporte ao desenvolvimento sustentável. Dessa forma, objetivou-se desenvolver, uma Modelagem de Dados Espaciais para apoio à tomada de decisões gerenciais da gestão ambiental na área de estudo, baseando-se na tecnologia de Geoprocessamento, considerando os aspectos e inter-relações espaciais entre os meios físicos, bióticos e antrópicos da região. Para tanto, foi necessário revisar conceitualmente a tecnologia do Geoprocessamento para o apoio a gestão ambiental, caracterizar o meio físico e biótico do Alto Vale do rio Ipojuca, desenvolver modelo conceitual para elaboração do Sistema de Informações Geográficas e por fim elaborar um projeto cartográfico para a área de estudo.

Palavra Chave: 1. Geoprocessamento. 2. Gestão Ambiental. 2. Alto Vale do rio Ipojuca.

### ABSTRACT

Because of the shortage of natural water resources and of the increase of the human interventions in the last decades, the semi-arid turned, object of some studies promoted by several institutions. Several researches and actions are prioritizing the maintainable development in those areas and the obtained results of those works are in your majority, information that needs to be located or represented graphically in maps. therefore, they imagines an only space database for a certain study area is very important to store and to operate information, to the strategic planning and in the process of managerial decision. The process of creation of a space data base, that it contemplates the researchers' needs, government entities, deprived initiative and civil society, it necessarily goes by the process of Modelling of Space Data for creation of a Geographical Information System (GIS). As example for this work, the area of the Alto Vale do Rio Ipojuca, because that area is an important and complex territory of the socioeconomic and environmental point of view of the state of From Pernambuco, and due to your characteristics and way of exploration of your resources, it has been presenting a preoccupying growing and decrease of the support capacity to the maintainable development. Then, developed, a Modelling of Space Data for support to decisions of the environmental administration in the study area, basing on the GIS technology, considering the aspects and space interrelations between the means physical, biotic and human of the area. For so much, it was necessary to revise concepts the technology of the GIS for the support the environmental administration, to characterize the half physical and biotic of the Alto Vale do Rio Ipojuca, to develop Conceptual Model for elaboration of the Geographical Information System and finally to Elaborate a Cartographic Project for the study area.

Keywords: 1. Geographical Information System - GIS. 2. Ambient management. 3. High Valley of the river Ipojuca.

## LISTA DE FIGURAS

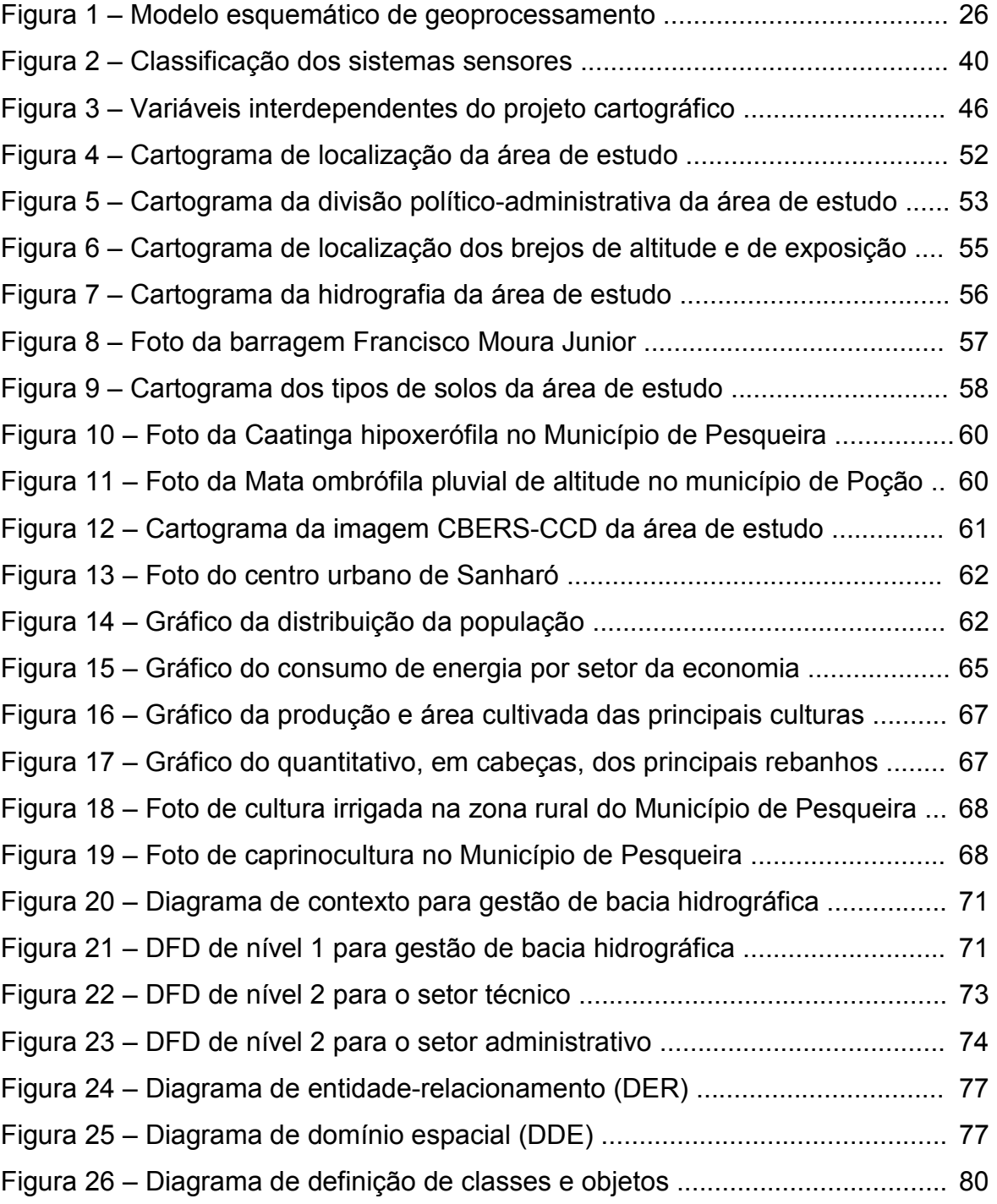

## LISTA DE TABELAS

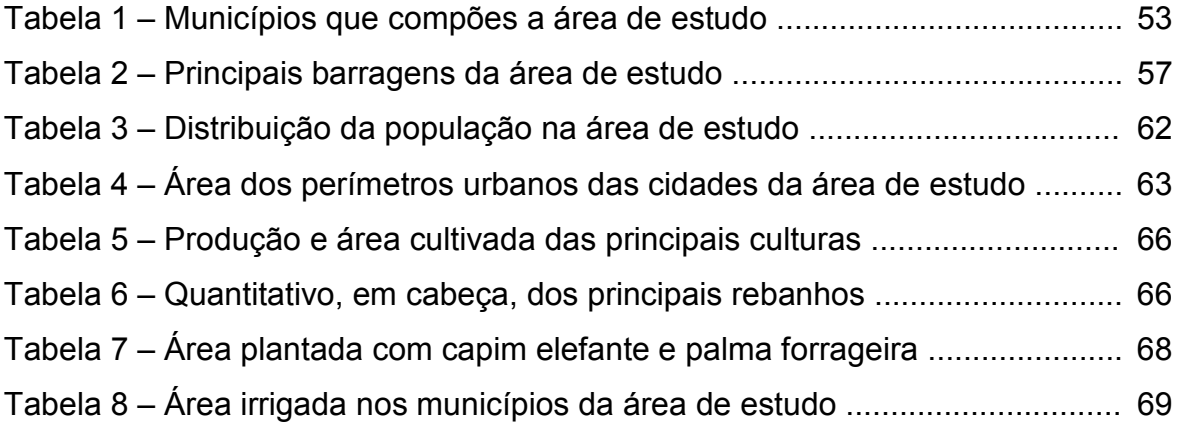

## LISTA DE QUADROS

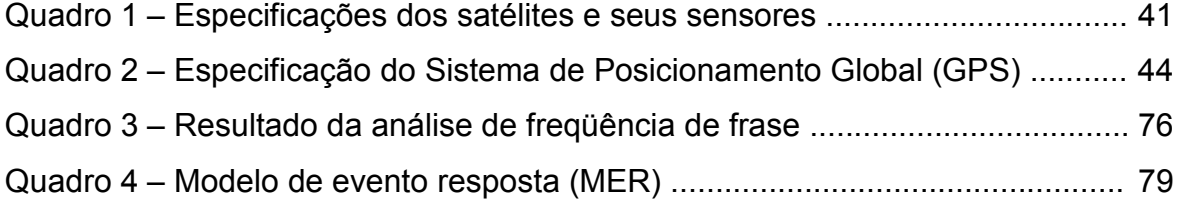

## LISTA DE SIGLAS

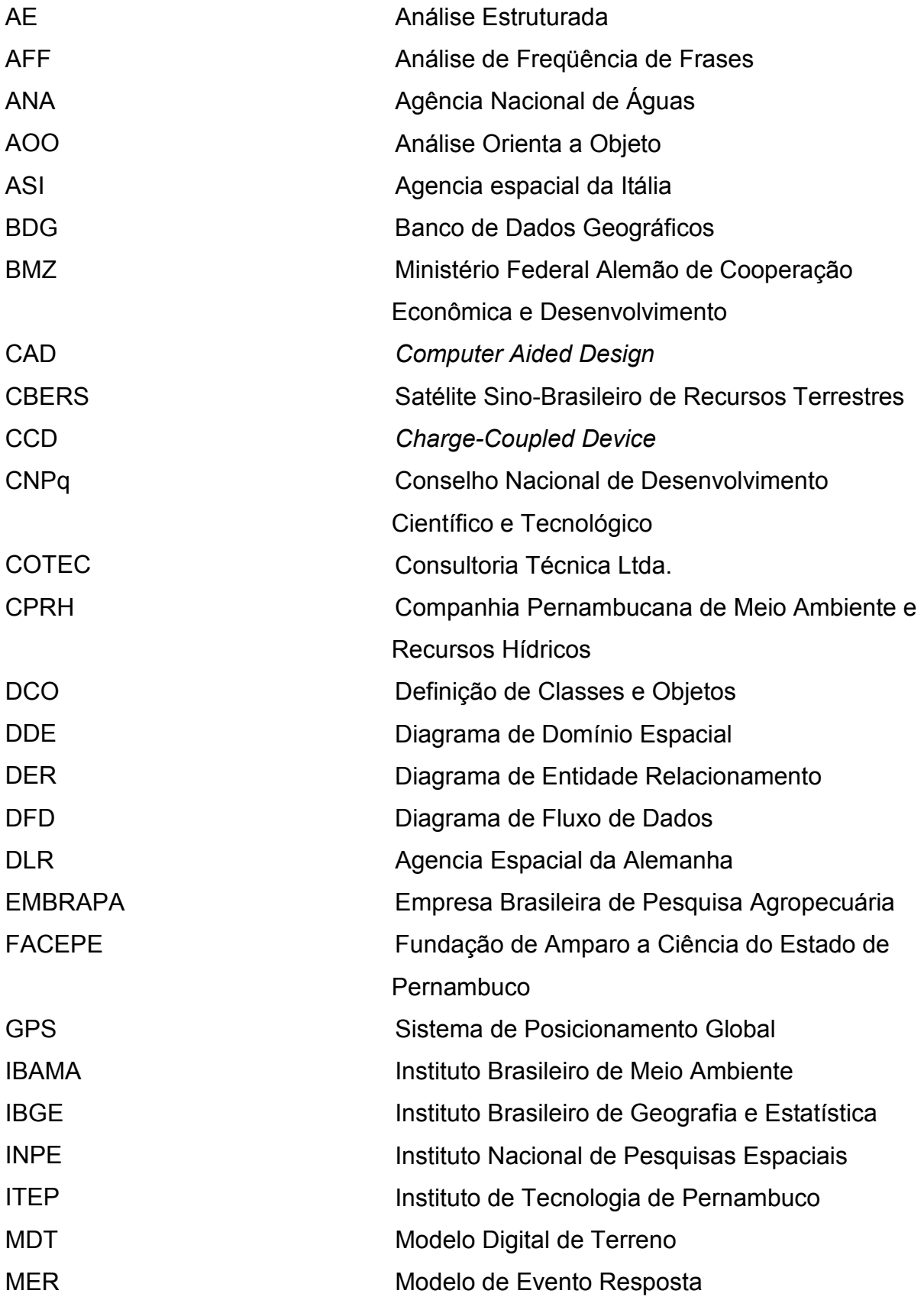

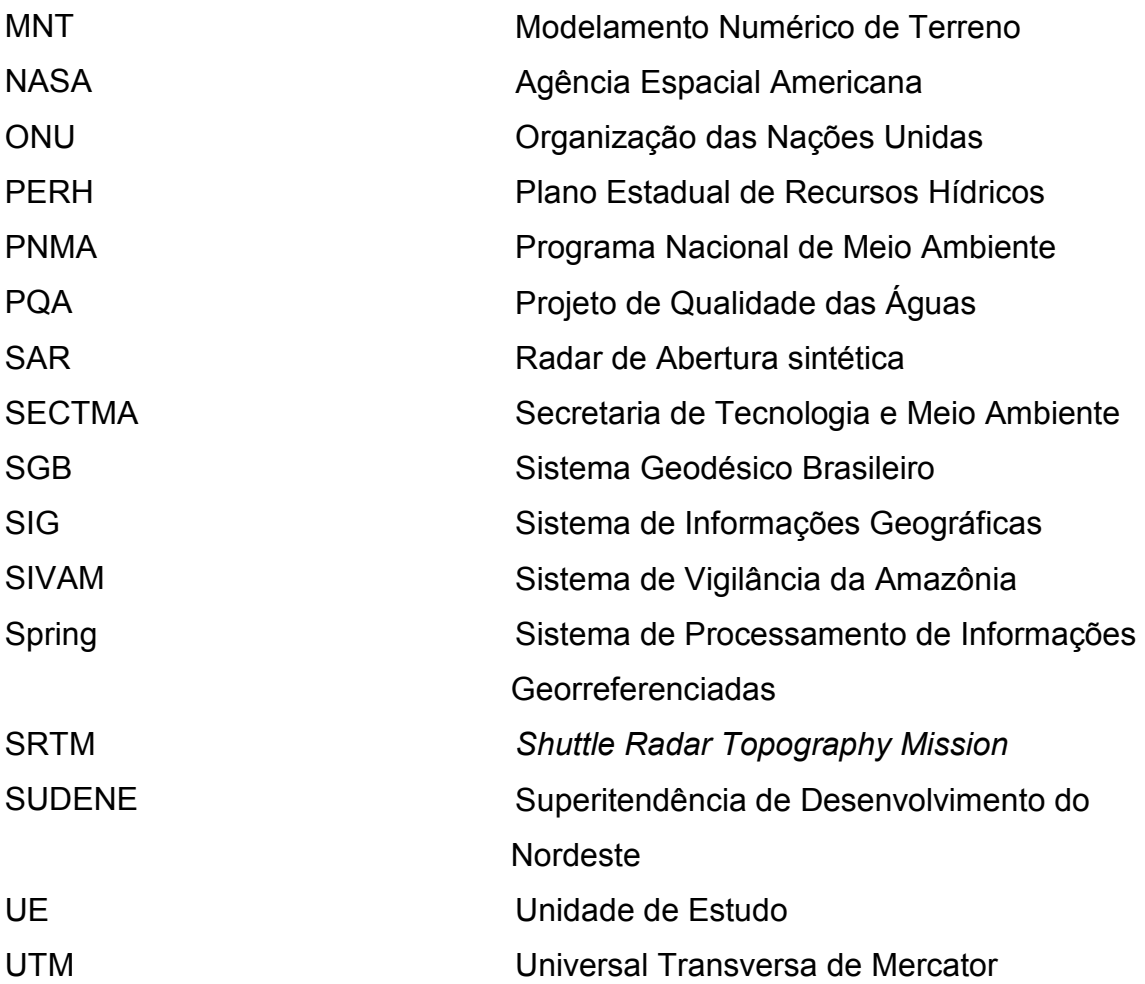

# LISTA DE APÊNDICES

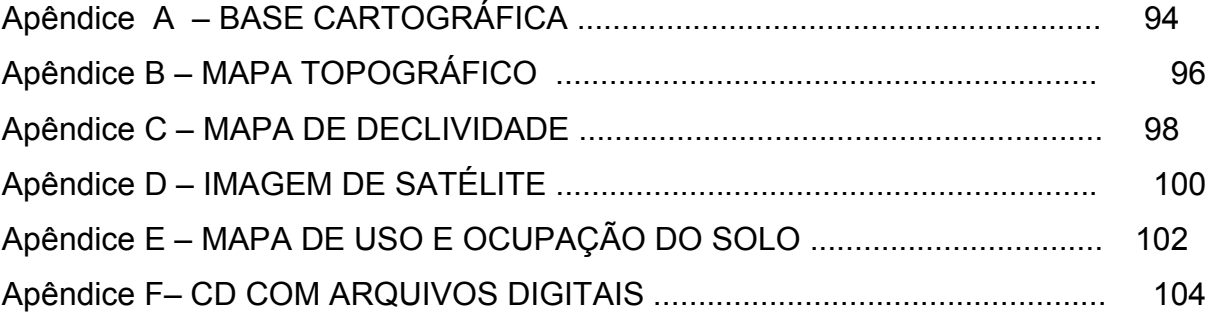

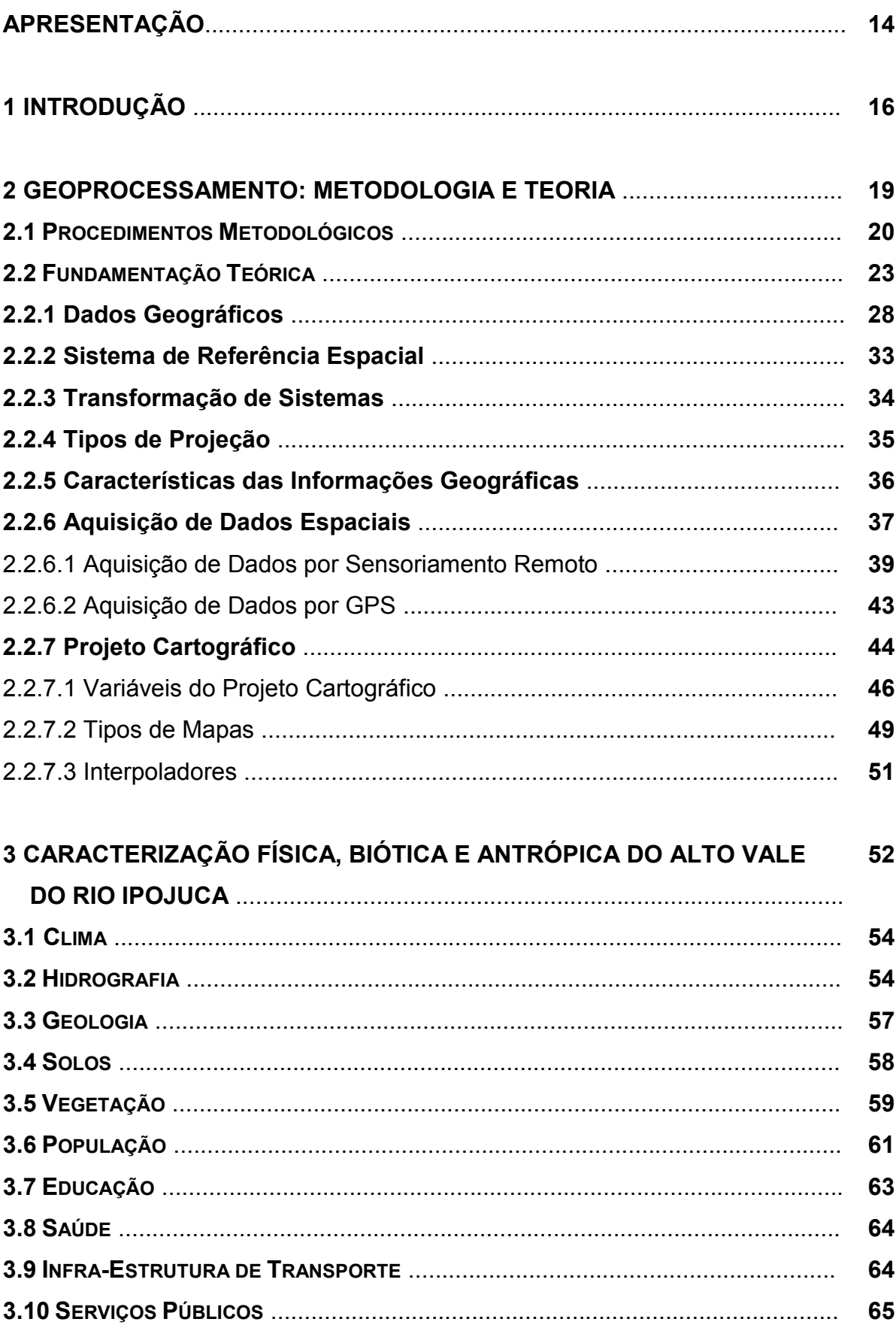

## **SUMÁRIO**

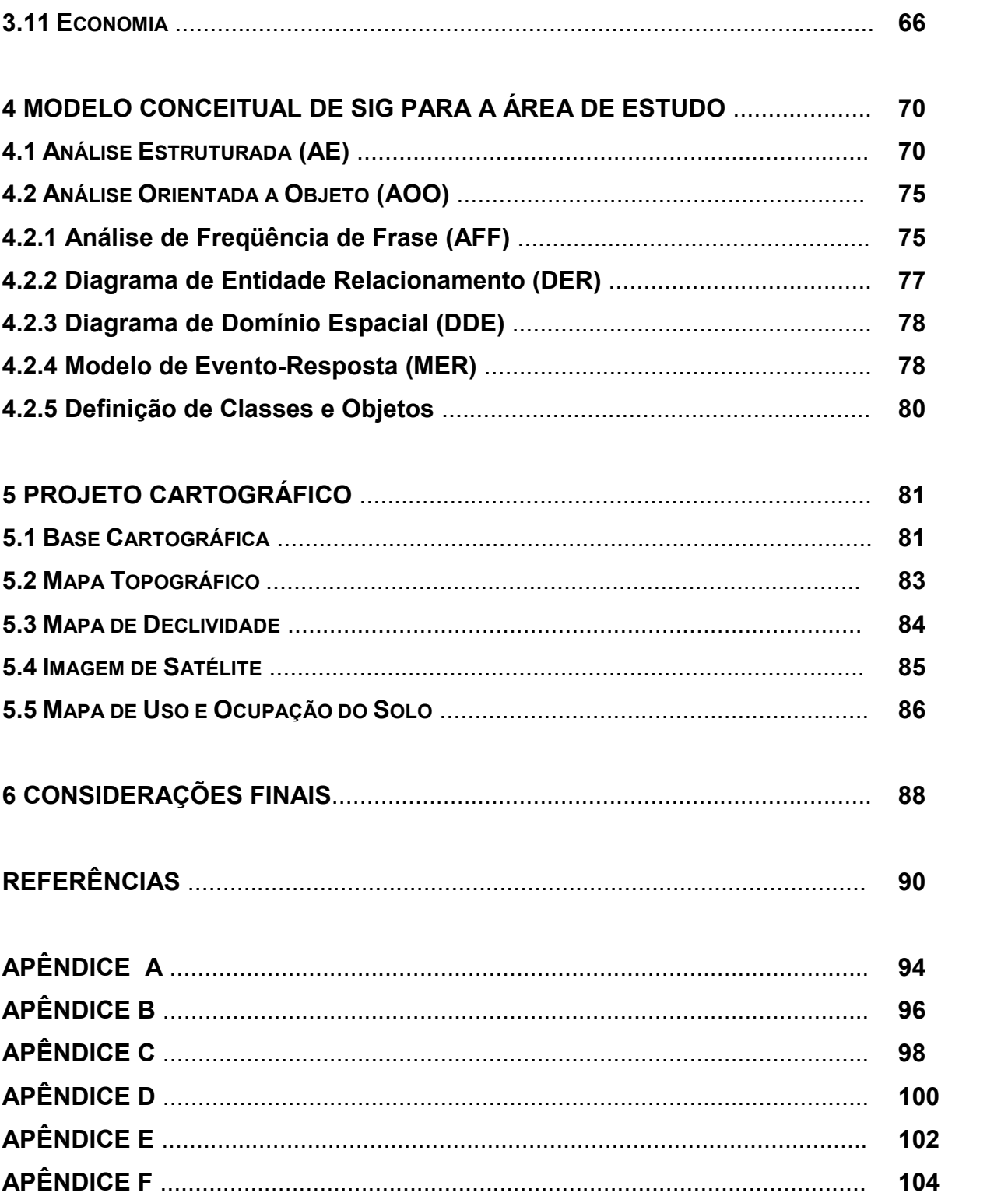

## APRESENTAÇÃO

O Geoprocessamento é uma tecnologia que se originou de três outras áreas do conhecimento científico: Geografia, Cartografia e Ciência da Computação. A geografia permite a parametrização e o conhecimento do espaço geográfico e as suas inter-relações. A Cartografia propicia a representação espacial e temporal dos aspectos geográficos (elementos e eventos do mundo real). A Ciência da Computação auxilia no armazenamento e processamento dos dados além de agilizar a análise das inter-relações entre os elementos espaciais que compõem o espaço geográfico.

Dessa forma é compreensível que cada área do conhecimento científico que originou essa nova tecnologia a conceitue e a desenvolva de uma forma diferente, acarretando assim o aparecimento de modelos conceituais diversificados que privilegiam especificamente a ótica de uma dessas áreas do conhecimento de origem. Contudo, o Geoprocessamento necessariamente é composto de elementos geográficos, cartográficos e da informática, relacionados entre si.

Observando desse modo, o estudo do desenvolvimento conceitual de uma solução em Geoprocessamento, entra do domínio multidisciplinar das três áreas do conhecimento citadas.

Sendo assim, sinto-me bastante a vontade em afirmar que devido ao meu histórico profissional e pessoal, apresento uma relevante afinidade com essas ciências de origem. Primeiramente um estreito laço de relacionamento com a Geografia, pois como filho de geógrafos e pertencente a uma família cujos trabalhos nessa área representam uma grande contribuição ao pensamento geográfico, tive a oportunidade de absorver muito dos conhecimentos e pensamentos dessa ciência. Por outro lado, desenvolvi por vários anos os conhecimentos na área da informática, chegando a estudar no curso de Ciência da Computação, criando assim uma afinidade considerável com essa tecnologia. Por fim, a minha identidade maior, que é a da formação acadêmica, pelo curso de Engenharia Cartográfica na Universidade Federal de Pernambuco, onde consegui desenvolver meus conhecimentos na ciência da Cartografia, em especial na área de Geoprocessamento, especificamente no período onde fui bolsista do CNPQ/FACEPE lotado no Instituto de Tecnologia de Pernambuco – ITEP, pesquisando e desenvolvendo aplicações de Geoprocessamento e Sensoriamento Remoto como apoio à gestão ambiental, quando tive a grande oportunidade de promover o enriquecimento do conhecimento cientifico além de me despertar para importância das questões ambientais e de quão grande é a contribuição que poderia promover nessa área.

Ainda durante o período acadêmico promovi vários trabalhos relevantes, alguns na área ambiental, cujos resultados foram importantes para o estudo da qualidade ambiental em áreas estuarinas, e em Região Semi-árida. Tendo essa última região despertado-me bastante interesse, pelo fato da fragilidade natural desse ambiente e pela dificuldade de manutenção e recuperação das condições naturais a ela pertencente.

Por esse aspecto e pelo fato de ter participado da elaboração de um diagnóstico para a região do Vale do rio Ipojuca, escolhi essa área de estudo como um importante exemplo para aplicação do modelo conceitual de desenvolvimento de solução em Geoprocessamento para o apoio à gestão ambiental.

unando foei lamara Caldas Dius

Eng. Cart. Fernando José Câmara Caldas Lins

## 1 INTRODUÇÃO

 O Semi-árido nordestino tem se tornado objeto de estudos de várias instituições e pesquisadores nas últimas décadas, uma vez que há uma escassez de recursos hídricos naturais e gerando conseqüências importantes ao ecossistema destas áreas.

As intervenções humanas no semi-árido propiciam um agravamento dos riscos ambientais e em decorrência disto as entidades governamentais têm intensificado pesquisas e ações que priorizem o desenvolvimento sustentável nestas áreas.

Os resultados obtidos durante a execução destas pesquisas, em sua maioria geram informações que precisam ser espacializadas ou representadas graficamente, desse modo, observa-se que um banco de dados espacial único para uma determinada área de estudo torna-se importante para integrar, armazenar e operar as informações relevantes ao planejamento estratégico e no processo de decisão gerencial com a finalidade de promover o desenvolvimento sustentável para a área em questão.

O processo de criação de uma base de dados espacial única que contemple as necessidades de pesquisadores e entidades governamentais passa necessariamente pelo processo de modelagem de dados espaciais. Esse procedimento visa criar um SIG, que é o componente principal do Geoprocessamento, e que

> permita inserir e integrar, numa única base de dados, informações espaciais provenientes de diversas fontes tais como: cartográficas, imagens de satélites, dados censitários, dados de cadastro rural e urbano, dados de redes e de Modelamento Numérico de Terreno (MNT), informações ambientais, além de oferecer mecanismos para combinar várias informações através de algoritmos de manipulação e análise, bem como de consulta, recuperação, visualização e plotagem do conteúdo dessa base de dados georeferenciada (MOREIRA, 2001).

Para a Gestão Ambiental, o Geoprocessamento é uma tecnologia de alto poder de apoio ao processo de tomada de decisão gerencial. Desta forma, pode-se maximizar os esforços e promover resultados mais eficientes a um custo mais baixo, utilizando-se os indicadores e informações fornecidas pelos sistemas geoprocessados.

Em geral, a qualidade das informações produzidas pelo processamento de informações espaciais, produto do geoprocessamento, é conseqüência da

arquitetura do sistema utilizado e da qualidade dos dados de entrada do sistema que pode ser garantida pela utilização de equipamentos modernos de grande precisão e automação de baixo custo.

A grande questão é o desenvolvimento da arquitetura do sistema, que envolve aspectos de difícil interação, tais como, o conhecimento das características geográficas do ambiente e suas dinâmicas com o conhecimento tecnológico e conceitual da modelagem de dados espaciais e de programação.

Existe uma tendência em se valorizar o aspecto tecnológico, dando-se ênfase à questão da programação em sistemas simplificados, argumentando-se a questão da eficiência. No entanto, os elementos do conhecimento geográfico, dos aspectos socioeconômicos e das características dos ecossistemas, têm sido, erroneamente esquecidos ou desvalorizados na arquitetura de sistemas geoprocessados.

De fato existe a necessidade de integrar esses dois conhecimentos para que realmente o Geoprocessamento seja visto como um instrumento seguro para o apoio a gestão ambiental.

Dessa forma, justifica-se o desenvolvimento de um sistema de apoio à gestão ambiental, baseado na tecnologia do Geoprocessamento para a região do Vale do rio Ipojuca. Essa região compreende um importante e complexo território do ponto de vista socioeconômico e ambiental do Estado de Pernambucano, e devido às suas características ambientais e ao modo de exploração de seus recursos, tem apresentado uma crescente e preocupante diminuição da capacidade de suporte ao desenvolvimento sustentável ao longo do período de ocupação e exploração antrópica.

Nesse aspecto do contexto histórico da ocupação dessa região, até o século XVI a escarpa oriental do maciço da Borborema representava um importante empecilho natural à penetração e utilização terras das regiões mais interioranas do atual Estado de Pernambuco. Entretanto, depois da invasão holandesa, o envio de tropas portuguesas às áreas invadidas, vindas da Bahia, utilizavam rotas mais seguras através do vale do rio Ipojuca, desta forma, foi-se iniciando a colonização dessa região pelos portugueses e após a expulsão holandesa essas áreas foram incorporadas ao domínio de exploração econômica, inicialmente com a pecuária extensiva em grandes latifúndios. Só no século XVIII é que se iniciou a diversificação da atividade econômica com a introdução da cultura do algodão e na segunda metade do século XIX com o cultivo do café arábico (COTEC, 2001).

A diversificação e ampliação das atividades econômicas do vale do rio Ipojuca demandou a construção de estradas e ferrovias na região, que gradativamente possibilitaram o povoamento e crescimento populacional das cidades e a substituição da cobertura vegetal nativa por lavoura e pasto. Sendo esses fatores origem de uma série de impactos sobre o meio ambiente que ao longo do tempo tem implicações negativas na sustentabilidade desse desenvolvimento.

Dessa forma, uma grande quantidade de ações e estudos deve contemplar o Alto Vale do Ipojuca de forma a prevalecer os ideais de equilíbrio ambiental, equidade social e crescimento econômico conferidos ao Desenvolvimento Sustentável. Para tanto, um ordenamento dessas ações e estudos deve ser idealizado em um plano estratégico para a área de estudo. Este sim, baseado no conhecimento dos aspectos fiscos bióticos e antrópicos da região, associados as mais recentes tecnologias: a exemplo do Geoprocessamento.

Nesse aspecto, constitui-se um grande desafio o desenvolvimento de um Sistema Geoprocessado que garanta subsídios para um planejamento estratégico e ordenamento de ações gerências na Região a um custo acessível para os gestores. Para tanto, torna-se necessário a criação de uma arquitetura de sistema eficiente, integrada e de tecnologia barata, baseada na Modelagem de Dados Espaciais.

Nesse sentido, esta dissertação tem como objetivo geral desenvolver, uma Modelagem Dados Espaciais para apoio à tomada de decisões gerenciais da gestão ambiental no Alto Vale do rio Ipojuca, baseando-se na tecnologia de Geoprocessamento, considerando os aspectos e inter-relações espaciais entre os meios físicos, bióticos e antrópicos da região. Além de especificamente:

- a) revisar conceitualmente a tecnologia do Geoprocessamento para o apoio a gestão ambiental;
- b) caracterizar o meio físico e biótico do Alto Vale do rio Ipojuca;
- c) desenvolver Modelo Conceitual para elaboração do Sistema de Informações Geográficas do Alto Vale do rio Ipojuca;
- d) elaborar um projeto cartográfico para o Alto Vale do rio Ipojuca.

## 2 GEOPROCESSAMENTO: METODOLOGIA E TEORIA

Compreende-se melhor a relevância da tecnologia do Geoprocessamento como instrumento de Gestão Ambiental, fundamentando o entendimento da Gestão Ambiental como conseqüência natural da evolução do pensamento da humanidade em relação à utilização dos recursos naturais de um modo mais sábio, onde se deve retirar apenas o que pode ser reposto ou caso isto não seja possível, deve-se, no mínimo, recuperar a degradação ambiental causada (BRUNS, 2005). Nesse contexto, os instrumentos de Gestão Ambiental permitem o melhor aproveitamento dos recursos naturais, bem como, a diminuição do impacto causado por atividades inevitavelmente danosas ao meio ambiente. Da perspectiva dos instrumentos de Gestão Ambiental, deve-se ainda compreender que, a Lei Ordinária Federal 6938 de 31 de agosto de 1981, em seu artigo 9º, nos incisos de I à IX, define como, Instrumentos da Política Nacional de Meio ambientes:

- a) o estabelecimento de padrões de qualidade ambiental;
- b) o zoneamento ambiental;
- c) a avaliação de impactos ambientais;
- d) o licenciamento e a revisão de atividades efetiva ou potencialmente poluidoras;
- e) os incentivos à produção e instalação de equipamentos e a criação ou absorção de tecnologia, voltados para a melhoria da qualidade ambiental;
- f) a criação de reservas e estações ecológicas, áreas de proteção ambiental e as de relevante interesse ecológico, pelo Poder Público Federal, Estadual e Municipal;
- g) o sistema nacional de informações sobre o meio ambiente;
- h) o Cadastro Técnico Federal de Atividades e Instrumentos de Defesa Ambiental;
- i) as penalidades disciplinares ou compensatórias ao não cumprimento das medidas necessárias à preservação ou correção da degradação ambiental. (IBAMA, 2004)

Portanto, do ponto de vista legal e da Política Nacional de Meio Ambiente, existe um conjunto de instrumentos voltados à Gestão Ambiental, que a primeira vista não contempla textualmente o Geoprocessamento, no entanto, quando observado atentamente, entende-se que o essa tecnologia permeia a maioria dos instrumentos de Gestão Ambiental legalmente definidos, à medida que, os sistemas com essa tecnologia subsidiam de maneira ágil e eficiente a implementação de:

- a) parâmetros espaciais de qualidade ambiental;
- b) mapeamento temático e análise espacial para Zoneamento Ambiental;
- c) Identificação espacial e análise quantitativa de impacto Ambiental;
- d) sistema de Informações quantitativa e qualitativa de Ecossistemas;
- e) organização espacial de Cadastro de atividades impactantes;
- f) entre outros.

Para se obter alguns desses resultados e alcançar os objetivos propostos para esse trabalho, foi desenvolvida, uma metodologia baseada na proposta da Modelagem de Dados Espaciais adaptada às característica da região, às necessidades do trabalho e aos recursos disponíveis. Devido à característica multidisciplinar da tecnologia do Geoprocessamento foi desenvolvida também uma revisão bibliográfica orientada a aplicação em gestão ambiental para embasar conceitualmente o exposto neste trabalho e apresentar as tecnologias disponíveis para aquisição de dados e desenvolvimento e manutenção de sistema de informações.

### 2.1 PROCEDIMENTOS METODOLÓGICOS

Inicialmente tornou-se necessário o aprofundamento do conhecimento científico, através de pesquisa bibliográfica dos mais relevantes projetos de gestão ambiental implantados no Brasil e no mundo, observou-se a utilização da tecnologia de Geoprocessamento nas instâncias de monitoramento e apoio de tomada de decisão gerencial. Nesse momento, foi importante a observação dos aspectos de motivação para a implantação dos projetos e que elementos foram considerados importantes na confecção do geoprocessamento. Muitos foram os projetos analisados nesse momento, entretanto alguns apresentaram maior relevância. Em termos de trabalhos internacionais, O desenvolvido pelo Ministério Federal Alemão de Cooperação Econômica e Desenvolvimento (BMZ), no combate à desertificação na África e nos países andinos, teve destaque pela aplicação com sucesso do Geoprocessamento na fase de avaliação do problema e do monitoramento das ações implementadas. (BMZ, 1999). Outro projeto relevante foi o Sistema de Vigilância da Amazônia (SIVAM), onde os aspectos naturais e de desenvolvimento conceitual foram muito bem desenvolvidos (BDDAM, 2005), sendo um raro exemplo de sistema geoprocessado aplicado à gestão ambiental funcional no Brasil (SIVAM, 2005).

Posteriormente, foi realizado um diagnóstico da realidade atual e do modelo de gestão ambiental na área de estudo, através de extensa pesquisa bibliográfica, consulta nas instituições competentes através de entrevista e ainda a realização de incursões a campo para realizar registro fotográfico e identificar elementos de relevância para o desenvolvimento do trabalho. Nessa etapa, a pesquisa bibliográfica foi muito importante para a elaboração da caracterização da área de estudo, em especial os documentos: Plano Diretor da Bacia do rio Ipojuca, Projeto de Qualidade das Águas e Controle da Poluição Hídrica (PQA), Programa Nacional de Meio Ambiente II (PNMA II) e O Plano Estadual de Recursos Hídricos (PERH). Em sua maioria, os materiais bibliográficos sobre a área de estudo contemplavam a Bacia do Ipojuca por inteiro, o que implicou na necessidade imediata de delimitação física do Alto Vale do Ipojuca, haja vista, que durante a pesquisa não foi encontrado nenhum material oficial que indicasse a exata localização desse limite com a precisão desejada para o trabalho. Como referência utilizou-se o Plano Diretor da Bacia que divide o Ipojuca em quatro Unidades de Estudo (UE), sendo a UE1 correspondente à porção superior da bacia, ou seja, aquela que é de interesse deste trabalho. Sendo assim, utilizou-se as definições de distribuição dos municípios, sedes municipais e povoados adotados pelo estudo do Plano Diretor para cada UE, definindo-se uma região física provável para o limite do Alto Vale do rio Ipojuca, que a posteriori seria determinado cartograficamente com maior precisão a partir do mapa topográfico.

Em seguida, com o objetivo de reforçar o embasamento teórico, observouse na literatura, nacional e estrangeira os modelos conceituais mais utilizados na atualidade para desenvolvimento de projetos de geoprocessamento em especial na área de gestão ambiental. Concentrou-se os esforços na identificação de modelos que considerem aspectos de similaridade ou compatibilidade com os parâmetros, encontrados no Alto Vale do rio Ipojuca. Nesse momento foi fundamental o diagnóstico realizado na etapa anterior que subsidiou a elaboração do modelo conceitual da Modelagem de Dados Espaciais. Primeiramente foi realizada a Análise Estruturada (AE), em seguida por ordem foram realizados, o Diagrama de Fluxo de Dados (DFD), a Análise Orienta a Objeto (AOO), Análise de Freqüência de Frase (AFF), o Diagrama de Entidade Relacionamento (DER), o Diagrama de Domínio Espacial (DDE), o Modelo de Evento Resposta (MER) e por fim a Definição de Classes e Objetos (DCO).

Com as informações obtidas na Modelagem de Dados Espaciais foi elaborado o projeto cartográfico, pertinente ao estudo, e compatível com os recursos e objetivos deste trabalho. Primeiramente foi definida a escala do mapeamento em 1:100.000, que, a principio, seria suficiente para representação dos objetos e classes e ainda facilitaria a elaboração do projeto cartográfico, haja vista, que a maioria das fontes de dados espaciais tem precisão compatível com essa relação de escala. Em seguida, foi elaborada a base cartográfica, utilizando com fonte principal o Mapeamento Sistemático da SUDENE, em suas cartas topográficas na escala de 1:100.000. Como essa fonte encontrava-se em meio analógico, foi adotado um procedimento de digitalização através de scanner de mesas, como aferição de pontos de controle, ajustamento e transformação cartográfica, mosaicagem e georreferenciamento das imagens. Logo em seguida, foram vetorizadas as informações planimétricas contidas nesse mapeamento.

Para atualizar as informações da base cartográfica foram utilizadas Imagens do sensor CCD do Satélite CBERS do ano de 2005, que foram adquiridas gratuitamente no Instituto Nacional de Pesquisas Espaciais (INPE) via internet. As bandas 2, 3 e 4 das cenas 147-110, 147-109 e 148-109 que foram georreferencias, através de pontos de controle obtidos em campo com GPS de navegação e posteriormente mosaicadas.

As imagens do satélite CBERS foram ainda utilizadas para mapeamento de uso e ocupação do solo da região, em especial as áreas antropizadas e urbanas, identificação e quantificação do espelho d'águas dos açudes que foi desenvolvido para implementação do modelo físico da aplicação SIG.

Foram utilizadas ainda Imagens do programa Shuttle Radar Topography Mission (SRTM) da NASA, adquiridas gratuitamente via internet no site da Empresa Brasileira de Pesquisa Agropecuária (EMBRAPA), para elaboração do Modelo Digital de Terreno (MDT), que possibilitou ainda a elaboração do mapa topográfico e de declividade.

Por fim, foi imprescindível ainda promover uma avaliação crítica quanto aos resultados obtidos, avaliando os aspectos técnicos e dificuldades encontradas na elaboração desse trabalho, considerando-se ainda a relevância desse tipo de solução e como operacionalizar e manter estudos semelhantes em outras bacias.

 Para o desenvolvimento desse estudo, foram utilizados: computador, tipo estação de trabalho PC, com processador 64 bits Athlon AMD®, 2 Gigabyte de

memória RAM, com disco rígido de 160 Gigabyte SATA2®, impressora e ploter, scanner doméstico de mesa, programas computacionais como o Spring, software gratuito desenvolvido e fornecido pelo INPE para o processamento digital de imagens de satélite e desenvolvimento de SIG, Autocad, software de licença paga, para vetorização e edição cartográfica, o Globalmapper, software de baixo custo utilizado para conversão e georreferenciamento de arquivos e o Surfer, software de baixo custo, para elaboração do modelo digital de terreno. Vale a pena ressaltar que todas as atividades de softwares poderiam ser realizadas pelo Spring (Sistema de Processamento de Informações Georreferenciadas - INPE), entretanto, o reduzido prazo e corpo técnico disponibilizado para este trabalho tornaria muito mais difícil sua elaboração.

## 2.2 FUNDAMENTAÇÃO TEÓRICA

O Geoprocessamento é mais conhecido pelo seu principal componente que é o Sistema de Informações Geográficas (SIG), tradução da sua sigla original em inglês, Geographic Information System (GIS), devido a importância em sua composição (MOREIRA, 2001). Essa terminologia originou-se e desenvolveu-se a partir da incorporação de diversos recursos tecnológicos da ciência da computação, e sedimentou-se rapidamente com a adoção desses sistemas por grandes corporações internacionais e por instituições de gerenciamento de serviços públicos.

Existe nos dias atuais uma infinidade de definições para Sistemas de Informações Geográficas, em geral elas enfatizam uma característica peculiar dos SIGs, em função do ambiente científico ao qual a definição foi criada. No entanto, a visão de um desenvolvedor deve ser a mais abrangente possível, para tanto se deve entender o que significa de fato a ciência a qual se relaciona o seu desenvolvimento.

Segundo Silva (2001), entende-se sistema, basicamente como um conjunto estruturado de objetos e atributos, isto é, uma estrutura organizada (com partes componentes diferenciados), com limites definíveis, funções internas e externas que expressam sua dinâmica própria e suas relações de inserção no restante da realidade percebida. Já o termo informação pode ser entendido como obtenção ou ganho de conhecimento. Ainda segundo Silva (2001) o adjetivo Geográfico está relacionado ao sistema e não a informação, pois isso caracteriza um sistema capaz de operar sobre dados de diferentes origens e produzir informação. Esta concepção de Silva (2001) a princípio parece discordante com a de Longley et al (1999) que introduz o conceito de Informação Geográfica que basicamente consiste na localização espacial da informação como conceito básico para um Sistema de análise e modelagem. Essa aparente discordância baseia-se no ponto de vista de cada cientista, enquanto Silva (2001) entende como básico a capacidade do sistema de operar suas modelagens e análises em uma ambiente espacialmente organizado, para poder proceder com seus estudos ambientais, Longley et al (1999) observa a necessidade da localização espacial da informação para se criar o Sistema. De fato, ambos estão certos e não há discordância alguma entre os dois pontos de vista, o que existe é uma percepção diferenciada SIG quanto ao ambiente científico em que se encontra.

Adota-se neste trabalho a definição de SIG como sendo: um sistema constituído por hardware, software e procedimentos, construído para suportar a captura, gestão, manipulação, análise, modelação e visualização de informação referenciada no espaço, com o objetivo de resolver problemas complexos de planeamento e gestão que envolvem a realização de operações espaciais (COWEN, 1991)

Como instrumento de Gestão Ambiental, pode-se encontrar referência a importância do Geoprocessamento, como por exemplo, na Agenda 21, que cita no Capitulo 35 o relevante papel dos Sistemas de Informações Geográficos como ferramenta para incrementar a eficiência na utilização de recursos e apontar para os caminhos viáveis para o desenvolvimento sustentável. A Organização das Nações Unidas (ONU) também evidencia a importância do SIG e do sensoriamento remoto com fins pacíficos no intuito de promover o desenvolvimento sustentável e a disponibilização de dados atualizados e de baixo custo para paises em desenvolvimento (JACINTO, 2003).

De fato o Geoprocessamento como instrumento de Gestão Ambiental contribui para:

- a) facilitar e agilizar o gerenciamento preciso das informações, subsidiando a tomada de decisão;
- b) permitir a elaboração de prognóstico eficiente, facilitando a análise de impactos ambientais;
- c) favorecer a gestão territorial democrática e participativa, através da disponibilização de informações à sociedade (especialmente se associados à Internet);

d) ajustar-se ao planejamento interdisciplinar, na medida em que profissionais de diversas áreas podem trabalhar ao mesmo tempo sobre uma mesma base de dados, trocando as informações conforme elas vão sendo geradas (JACINTO, 2003).

Ainda, segundo Moreira (2001), qualquer sistema de informação

#### geográfica apresenta duas características principais, são elas:

- a) permite inserir e integrar, numa única base de dados, informações espaciais provenientes de diversas fontes tais como: cartográficas, imagens de satélites, dados censitários, dados de cadastro rural e urbano, dados de redes e de MNT;
- b) oferece mecanismo para combinar várias informações através de algoritmos de manipulação e análise, bem como de consulta, recuperação, visualização e plotagem do conteúdo dessa base de dados georeferenciada. (MOREIRA, 2001)

Além das características principais os Sistemas de Informações

Geográficas devem possuir ainda os recursos de:

- a) representar graficamente informações de natureza espacial, associando a estes gráficos informações alfanuméricas tradicionais;
- b) representar informações gráficas sob a forma de vetores e/ou imagens digitais;
- c) recuperar informações com base em critérios alfanuméricos. Semelhante a um sistema de gerenciamento de banco de dados tradicional, e com base em relação espaciais topológicas, tais como contingência, adjacência e interceptação;
- d) realizar operações de aritmética de polígonos, tais como união, interseção e diferença. Gerar polígonos paralelos (buffers) ao redor de elementos ponto, linha e polígono;
- e) limitar o acesso e controlar a entrada de dados através de um modelo de dados, previamente construído;
- f) oferecer recursos para a visualização dos dados geográficos na tela do computador;
- g) interagir com o usuário através de uma interface amigável;
- h) recuperar de forma ágil as informações geográficas, como o uso de algoritmos de indexação espacial;
- i) Possibilitar a importação e exportação de dados de/para outros sistemas semelhantes, ou para outros softwares gráficos;
- j) oferecer recursos para entrada e manutenção de dados, utilizando equipamentos como mouse, mesa digitalizadora e scanner;
- k) oferecer recursos para a composição de saídas e geração de resultados sob a forma de mapas, gráficos e tabelas, para uma variedade de dispositivos, como impressoras e plotter;
- l) oferecer recursos para o desenvolvimento de aplicativos específicos, de acordo com as necessidades do usuário, utilizando para isto alguma linguagem de programação, inclusive possibilitando a customização da interface do SIG com o usuário (CÂMARA, 1996).

De uma maneira geral pode-se organizar os recursos de um SIG em cinco componentes independentes, porém interligados uns aos outros, através de funções específicas. Na Figura 1, observam-se os componentes do SIG.

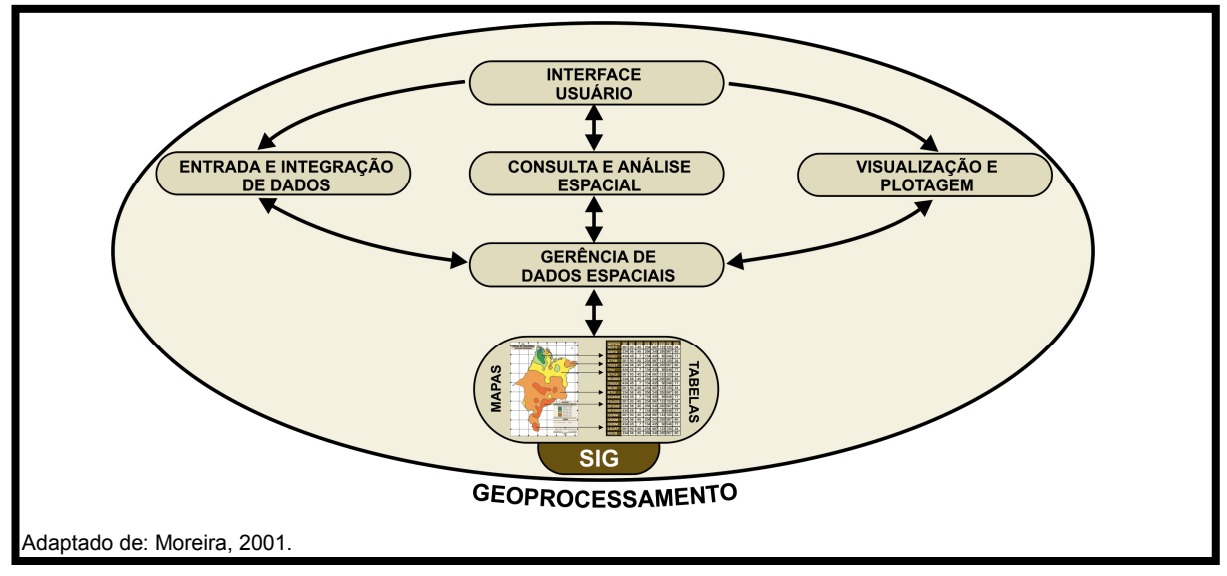

Figura 1: Modelo esquemático de geoprocessamento

A interface constitui-se de um conjunto de funções que serve, entre outras coisas, como suporte de entrada e integração dos dados. As funções relacionadas à interface são acionadas através de menus.

A entrada e integração de dados refere-se a todos os aspectos de aquisição de dados espaciais, contidos em mapas, fotografias aéreas, imagens de satélites, dados de campo, dados digitalizados etc.

Consulta e análise espacial, são os operadores analíticos que manipulam o conjunto de dados para gerar novas informações. Aqui estão envolvidos todos os softwares de tratamento dos dados, e consiste de algoritmos que realizam operações de pré-processamento, de classificação e de pósprocessamento.

Visualização e plotagem, corresponde ao processo de saída de dados através de vídeo e impressão na forma de mapas, gráficos, planilhas ou relatórios.

Os arquivos contidos do SIG estão estruturados em um Banco de Dados Geográficos (BDG) de forma a facilitar o acesso a determinadas informações que descrevem determinadas entidades do mundo real. Os bancos de dados geográficos diferem dos bancos de dados convencionais pelo fato de possuir em cada registro uma referência geográfica, ou seja, além dos dados alfanuméricos convencionais existe a informação de localização. Para obter a estruturação dos dados dentro do BDG é preciso que se realizem atividade de modelagem de dados espaciais, que especifica o conjunto de aplicações necessárias para estruturar corretamente os dados armazenados (MOREIRA, 2001).

O desenvolvimento de um sistema baseado na tecnologia do Geoprocessamento, com a finalidade de instrumento de Gestão Ambiental, tem como dificuldade a representação do espaço natural, elementos e eventos, com o menor grau de simplificação e reducionismo possível.

Dessa dificuldade decorreu as duas principais metodologias para estudos ambientais em sistemas geoprocessados: (MEDEIROS: CÂMARA, 1996)

- a) localizações Pontuais, onde se utiliza a combinação dos atributos descritivos das variáveis geográficas, onde cada localização é considerada independente das demais;
- b) áreas homogêneas, onde se utilizam conceitos derivados da idéia de áreaunidade, ou seja, os espaço geográfico discretizado e classificado em áreas de características físicas, bióticas ou antrópicas peculiares.

A metodologia baseada em Localizações Pontuais é um processo de espacialização de variáveis geográficas através de combinação, utilizando-se de operadores booleanos aplicados sobre as características físicas, bióticas e antrópicas, com a finalidade de identificar áreas, espacialmente delimitadas.

Esse tipo de abordagem metodológica é especialmente utilizada na identificação e parametrização de eventos de qualidade e risco ambiental, tais como:

- a) perda de solo e erosão;
- b) risco de inundação;
- c) movimentos de massa;
- d) risco de desertificação e esterilização dos solos;
- e) entre outros.

Por outro lado, a metodologia baseada na definição de áreas homogêneas, objetiva agrupar unidades espaciais homogêneas segundo um processo classificatório ou organizacional, através de procedimentos de síntese. Essa metodologia é especialmente utilizada para realização de zoneamentos ecológico-econômicos.

Essas duas abordagens metodológicas para representação das questões ambientais possibilitam o desenvolvimento de sistemas geoprocessados sem significativa perda do potencial de análise. De fato, a complexidade dos elementos e eventos existentes nas relações naturais, impede sua representação na integra, em sistemas computacionais, no entanto, a partir de uma metodologia de simplificação criteriosa, como nos dois modelos apresentados, os principais parâmetros são modelados de modo a permitir uma análise consistente e verídica para problemas específicos. Contudo, a Gestão Ambiental de um modo mais amplo, contempla aspectos de origens diversas e abordagens que envolvem os dois modelos metodológicos de forma integrada para representação do espaço geográfico.

Para o desenvolvimento de sistemas baseados na tecnologia do Geoprocessamento eficientes a um custo aceitável, é necessário uma abordagem metodológica que favoreça a integração da entrada de dados, consulta e análise espacial e visualizarão e plotagem, através do segmento do usuário e da gerência do banco de dados (MOREIRA, 2001). Nesse intuito existem diversos modelos que se propõe a definir qual o melhor desenvolvimento para sistemas dessa natureza. Apresentados como Modelagem de Dados Espaciais, esses modelos buscam sistematizar o entendimento que é desenvolvido a respeito de objetos e fenômenos que serão representados em um sistema informatizado (BORGES, 1996).

#### 2.2.1 Dados Geográficos

Também chamados de dados espaciais, são todos os objetos, informações ou processos que apresentam fundamentalmente uma localização em um dado sistema de referência. Sendo assim os dados espaciais podem ser representados de modo gráfico ou descritivo (OLIVEIRA, 1993).

Os dados podem ser classificados quanto à origem:

a) primários, são aqueles obtidos por meio de observação ou medida direta dos fenômenos de Interesse. Exemplos de dados primários podem ser: fotografias aéreas, imagens de satélite, levantamentos topográficos, de GPS ou geodésicos, entre outros;

b) secundários, são aqueles obtidos por meio do processamento dos dados primários, gerando assim nova informação. Nesta classe pode-se incluir as imagens de satélites classificadas, os mapas, os resultados do censo em forma agregada, as ortofotos, entre outros.

Outra classificação dos dados espaciais é quanto à estrutura, pois dados gráficos apresentam-se em duas formas que se diferenciam pela geometria,modelos de representação, técnicas de armazenamento e estrutura do banco de dados.

A primeira delas é a forma raster, onde o espaço é representado de forma discretizada por meio de sua segmentação em quadrículas ou células (pixels) de informação. O tamanho da quadrícula define a resolução espacial do mapa assim representado, estando diretamente relacionada à escala. Essa forma de representação foi a primeira a ser utilizada em SIG's, devido à facilidade de manipulação e tratamento dos dados. Esta forma apresenta o mapa como uma matriz de  *linhas por*  $*m*$  *colunas.* 

A Segunda forma de representação de dados é a forma vetorial, onde o espaço é representado de forma contínua, utilizando ponto, linhas e polígonos, para a representação de qualquer elemento contido no mapa. Por ser uma forma mais complexa de modelar e tratar, sua utilização em SIG's ocorreu posteriormente, quando os avanços na geometria espacial e nas técnicas de computação viabilizaram seu uso. Esta forma é a que mais se assemelha àquela utilizada num mapa convencional, uma vez que este também utiliza os mesmos recursos de representação analógica do espaço estudado (BORGES; DAVIS, 1996).

Embora a tendência da tecnologia, no que diz respeito à forma de representação dos dados, seja a de admitir qualquer tipo de representação, pode-se notar que, ainda hoje, a maioria dos SIG's comercializados oferece apenas uma alternativa: raster ou vetorial, principalmente no que se refere à análise de dados. Em um estudo realizado por Gerardi et al (1991) foram analisados 64 SIG's, constata-se que 19% oferecem a forma raster para representação dos dados e 42% unicamente a forma vetorial. Assim, 61% dos sistemas dispõem de apenas uma forma de representação. Os restantes 39%, admitem as duas formas, inclusive com a possibilidade de conversão entre elas, seguindo a tendência mais moderna em SIG's. Outro aspecto levantado pelos mesmos autores refere-se aos recentes avanços ao nível de estrutura de dados, enfatizando como importante a possibilidade de representação da topologia. Dos 64 sistemas estudados, 34 apresentam possibilidade de representação da topologia, o que corresponde a 53% do total analisado.

A partição do espaço na estrutura raster geralmente possuem dimensões verticais e horizontais iguais, que definem a resolução da malha, ou seja, a área abrangida no terreno por cada quadrícula. Isto equivale a dizer que ocorre um processo de generalização onde os vários elementos que podem constituir uma quadrícula deixam de ser individualizados. A relação espacial entre quadrículas é implícita, função das coordenadas da malha, pois devido a sua forma regular, dada a linha e a coluna que localizam um elemento, pode-se facilmente localizá-lo e mesmo efetuar análises simples como vizinhança, distância etc.

Para exemplificar uma estrutura raster pode-se considerar uma base de dados referente a uma bacia hidrográfica onde estão armazenadas informações como uso da terra, tipos de solo, de relevo, de precipitação, de temperaturas etc. Cada tema pode possuir várias classes que são codificadas através de números ou símbolos. Cada quadrícula mantém sempre a mesma localização espacial; e os seus atributos são consignados de acordo com o plano estudado.

Uma vantagem dos sistemas raster está em sua relativa simplicidade na estrutura, não exigindo complexidade para a manipulação dos dados, facilitando a elaboração de aplicações específicas. Além disso, as exigências em termos de capacidade de processamento dos equipamentos são menores, o que diminui os custos de implantação.

Os problemas no uso desta estrutura referem-se à precisão dos mapas digitais, uma vez que esta depende diretamente da resolução da quadrícula, acarretando sérias dificuldades na representação de manchas pequenas ou padrões lineares como rios e estradas. A solução nestes casos é o refinamento da malha, o que por sua vez aumenta o tempo gasto na preparação e digitação dos dados e exige meios de armazenamento mais potentes. Estes dois fatores podem elevar demasiadamente os custos de projetos baseados em sistemas raster.

Para minimizar os efeitos do tamanho dos arquivos foram desenvolvidos Métodos de Compactação de Dados visando diminuir o volume de dados gerados pela utilização da forma raster.

Por outro lado, a representação vetorial é uma tentativa de reproduzir elementos reais o mais exatamente possível. Embora tenha uma característica discreta, assume-se o espaço como contínuo, o que permite que todas as posições distâncias e áreas sejam definidas com um grau de precisão muito maior. Os métodos vetoriais assumem que as coordenadas dos pontos são matematicamente exatas. Além disso, usam relações implícitas, permitindo que dados complexos sejam armazenados em menos espaço no computador.

Em forma vetorial qualquer elemento pode ser reduzido a três formas básicas: pontos; linhas e áreas ou polígonos.

Elementos pontuais: os elementos pontuais abrangem todas as entidades geográficas que podem ser perfeitamente posicionadas por um único par de coordenadas x, y. Estabelecem a sua localização no espaço, considerado como superfície plana. Entretanto, além das coordenadas, outros dados (não gráficos) devem ser arquivados para indicar de que tipo de ponto se está tratando.

Linhas: os elementos lineares são, na verdade, um conjunto de pelo menos dois pontos. Além das coordenadas dos pontos que compõem a linha, deve-se armazenar informação que indique de que tipo de linha se está tratando, ou seja, a que atributo ela está associada.

As linhas não trazem nenhuma informação a respeito das ligações entre elas. O conhecimento de como ocorrem tais ligações pode ser de fundamental importância, como no caso do estudo da rede de drenagem. Para estruturar uma rede de linhas que possa ser reconstruída pelo computador, devem ser usados apontadores dentro da estrutura de dados. Esses elementos baseiam-se no uso de pontos a que damos o nome de nós. Além de apontadores para as cadeias formadas pelas linhas, os nós trazem ligados a si, informação sobre o ângulo de confluência, mostrando o modo em que cada linha se liga a ele. Dessa forma, a topologia da rede fica totalmente definida.

Cabe aqui ressaltar a importância da topologia na concepção de um SIG. A topologia define a localização dos fenômenos geográficos, um em relação aos outros, não requerendo necessariamente o uso do conceito de coordenadas, mas considerando apenas a sua posição no arranjo da rede, por exemplo.

Polígonos: áreas ou polígonos podem ser representados de várias maneiras em formato vetorial. O objetivo da estrutura poligonal é descrever as propriedades

topológicas de áreas como, por exemplo, a forma, vizinhança, hierarquia etc., de tal maneira que os atributos associados aos elementos possam ser manipulados da mesma forma em que um mapa temático analógico. Na representação por polígonos, cada elemento tem área, perímetro e formato individualizados. É diferente do sistema raster, onde uma unidade possui áreas, formato e perímetro padronizados, igual para todas as unidades elementares.

Para análise dos dados faz-se necessário armazenar informações referentes aos elementos vizinhos, da mesma forma que na estrutura de redes deviam ser definidas as ligações entre as linhas. Outro problema a ser considerado é que, nos mapas temáticos, os polígonos não estão no mesmo nível hierárquico. Ilhas podem ocorrer em lagos que por sua vez são ilhas dentro de polígonos maiores.

Polígonos Simples: a maneira mais simples de se representar um polígono é semelhante àquela usada para elementos lineares, ou seja, por um conjunto de coordenadas (x, y). Enquanto apresenta a vantagem de ser simples, o método tem várias desvantagens, a saber:

- a) as linhas entre polígonos adjacentes têm de ser digitalizadas duas vezes, o que aumenta a possibilidade de ocorrência de erros;
- b) não existe informação sobre os polígonos vizinhos;
- c) ilhas não são possíveis senão como construções puramente gráficas;
- d) não há uma maneira fácil de checar se a topologia está correta ou incompleta ou mesmo se foram criadas situações topologicamente inadmissíveis.

Polígonos com Dicionário de Pontos: Neste caso, cada par de coordenadas é numerado seqüencialmente e referenciado a um dicionário onde são registrados que pontos pertencem a cada polígono. Embora ainda não resolva o problema de vizinhança, tem como vantagem o fato de que os limites entre polígonos adjacentes são únicos. Outra vantagem de usar este procedimento é o fato de que cadeias com excesso de pontos podem ser reduzidas em tamanho por um algoritmo específico, sem que seja necessário mudar o dicionário. Um dos problemas consiste na dificuldade de suprimir linhas entre polígonos, como é o caso quando, após uma determinada operação, torna-se necessário fundir dois polígonos de classes diferentes num outro.

Polígonos com Estrutura Topológica Explícita: os problemas como ilhas e vizinhança só podem ser resolvidos ao se incorporarem relações topológicas explícitas na estrutura. A estrutura topológica pode ser construída de duas maneiras: durante a entrada de dados ou através do uso de programação específica que cria a topologia a partir de um conjunto de linhas ou cadeia. No primeiro caso o trabalho recai sobre o operador. No segundo, sobre a capacidade de computação. Ambos resultam num aumento significativo de dados a serem armazenados, a fim de descrever totalmente a estrutura poligonal.

### 2.2.2 Sistemas de Referência Espacial

A interpretação dos valores das coordenadas do plano, utilizadas nos métodos contínuos, exige o conhecimento do sistema de referência espacial em que se baseiam esses valores. A definição de um sistema de referência espacial envolve diversas opções. É conveniente adotar um sistema convencional, de forma a garantir uma integração mais fácil de dados provenientes de diversas fontes. Assim, a maioria dos países definiu já sistemas de georeferenciamento de âmbito nacional.

No Brasil a entidade responsável pela definição dos parâmetros do sistema de referência é o Instituto Brasileiro de Geografia e Estatística (IBGE), que na década de 80, do século passado, definiu os parâmetros para o atual Sistema Geodésico Brasileiro (SGB). Baseado no elipsóide de revolução referência 67 foi definido um Datum a partir do vértice de Chua-MG. A esse sistema foi dado o nome de South American Datum 69 (SAD69) o que significa Datum Sul-americano. O IBGE homologou esse sistema como o oficial no Brasil, isto é, todo produto cartográfico oficial deve estar referenciado a esse sistema.

É importante salientar que no processo de aquisição de dados, pode ocorrer o caso de se encontrar produtos cartográficos no sistema oficial antigo, Córrego Alegre, nesses casos o mais aconselhável é o procedimento de transformação de sistema, para tanto o IBGE fornece para todos os usuários os parâmetros oficiais de conversão de sistemas. É possível ainda encontrar produtos cartográficos em sistemas de referência de outros países ou mesmo produtos cartográficos sem ligação a qualquer sistema, assim dito, sistema local. No primeiro caso é possível proceder à conversão através de vários programas de computador, que possuem os algoritmos e parâmetros de conversão da maioria dos sistemas de
referências existentes no planeta. Já no segundo caso, é necessário proceder a uma transformação de sistema baseado em amostragem, ou seja, são definidos pontos notáveis no produto cartográfico e através de qualquer procedimento são adquiridas as coordenadas desses pontos no sistema de referência desejado, sendo assim, pode-se através de operações matemáticas, proceder a uma transformação de sistema.

#### 2.2.3 Transformação de Sistemas

Transformação de sistema consiste basicamente em utilizar um modelo matemático, para converter as coordenadas de pontos de um sistema de origem para um outro sistema de referência qualquer. Três operações básicas podem ser utilizadas, translação, rotação e escala. Em geral esse procedimento é baseado em pontos de controle, onde um sistema de equações deve ser resolvido pelo método dos mínimos quadrados. As transformações mais comuns são:

a) Isogonal ou similaridade: executa um fator de escala global, uma rotação e duas translações, ou seja, possui quatro parâmetros. Adequada a avaliação da qualidade geométrica de dados vetoriais e raster. São necessários no mínimo dois pontos de controle. Sistema de equações da transformação isogonal (LONGLEY, 1999) mostradas na equação 1;

$$
X = ax - by + c
$$
  
Y = bx + ay + d (1)

b) Afim: executa dois fatores de escala, uma rotação duas translações e uma rotação residual, que responsável pela quebra de ortogonalidade, ou seja, possui seis parâmetros. Adequada a calibração da mesa digitalizadora e para arquivos de dados vetoriais e raster no ambiente SIG. São necessários no mínimo três pontos de controle. Sistema de equações da transformação afim (LONGLEY, 1999) mostradas na equação 2;

$$
X = a_0 + a x + a_2 y
$$
  
\n
$$
Y = b_0 + b x + b_2 y
$$
\n(2)

c) Polinomial de segunda ordem: esse modelo matemático além de permitir as correções de primeira ordem (translação, rotação e escala), promove as correções de segunda ordem, decorrentes da variação das órbitas dos satélites, rotação da Terra e projeção dos mapas, sendo assim esse modelo é o mais aconselhável para georreferenciamento de imagens de satélites. O sistema tem 12 parâmetros e necessita de no mínimo seis pontos de controle. Sistema de equações da transformação polinomial de segunda ordem (LONGLEY, 1999) mostradas na equação 3.

$$
X = a_o + a x + a_2 y + a_3 x^2 + a_4 y^2 + a_5 xy
$$
  
\n
$$
Y = b_o + b x + b_2 y + b_3 x^2 + b_4 y^2 + b_5 xy
$$
\n(3)

#### 2.2.4 Tipos de Projeção

O problema básico da Cartografia consiste na representação de superfícies curvas no plano. Sabe-se que a figura utilizada para a Terra é o elipsóide de revolução ou com aproximação razoável, dependendo da escala em que se trabalha a esfera. Quando se trabalha em regiões suficientemente pequenas pode-se assimilar tais superfícies, sem erro sensível, à superfície plana. No caso mais comum a região que se deseja cartografar é extensa e/ou devido à precisão, a curvatura da Terra tem que ser levada em consideração e, neste caso, quer se considere a Terra elipsóidica ou esférica a sua solução não é perfeita, haja vista que não existe desenvolvimento de tais superfícies no plano sem que não se verifique deformações de natureza angular, linear ou superficial (SANTOS, 1985).

O objetivo inicial da Cartografia é expressar, sobre um sistema de coordenadas plano, pontos discretos que tenham perfeita ligação com seu homólogo na superfície da Terra. Existe para tanto, uma infinidade de possibilidades de se representar a superfície terrestre sobre um plano (desenvolvimento geral dos modelos matemáticos de projeção cartográfica - equação 4).

$$
x = f(\phi, L)
$$
  
 
$$
y = f(\phi, L)
$$
 (4)

São três as superfícies básicas que usualmente são utilizadas para se desenvolver as projeções cartográficas: o plano, o cone e o cilindro. Para o conhecimento específico desse trabalho, será tratado apenas o sistema de projeção Universal Transversa de Mercator (UTM), devido a sua importância adquirida nos últimos tempos em conseqüência de sua utilização mais acentuada.

A projeção UTM baseia-se no cilindro transverso, ou seja, cilindro cujo eixo de simetria é perpendicular ao eixo de rotação, e secante ao elipsóide terrestre. Esse tipo de projeção apresenta conformidade, sendo assim, conserva-se os ângulos em verdadeira grandeza, garantindo que as formas das figuras não sofram variações consideráveis.

#### 2.2.5 Características das Informações Geográficas

Os objetos espaciais relacionam-se de diversos modos no espaço. A definição formal das relações espaciais exige a adoção de uma axiomática para o espaço. O espaço geográfico é normalmente considerado como um espaço euclidiano. Este tipo de espaço é adequado à generalidade das situações, particularmente quando as áreas geográficas a tratar são relativamente pequenas. Neste espaço são usualmente distinguidos três tipos de relações espaciais: métricas, topológicas e de ordem parcial ou total (do tipo "em frente", "atrás", "acima" e "em baixo") (ABRANTES, 1998).

As relações métricas envolvem o conceito de distância e representam a proximidade espacial; inclui também o conceito de área ou de ângulo, este último representando a orientação espacial. O conceito de distância depende da métrica associada. Embora a métrica euclidiana se adapte bem a um número significativo de problemas, em alguns casos há necessidade de recorrer a outras métricas, como a métrica de Manhatan ou a métrica definida em função do caminho mais curto. Existem, ainda, problemas em que não é possível utilizar uma métrica, no sentido matemático do termo. Nestes casos, é freqüentemente necessário recorrer a uma matriz de distâncias, por exemplo, em termos de tempo de percurso ou custo, para se obterem resultados realísticos (ABRANTES, 1998).

As relações topológicas podem ser informalmente definidas como sendo aquelas que não sofrem alteração quando uma carta sofre distorções e designam relações como "disjuntos", "tocam" e "sobrepõe". A sua definição formal pode recorrer às operações elementares de conjuntos — inclusão, intersecção, coincidência, elemento de — ou aos conceitos clássicos da Topologia — interior, adjacência, fronteira e co-fronteira. As primeiras representam interferências espaciais entre objetos e as segundas a conectividade entre objetos.

As características não espaciais da informação geográfica, por vezes também designadas por temas, são de natureza análoga ao que se encontra nos Sistemas de Informação convencionais. Classicamente, é classificada quanto ao tipo como alfanumérica, lógica e numérica inteira ou real e data. Com alguma freqüência, estas características encontram-se organizadas de um modo hierárquico. A classificação que por vezes é utilizada para caracterizar a ocupação dos solos é um exemplo deste tipo de hierarquia: num primeiro nível são distinguidos os usos urbano e rural. Num segundo nível, distinguem-se, dentro do tipo urbano, as utilizações públicas, áreas de habitação de zonas verdes, e dentro do tipo rural, as zonas de floresta, agrícolas e povoações. Estes subníveis podem ainda ser subdivididos (ABRANTES, 1998).

#### 2.2.6 Aquisição de Dados Espaciais

Para os sistemas de Informações Geográficas, existem basicamente dois tipos de dados espaciais a serem adquiridos, os gráficos e os descritivos. Em geral os dados gráficos são a representação geométrica das feições, enquanto os descritivos são atributos que fornecem as características aos dados gráficos.

Para a aquisição de dados gráficos pode-se utilizar os seguintes métodos:

a) geodésia: os métodos geodésicos consistem na determinação de coordenadas, transportados de um referencial conhecido, considerando a Terra como uma superfície elipsoidal. São exemplos dessa metodologia: GPS, Triangulação, Trilateração e Poligonação geodésica. Esse método apesar de muito preciso é bastante oneroso e necessita de muito tempo e de pessoal capacitado. O desenvolvimento da tecnologia GPS tem reduzido custos e tempo de operação, mas necessita de equipe especializada para planejar os levantamentos de campo dos dado;

- b) topografia: os métodos topográficos consistem na determinação de coordenadas, transportando de referencial conhecido, considerando a Terra plana. São exemplos dessa metodologia: poligonação topográfica, redes planimétricas, trilateração planimétrica, entre outros. Esse método é mais rápido, menos oneroso e necessita de pessoal menos especializado que a geodésia, no entanto, é indicada apenas nos casos onde as distâncias medidas não sofrem erros relevantes decorrentes da curvatura da Terra;
- c) fotogrametria: consiste em adquirir dados espaciais, através de restituição de fotografias aéreas obtidas com máquinas fotogramétricas, instaladas em aviões. Esse método pode ser bastante preciso e permite a aquisição detalhada de várias informações espaciais, no entanto, necessita de equipamentos caros, de profissionais treinados, condições climáticas favoráveis e tempo para restituir todas as fotografias. Além do que esse método não dispensa o levantamento de campo para determinar os pontos de apoio e para a reambulação;
- d) sensoriamento remoto orbital: esse método geralmente pode ser, menos oneroso que a fotogrametria. Possui várias vantagens, tais como rapidez, custo, operacionalidade, sobre o método anteriores, no entanto mesmo com vários avanços tecnológicos, muitas vezes, não possui precisão equivalente à fotogrametria. Indicado para análises geo-ambientais e monitoramento sistemático, mas não apropriado para aquisição de dados espaciais cadastrais em áreas urbanas devido a atual resolução espacial do sensor (tamanho do pixel);
- e) digitalização: consiste na transformação de um produto cartográfico préexistente, no formato analógico, para o formato digital, raster ou vetorial. Devido ao custo relativamente mais baixo que os demais métodos, tem sido muito utilizado, no entanto, deve-se observar criteriosamente os requisitos de precisão, posicional e temporal, necessárias ao projeto;
- f) vetorização: processo de conversão automática de documentos no formato analógico para o digital utilizando para tanto um scanner. Uma vez rasterizado o documento pode ser convertido par a estrutura de dados vetorial.

Para aquisição de dados descritivos pode-se utilizar os seguintes métodos:

- a) censos: os dados censitários obtidos pelo IBGE de 10 em 10 anos;
- b) pesquisas: formam uma importante fonte de dados para alimentação dos bancos de dados dos Sistemas de Informações Geográficas. A um custo relativamente baixo pode-se adquirir os dados necessários sem a necessidade de procedimento de campo;
- c) relatórios técnicos: os dados adquiridos por essa fonte, podem ser de trabalhos anteriores ou desenvolvidos especificamente para o trabalho em questão, esse método necessita de um estudo estatístico para avaliar a precisão da informação adquirida e conseqüentemente sua utilidade;
- d) questionários: a aplicação de questionários torna a aquisição de dados muito onerosa e demorada. Geralmente essa técnica é utilizada na confecção, para complementar e validar os bancos de dados, sendo assim não se pode fazer a sua aplicação por amostragem;
- e) banco de dados: talvez a fonte de informação mais utilizada pelos sistemas de informações geográficas sejam os bancos de dados preexistentes, mas necessitam de análises para serem considerados adequados e utilizados no projeto.

# 2.2.6.1 Aquisição de Dados por Sensoriamento Remoto

 Segundo Moreira (2001), sensoriamento remoto pode ser definido como o conjunto de atividades utilizadas para obter informações a respeito dos objetos através da utilização de dispositivos sensores colocados em aviões, satélites ou, até mesmo, na superfície.

Os sensores são dispositivos capazes de detectar e registrar a radiação eletromagnética, em determinada faixa do espectro eletromagnético, e gerar informação que possam ser transformadas num produto passível de interpretação quer seja na forma de imagem, na forma gráfica ou de tabelas.

Os sistemas sensores podem ser classificados quanto a fonte de radiação, ao princípio de funcionamento e ao tipo de produto (Figura 2).

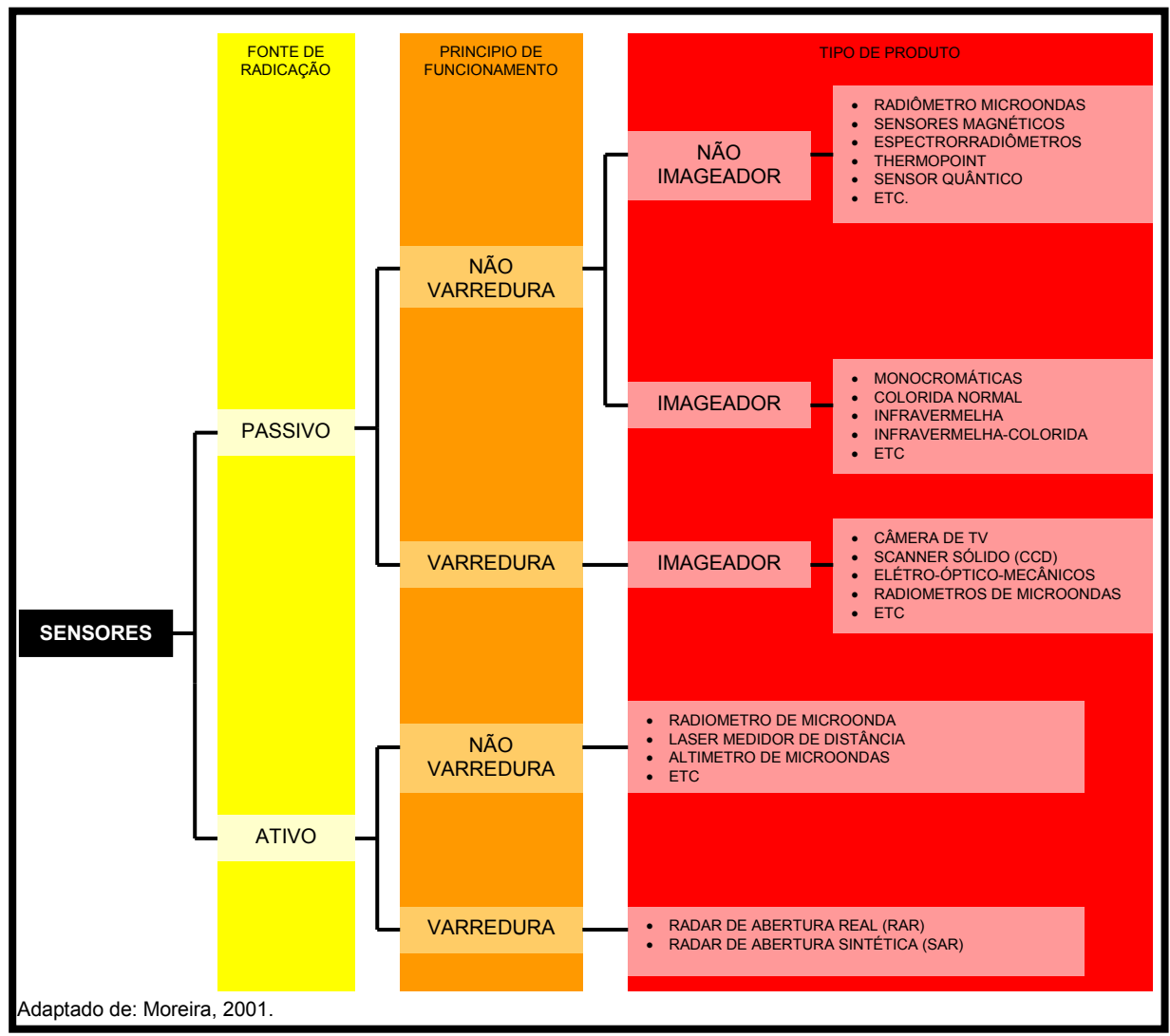

Figura 2: Classificação dos sistemas sensores

Os sensores de maior utilização na coleta de dados espaciais para SIG são os passivos com sistema de varredura e imageadores. Pois esses sistemas sensores permitem a análise dos dados coletados possibilitando assim interpretação do ambiente imageado.

Três são as considerações principais que devem ser observadas ao adquirir um produto destes sensores, são eles:

a) resolução espectral: refere-se ao poder de resolução que o sensor tem para discriminar diferentes alvos (objetos) sobre a superfície terrestre. Ou seja, refere-se à melhor ou pior caracterização dos alvos em função da largura da banda espectral em que o sensor opera;

- b) resolução espacial: refere-se ao campo de visada instantânea. No solo, a resolução espacial pode ser definida com sendo a menor área do terreno que um sistema sensor é capaz de individualizar;
- c) resolução temporal: esta resolução é função das características da plataforma na qual o sensor está colocado. No caso de sistemas sensores orbitais, a resolução temporal indica o intervalo de tempo que o satélite leva para voltar a recobrir a área de interesse.

Dependendo da aplicação deve-se escolher o sensor que possuir as características, espectrais, espaciais ou temporais que melhor se adéqüem às necessidades (Quadro 1). Observando-se que em geral quanto melhor as resolução espacial do sensor maior o custo de aquisição das imagens.

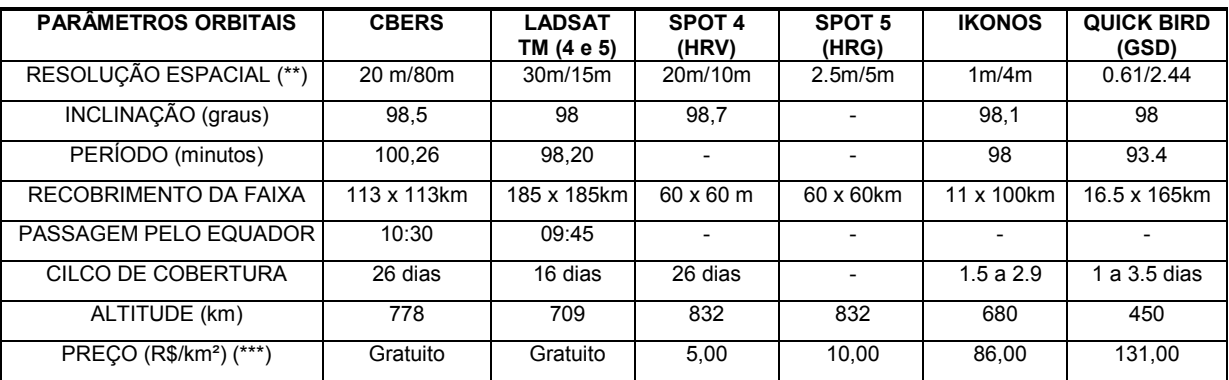

QUADRO 1 - Especificações dos satélites e seus sensores

Fonte: Elaborado pelo autor, com dados coletados dos fornecedores comerciais dos sistemas sensores Notas: (\*) os satélites Landsat 1, 2, 3,4 não estão mais operando.

(\*\*) a resolução corresponde a o sensor multi-espectral e pancromático respectivamente.

(\*\*\*) os preços são de imagens fora do catalogo no modo pancromático, com a maior resolução possível, no ano de 2002.

Outros tipos de imagens de grande difusão nos sistemas de informação são as adquiridas por sensores ativos de radar que utilizam impulsos elétricos ou microondas emitidas por radares em direções predeterminadas e cujos raios são refletidos e recebidos através de antenas, destinadas à captação, localização e rastreamento de feições. Essa tecnologia foi utilizada no programa SRTM liderada pela NASA com parceria das agências espaciais da Alemanha (DLR) e Itália (ASI), no ano de 2000 visando gerar um modelo digital de elevação quase-global. Corresponde a um radar (SAR) a bordo do ônibus espacial Endeavour, que adquiriu dados sobre mais de 80% da superfície terrestre, nas bandas C e X e fazendo uso da técnica de interferometria. O sistema SRTM contava com duas antenas de recepção, separadas por um mastro de 60 metros, o que possibilitou a aquisição dos

dados em uma mesma órbita, garantindo precisão ao produto. Os dados, adquiridos com resolução de 1 arco segundo, ou aproximadamente 30 metros, gerando-se os MDTs da área coberta. Os MDTs relativos à banda C estão sendo distribuídos pela NASA, já se encontrando disponíveis gratuitamente para as Américas do Sul e do Norte, com resolução espacial de aproximadamente 90 x 90 metros. Ao se iniciar a missão, a agência norte-americana, esperava atingir precisões da ordem de 16 metros na altimetria, entretanto, estudos têm mostrado precisões bem maiores, algo próximo a menos de 5 metros na vertical e 2 pixels na horizontal. (DUREN et al, 1998).

Em geral as imagens de satélite são tratadas e processadas digitalmente. Inicialmente é realizada a interpretação, que se dá, através da análise de padrões, tonalidade e cor, forma e tamanho, textura e sombra dos alvos encontrados na imagem. A boa interpretação das imagens conduz a um aproveitamento melhor e mais seguro das informações contidas na imagem. Em alguns casos são necessários os tratamentos das imagens para proporcionar melhor visualização, tais como, calibração de histograma, aumento de contraste e modificação dos canais de cores.

Pode-se ainda aplicar filtros para evidenciar um determinado ou conjunto de alvos. Em geral, os filtros atuam sobre a freqüência de variação de uma determinada amostragem das imagens, eles podem ser filtros suavizadores (passabaixa), onde promovem redução da variação nas texturas, ou filtros de realce (passaalta), onde evidenciam as linhas de contorno entre os alvos. Existem ainda os filtros direcionais e os de convolução.

A etapa seguinte em geral é a classificação das imagens, que diz respeito a associar cada pixel da imagem a um "rótulo" descrevendo um objeto real (vegetação, solo etc.). Dessa forma, os valores numéricos associados a cada pixel, definidos pela reflectância dos materiais que compõem esse pixel, são identificados em termos de um tipo de cobertura da superfície terrestre imageada, chamada então de tema (CROSTA, 1999).

Ainda referente ao processamento de imagens digitais, pode ser necessário em alguns casos o processo de georrefenciamento das imagens, o modelo mais usual é o de transformação baseada em pontos de controle. É importante salientar ainda a necessidade da re-amostragem por interpolação, após o processo de transformação, já que nesse processo implica na deformação geométrica do pixel. Em geral, os programas de processamento de imagem já

procedem a re-amostragem automaticamente no processo de transformação de sistema.

# 2.2.6.2 Aquisição de Dados por GPS

O Sistema de Posicionamento Global (GPS) é um complexo sistema que permite a determinação de coordenadas (latitude, longitude e altura) utilizando um pequeno aparelho rastreador (receptor de sinais). Para tanto, o Sistema está dividido em três segmentos: a) o Segmento Espacial, formado por 24 satélites, em 6 órbitas diferentes na atmosfera terrestre; b) o Segmento de Controle, composto de 1 estação de controle e 5 de monitoramento, que corrige a posição e transmite as informações dos satélites; e c) o Segmento dos Usuários, que através de um receptor GPS, capta as informações enviadas pelos satélites, processa e fornece as coordenadas de sua localização (SANTOS, 2001).

Devido à grande difusão do método de aquisição de dados espaciais por GPS, pode-se, atualmente, encontrar na maioria SIGs, dados adquiridos, direta ou indiretamente, com essa tecnologia. Além disso, as coordenadas obtidas por GPS servem para orientar e posicionar corretamente imagens de satélites, fotografias aéreas e levantamentos de campo.

Para utilizar o Sistema GPS, precisa-se apenas de um ou dois aparelhos receptores, de acordo com o metodologia utilizada. Os Receptores GPS, por sua vez pode ser de três tipos: a) GPS de navegação, que é um aparelho portátil, que fornece as coordenadas, com precisão de até 10 metros; b) GPS diferencial, que é um aparelho capaz de além dos sinais dos satélites, captar sinais de rádio de estações em terra que transmitem valores de correção posicional, permitindo assim uma precisão de até 1 metro; e c) os receptores GPS relativo, que funcionam aos pares e permitem alcançar precisões milimétricas. No Quadro 2 e possível observar, que de acordo com o tipo de receptor GPS, têm-se algumas aplicações específicas.

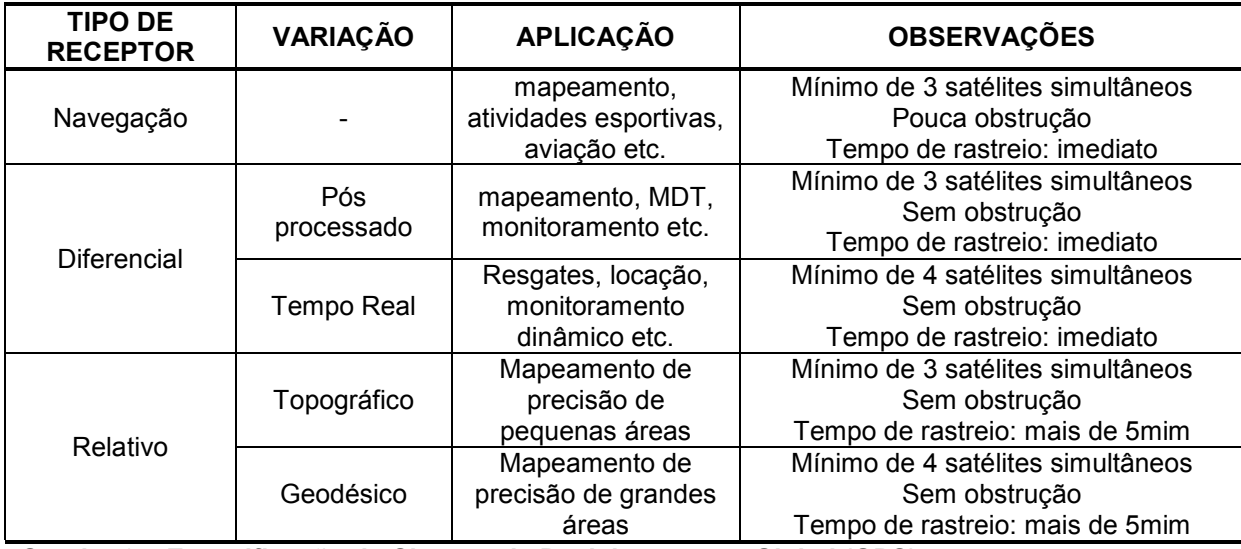

Quadro 2 – Especificação do Sistema de Posicionamento Global (GPS) Fonte: Adaptado de Santos (2001).

# 2.2.7 Projeto Cartográfico

Devido aos avanços tecnológicos, as técnicas cartográficas evoluíram de maneira a satisfazer as necessidades, cada vez mais específicas de seus usuários. Há algumas décadas atrás era inviável produzir mapas específicos para cada usuário, devidos às poucas técnicas disponíveis, o que elevava em demasias os custos de produção. A partir da década de 80, do século passado, a inserção da informática e da eletrônica nas já consagradas técnicas cartográficas e o desenvolvimento de mecanismos e equipamentos mais avançados, permitiram a diminuição do tempo de produção e de custo na elaboração de mapas, este fato foi imprescindível para a disseminação da cartografia para os mais diversos fins.

No entanto, apesar dos avanços tecnológicos os fatores custo e tempo de produção continuam sendo elementos limitadores na produção cartográfica. Devido a grande quantidade de opções existentes para elaboração de mapas, quase sempre se torna necessário a elaboração de um projeto cartográfico para definir quais as técnicas a serem utilizadas, o produto final a ser produzido e as etapas de seu desenvolvimento, de maneira a minimizar custos e tempo de elaboração.

 É importante salientar que quase sempre o processo de desenvolvimento do projeto cartográfico envolve uma equipe multidisciplinar, que em geral é composta por profissionais conhecedores das necessidades de sua área de conhecimento, e que, em geral pouco conhecem dos elementos importantes para o profissional das outras áreas. Sendo assim, o engenheiro cartógrafo tem a responsabilidade de ter conhecimentos básicos das necessidades de todos os demais profissionais e ainda saber indicar quais as melhores opções para desenvolver o projeto com maior rapidez e qualidade a um menor custo.

 A cartografia apresenta-se, dentro de qualquer projeto, como uma solução de comunicação, quase sempre se deseja representar uma entidade ou um conjunto de entidades, em formato e dimensões adequadas para sua análise eposteriores desenvolvimentos por outros profissionais.

Para representar adequadamente as informações utiliza-se o principio da abstração cartográfica, que é o processo pelo qual se tornam elementos físicos presentes no ambiente em entidades gráficas. Nesta etapa, o mais importante é identificar o usuário e a partir das necessidades deste, selecionar as informações úteis, definir as feições gráficas para representá-las e eliminar as informações desnecessárias.

O processo de abstração cartográfica exige duas qualidades básicas, conhecimento das necessidades do usuário quanto aos produtos a serem elaborados e o domínio das técnicas cartográficas aplicáveis ao projeto.

Para tanto, equipes multidisciplinares são comuns em projetos de engenharia de grande porte, com profissionais das áreas de: geologia, engenharia civil e cartografia discutindo a importância de determinas informações e processos metodológicos que devem pertencer ao produto cartográfico. Em projetos ambientais: biólogos, geógrafos e cartógrafos, geralmente compõem o grupo de trabalho para definir os elementos a se representar. Já em projetos urbanísticos, encontra-se: urbanistas, administradores públicos, arquitetos, engenheiros civis e cartógrafos para realizar as mesmas definições (Quadro 3).

A adaptação dos elementos qualitativos e quantitativos a uma carta derivada, através da seleção e simplificação de detalhes oriundos da carta básica originária é o processo de generalização, que aumenta à proporção que a escala diminui (OLIVEIRA, 1993). Ainda segundo Firkowski (2001), a generalização é uma das tarefas cartográficas mais complexas e mais difíceis de automatizar, pois um mapa é a representação simbólica do mundo, cujos elementos considera tanto propósito do mapa quanto sua escala.

Nota-se então a importância da determinação da escala de trabalho e do produto final nesta etapa do projeto cartográfico. O dimensionamento das informações básicas e temáticas no mapa está relacionado exclusivamente com as variáveis: escala proposta, a área geográfica e com o grau de importância de cada informação (Figura 3).

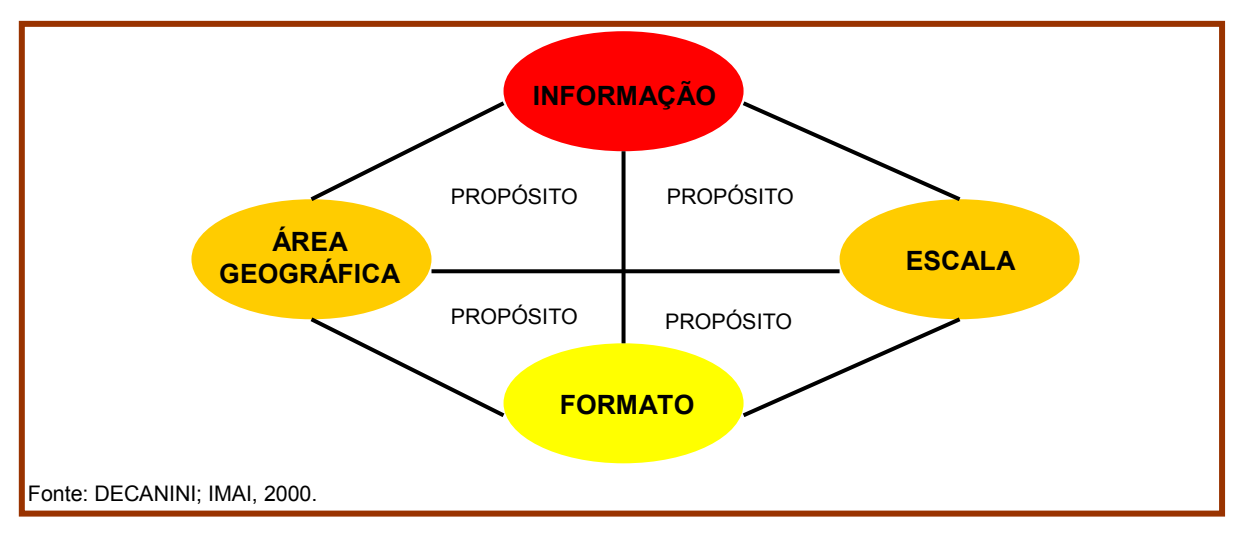

Figura 3: Variáveis interdependentes do projeto cartográfico

# 2.2.7.1 Variáveis do Projeto Cartográfico

Área Geográfica: corresponde a área de interesse do projeto, no entanto algumas vezes pode não ser tão simples determinar os seus limites, o cuidado nesta etapa é justificado pelo custo elevado para mapear uma área maior do que a necessária e pela ineficiência de um mapeamento incompleto que vai implicar necessariamente em prejuízos ao projeto. A delimitação precisa da área de interesse deve ser o primeiro passo para determinação das demais etapas do projeto cartográfico, podendo obedecer aos seguintes critérios:

- a) visualização das Informações;
- b) relação escala x formato;
- c) custo de produção
- d) necessidades específicas do projeto.

Escala: escala é a relação entre as dimensões dos elementos representados num mapa e as correspondentes dimensões na natureza (OLIVEIRA, 1993). A escolha da escala do mapa pode seguir vários critérios, entre eles:

- a) limitação de precisão do método de aquisição de dados;
- b) normas e padrões adotados pelos órgãos reguladores;
- c) custo de produção (quanto maior escala maior o custo);
- d) necessidade específica do projeto;
- e) relação área geográfica x formato;
- f) visualização das informações.

Formato: quase que uma conseqüência das outras variáveis, o formato final do mapa, deve ser definido de forma a dispor as informações de maneira legível e compatível com o nível de precisão do trabalho. Ainda, é importante salientar a praticidade de manuseio do mapa, sendo aconselhável se utilizar os formatos convencionais ou subdividir em folhas caso o mapa tenha dimensões muito grandes. É possível ainda dispor as informações em meio digital, o que dispensa a preocupação com o formato final.

Sistema de Projeção: uma correspondência matemática entre as coordenadas da representadas na carta e esféricas da Terra. Alguns sistemas correspondem a combinações geométricas simples, mas, geralmente, tratam-se de expressões puramente abstratas (LIBAULT, 1975). A escolha do sistema de projeção utilizado no projeto deve-se a questões mais normativas do que optativas, no entanto é importante observar os sistemas de projeções utilizados nas fontes de dados a serem utilizadas no projeto, pois não é raro se ter dados de diferentes fontes e possivelmente projeções diferentes. Nestes casos é mais aconselhável transformar todos os dados para um só sistema, proceder as verificações nestas transformações e por fim realizar o trabalho.

Símbolos e Convenções: a simbolização é o processo gráfico de codificação de dados dentro do contexto da aplicação. Como foi dito anteriormente, o mapa é um veículo de comunicação e como tal tem uma linguagem própria, no caso as informações são dispostas através de símbolos e convenções, estas podem ser textuais, gráficos ou combinação das duas formas. Quase sempre se utiliza o processo de hierarquização da forma da simbologia para representar a importância e/ou tamanho das feições convencionadas. Alguns símbolos são determinados por convenções internacionais e aqui no Brasil os órgãos IBGE e DSG são responsáveis pela normatização de algumas destas convenções. É importante salientar que nem sempre estas convenções são utilizadas quando se trata de cartografia digital, já que os mapas digitais podem possuir uma interatividade maior com o usuário, dispensando assim as convenções clássicas.

Cores e Hachuras: cores e hachuras são utilizadas como convenções de entidades gráficas de área, podendo ser definidos padrões de hachuras ou tonalidade de cores para diferenciar e hierarquizar entidades nos mapas. As cores ainda podem ser utilizadas para diferenciar convenções lineares, pontuais ou alfanuméricas. Como os símbolos, as cores e hachuras também são normatizadas.

Dimensões e Formas das Convenções: as entidades gráficas como os símbolos, convenções e textos existentes no mapa devem ser dimensionados de maneira a permitir uma fácil leitura, evitando a coalescência dos símbolos e confusões entre as convenções adotadas. Atualmente os softwares cartográficos permitem que o operador modifique a dimensão de toda uma classe de símbolos, no entanto, processos automatizados não são disponíveis ainda, restando apenas a própria experiência e bom senso do cartógrafo na hora de definir o tamanho e forma das convenções.

Fontes de Dados: a aquisição de dados em um projeto cartográfico pode ter basicamente duas origens, levantamentos de campo e mapas já existentes, em ambos os casos alguns cuidados são necessários para que o produto final tenha a qualidade desejada:

- a) compatibilidade de escalas, pois todos os métodos de aquisição utilizados devem possuir precisão compatível com escala do produto cartográfico final. Em geral o somatório de todos os erros decorrentes da imprecisão dos métodos de aquisição, devem ser inferior ao erro gráfico de plotagem de 1/5 de milímetro;
- b) compatibilidade temporal, pois alguns fenômenos a serem representados nos mapas podem possuir uma variação temporal, estas variações podem ser baixa, moderada ou alta ou ainda serem periódicas ou não. Sendo assim, é imprescindível a averiguação de que elementos variam temporalmente e qual sua intensidade, isto sempre que no processo de confecção dos mapas

existirem fontes de dados de épocas diferentes. Algumas variações temporais podem ser modeladas matematicamente ou ainda detectadas e corrigidas, no entanto, estes processos possuem uma margem de erro que deve ser levada em consideração na precisão geral do trabalho;

c) confiabilidade dos dados, pois a utilização dados espaciais de fontes não confiáveis pode implicar em erros e imprecisões no produto final, que nem sempre podem ser facilmente identificados. A melhor solução é a utilização de dados oficiais e o desenvolvimento de rotinas de controle da qualidade dos dados.

# 2.2.7.2 Tipos de Mapas

Classificam-se os mapas em dois tipos básicos: os gerais ou "mapas base", que se utilizam nas mais diversas aplicações e servem de base para a elaboração de outros mapas; e os mapas temáticos, que se utilizam para aplicações específicas de um determinado assunto ou tema (SILVA, 1999).

Encontram-se nos mapas gerais informações relevantes quanto à área mapeada, tais como: acidentes geográficos, divisão política, localização de cidades, hidrografia, entre outros. Já nos mapas temáticos, podem-se encontrar, na mesma região, informações específicas representadas de uma maneira convencionada, tais como: população, compartimentação do relevo, hidrografia, temperatura etc.

Os Mapas Temáticos são divididos em:

- a) sócio-políticos, onde se encontram as informações correspondentes às unidades políticas definidas oficial ou legalmente. São os mapas de população, densidade demográfica, saúde, educação etc. Esses mapas permitem que se conheçam os aspectos socialmente organizados de uma determina região e que se possam compará-los com seus vizinhos e demais regiões. Em geral, esses mapas utilizam uma escala de cor para representar quantitativamente ou qualitativamente os temas abordados;
- b) infra-estrutura, onde se encontram as informações correspondentes aos sistemas de distribuição espacial de serviços públicos. São os os mapas rodoviários, distribuição de energia, sistema adutor etc. Em geral esses mapas apresentam as informações através de sistemas de redes onde as relações topológicas existentes entre os elementos representados permitem

analisar distâncias, estruturas hierárquicas, fluxo, entre outras características dos sistemas públicos de infra-estrutura;

c) mapas físicos, onde se encontram as informações correspondentes ao meio ambiente físico natural. São os mapas de vegetação, relevo, clima etc. Esses mapas permitem que se conheçam as características naturais de uma determinada região e se possa através da relação existente entre os aspectos temáticos identificar a que quadro natural pertence à região estudada. Existe mais de uma forma de representar os aspectos naturais em um mapa, as mais usuais são: através de compartimentação e delimitação de aspectos predominantes, como por exemplo, os mapas de vegetação, solos e geologia; ou através de isolinhas (curvas de nível), onde aspectos naturais distribuídos gradualmente em uma região são representados através de linhas de mesmo valor, como por exemplo, os mapas de hipsometria (altimetria), precipitação e temperatura.

Nos mapas físicos de isolinhas, além da identificação visual das áreas de domínio de um determinado nível de um aspecto natural, é possível ainda se determinar o valor específico para ponto entre duas isolinhas usando-se processo matemático de interpolação.

Além desses tipos de mapas pode-se encontrar ainda outras formas de representação, são elas: os blocos diagramas esquemáticos, onde ambientes naturais ou urbanos são representados em três dimensões evidenciando de forma artística os elementos mais relevantes; os perfis topográficos, no qual são representas as altitudes do relevo ao longo de um corte imaginário sobre a superfície do terreno e os modelos digitais de terreno (MDT), onde são apresentadas em três dimensões as formas da superfície do relevo na perspectiva e ângulo desejado.

O MDT é uma importante forma de representação, que permite uma análise aprofundada da geomorfologia de uma região e suas características topográficas, tais como declividade do terreno. O MDT utiliza-se do processo de interpolação para gerar, a partir de uma amostragem de pontos aleatórios, identificados por suas coordenadas e altitude, uma grade de pontos regulares que servem para representar o relevo da região de estudo.

Os pontos da amostragem podem ser adquiridos por qualquer processo de Aquisição de Dados Espaciais, no entanto, as características da amostragem e do relevo a ser representado, são importantes para se escolher o melhor modelo interpolador além da densidade e distribuição da amostra.

# 2.2.7.3 Interpoladores

A interpolação consiste em determinar uma função, pertencente a uma certa classe, que assume valores conhecidos em determinados pontos. Desta forma com uma amostragem de pontos cotados aleatoriamente pode-se a partir de uma função matemática sugerir o modelado de superfície gerado a partir de uma grade regular de pontos interpolados. Alguns modelos interpoladores são:

- a) inverso do quadrado da distância: caso específico do método do Inverso Ponderado da Distância, utiliza-se da relação do inverso do quadrado da distância para determinar o valor dos nós da grade a partir da influência dos pontos da amostragem;
- b) kriging: método geoestatístico que leva em consideração as características espaciais de autocorrelação de variáveis regionalizadas. Utiliza distâncias ponderadas e estimação por médias móveis pelo qual os pesos adequados são obtidos a partir de um variograma. (Landim, 2000).
- c) regressão polinomial: método no qual uma superfície é ajustada por função linear das coordenadas X e Y da amostragem, através de critério de regressão por mínimos quadrados. O ajuste da superfície é realizado pela adição de termos adicionais, ordem, às equações polinomiais ;
- d) método de triângulos irregulares: método pelo qual pares pontos são unidos por linhas retas para formação de uma rede triangular. São utilizadas equações matemáticas, como triangulação linear e Delaunay, para ajustar a superfície à amostragem (Landim, 2000).

# 3 CARACTERIZAÇÃO FÍSICA BIÓTICA E ANTRÓPICA DO ALTO VALE DO RIO IPOJUCA

A bacia hidrográfica do rio Ipojuca, localiza-se em sua totalidade no Estado de Pernambuco, entre as latitudes de 8<sup>0</sup> 09' 50" e 8<sup>0</sup> 40' 20" de latitude Sul, e 34 $^0$  57' 52" e 37 $^0$  02' 48" de longitude Oeste de Gr. (SECTMA, 1997).

Limita-se ao Norte com a bacia hidrográfica do rio Capibaribe e o Estado da Paraíba, ao Sul com as bacias hidrográficas do rio Una e Sirinhaém, a Leste, com o segundo e terceiro grupo de bacias hidrográficas de pequenos rios litorâneos e o oceano Atlântico e, a Oeste, com as bacias hidrográficas dos rios Ipanema e Moxotó e o Estado da Paraíba. Totaliza uma área de 3.514,3 $km^2$ , ou seja, 3,55% da área do Estado de Pernambuco (SECTMA, 1997).

O alto vale do rio Ipojuca compreende a região da bacia hidrográfica na sua porção mais Oriental, extremada à leste na longitude de 34<sup>0</sup> 52' 30", como pode ser visto no Figura 4. Estão compreendidos parcialmente nesse espaço, os municípios de: Arcoverde, Pesqueira, Poção, Sanharó, Alagoinha, Venturosa, São Bento do Una, Belo Jardim e Tacaimbó. Contudo, apenas as sedes municipais de Poção, Sanharó, Belo Jardim e Tacaimbó localizam-se dentro do perímetro da área de estudo.

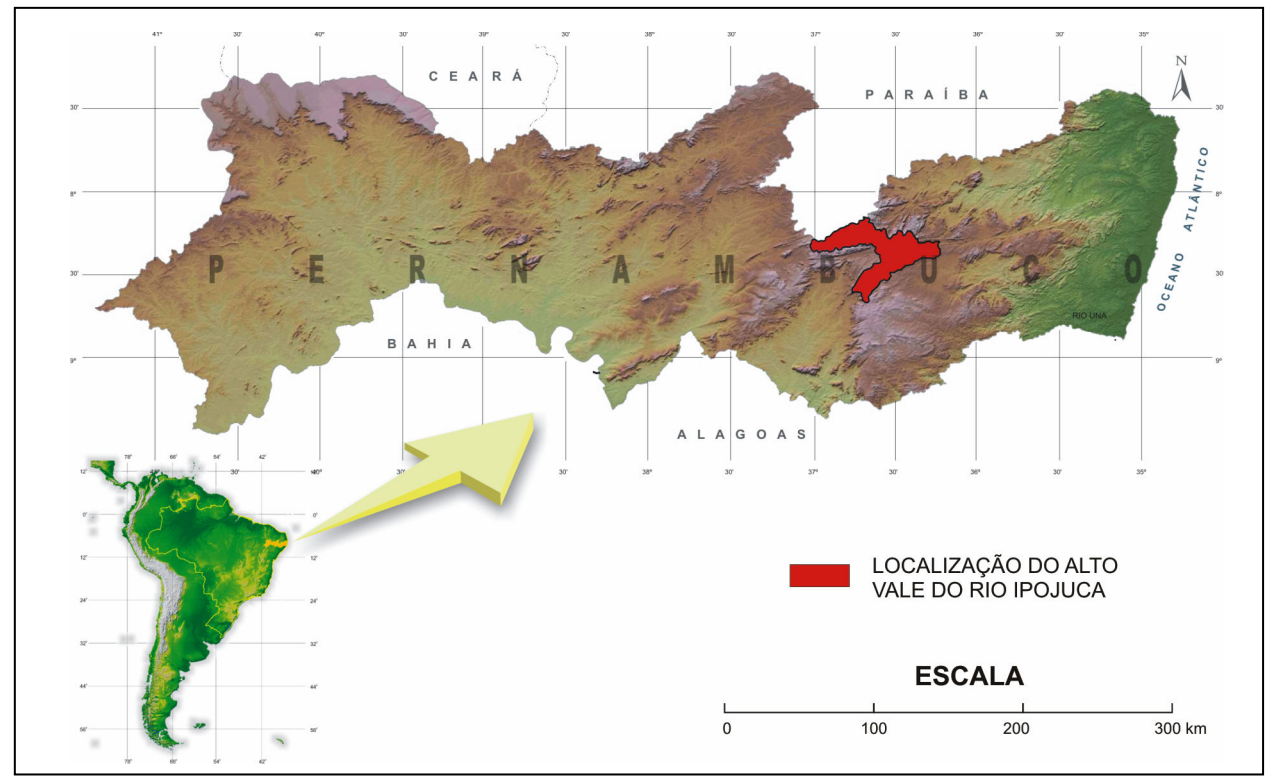

Figura 4: Cartograma de localização da área de estudo Fonte: Elaborado pelo autor

É possível ainda identificar através das cartas topográficas da SUDENE, que os povoados de Ipojuca, Mutuca, Jenipapo, Papagaio, Perpetuo Socorro, Salobro e Água Fria, também se encontram dentro do perímetro da bacia. Os quantitativos de áreas de cada município e seu respectivo percentual dentro da bacia podem ser observados na Tabela 1 e Figura 5 (COTEC, 2001).

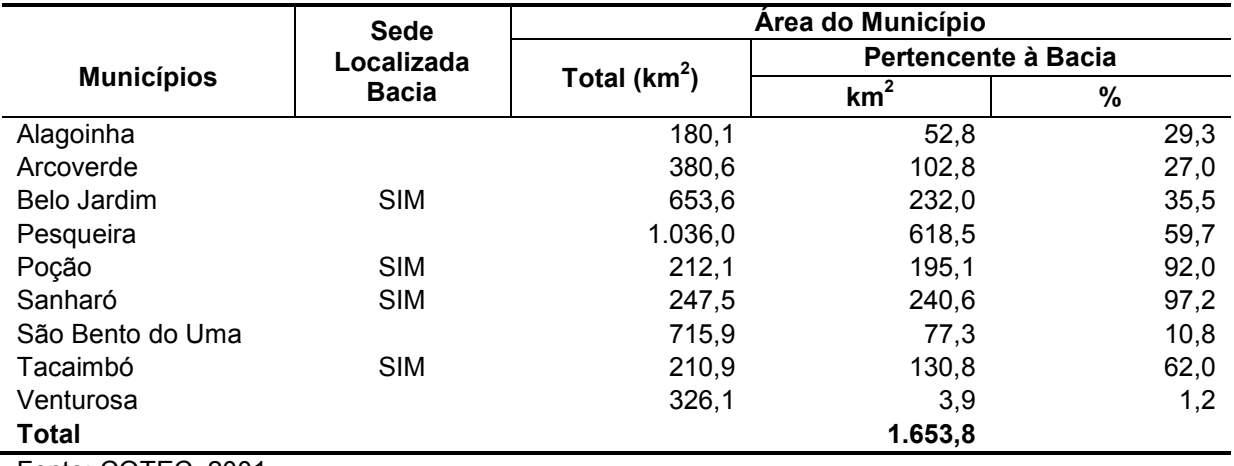

#### Tabela 1 - Municípios que compõe a área de estudo

Fonte: COTEC, 2001.

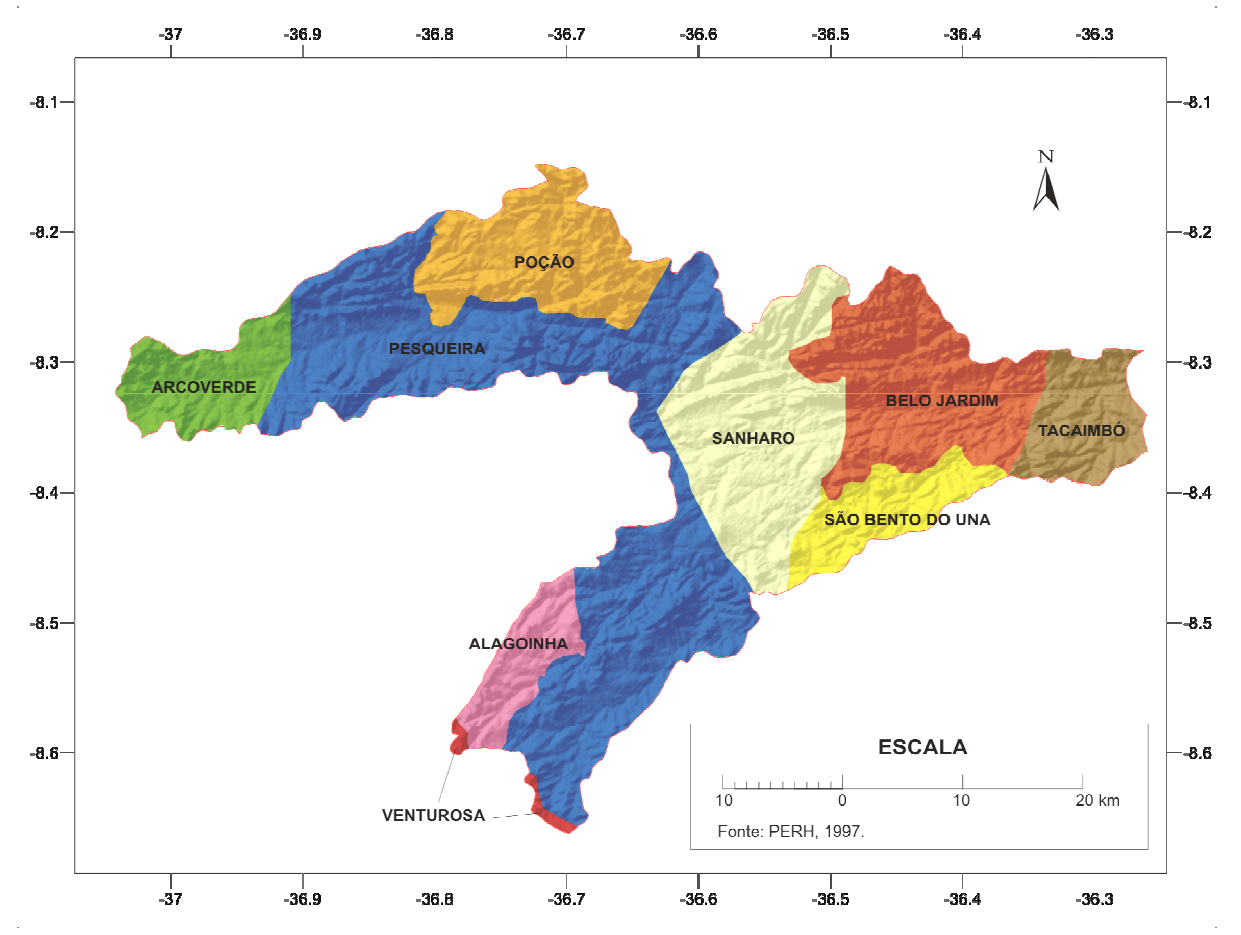

Figura 5: Cartograma da divisão político-administrativa da área de estudo

# 3.1 CLIMA

O clima da região do Alto Vale do rio Ipojuca, segundo a classificação de Köppen, é o BShs´, caracterizado pela baixa nebulosidade, forte insolação, elevada taxa de evaporação e chuvas de verão-outono (ANDRADE, 2001). De acordo com os dados meteorológicos de séries históricas fornecidos pela SUDENE, a área de estudo encontra-se dentro do domínio climático do semi-árido nordestino (SUDENE, 1990).

A região apresenta duas zonas distintas do ponto de vista climático, a primeira onde as condições de semi-aridez são mais severas, encontra-se nas áreas de cota mais baixas até uma altitude máxima de 800 metros, a partir desse nível altimétrico as condições climáticas são mais amenas, apresentando regimes pluviais mais regulares, com maior volume de chuvas e por um maior período no ano, além de temperaturas mais baixas. Essas áreas de exceção do domínio do semi-árido, de clima do tipo Csa, são comumente chamadas de brejos de altitude e de exposição (ANDRADE, 1977).

A Figura 6 apresenta a localização das áreas da bacia que se encontram acima da cota de 800m e foi elaborada em Software de Sistema de Informações Geográficas – SIG, a partir das imagens do projeto, Shuttle Radar Topography Mission – SRTM. Essas imagens de radar, adquiridas e disponibilizada gratuitamente pela NASA, possuem resolução espacial horizontal de 90m, entretanto, devido a sua resolução radiométrica de 16 bits na vertical, permite grande precisão relativa na altimetria, podendo-se usar interpoladores para se alcançar uma resolução de 30m na horizontal, tornando-se esse tipo de imagem compatível a escala cartográfica de trabalho de até 1:100.000.

# 3.2 HIDROGRAFIA

O rio Ipojuca tem sua nascente na serra do Pau D´arco, no Município de Arcoverde, a altura elipsoidal de aproximadamente 880 metros medidos com GPS de navegação. Possui um vale relativamente estreito orientado predominantemente no sentido oeste-leste, percorrendo um total de 294km de sua nascente até sua foz no Município de Ipojuca. O seu regime fluvial é perene em seu, baixo e médio curso até as proximidades da cidade de Caruaru, e intermitente em seu alto curso.

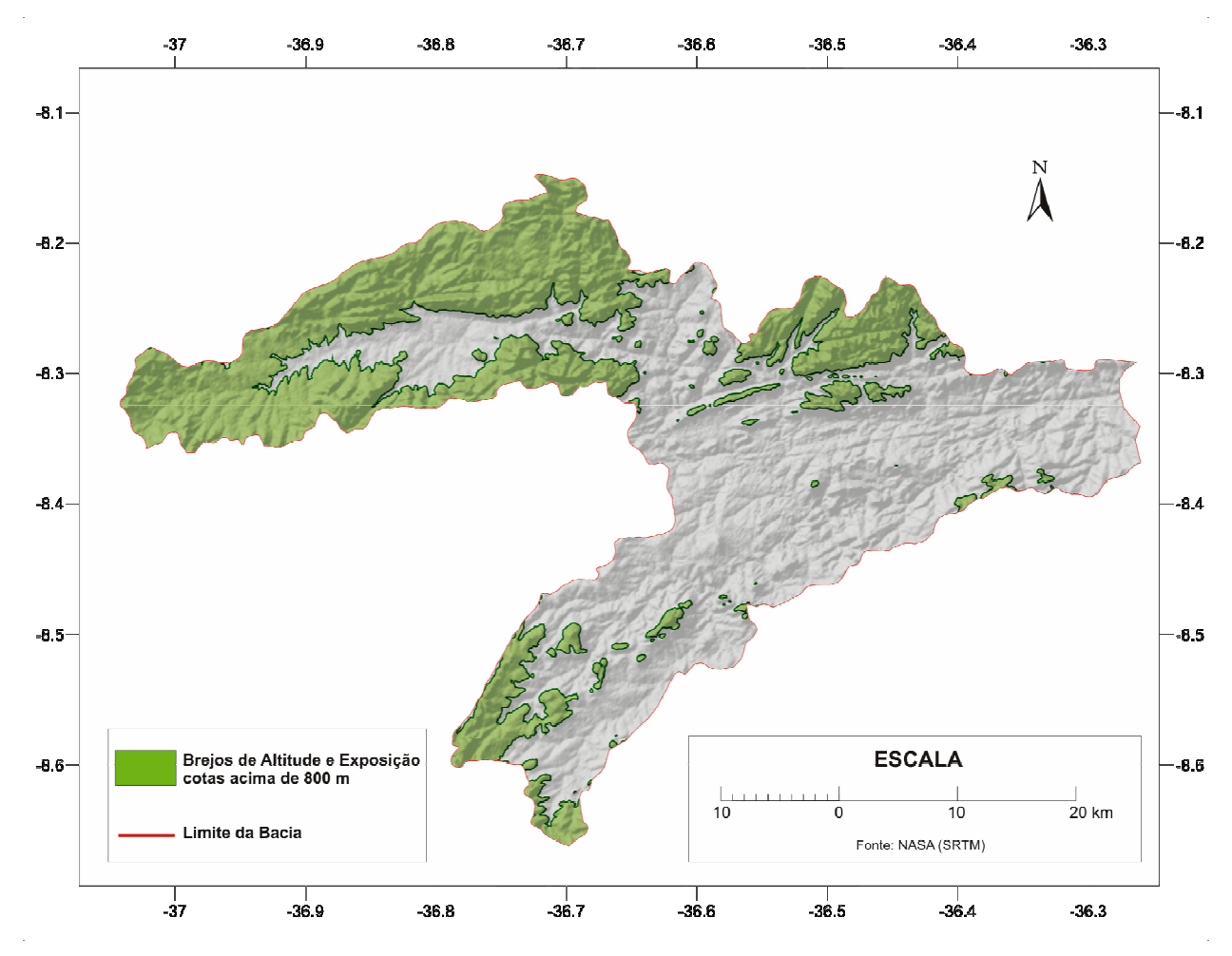

Figura 6: Cartograma de localização dos brejos de altitude e de exposição

O principal afluente do rio Ipojuca é o riacho Liberal, que nasce no Município de Venturosa, a uma altitude de aproximadamente 1.000m. A orientação predominante deste afluente está no sentido sudoeste-nordeste, percorre um total de 36km de sua nascente até o desaguar no rio Ipojuca ainda em seu alto curso, a jusante da cidade de Sanharó.

A rede hidrográfica que compõe a bacia hidrográfica do Ipojuca corta ainda em seu alto curso a sede dos municípios de: Poção, como o riacho Poção; Sanharó, rio Ipojuca; Belo Jardim, com o riacho Bituri; Tacaimbó, rio Ipojuca. Na Figura 7, elabora a partir da restituição vetorial em Software CAD, das cartas topográficas da SUDENE da década de 70 do século passado e das imagens de satélite CBERS-CCD do ano de 2005, observa-se a disposição da rede hidrográfica da área de estudo.

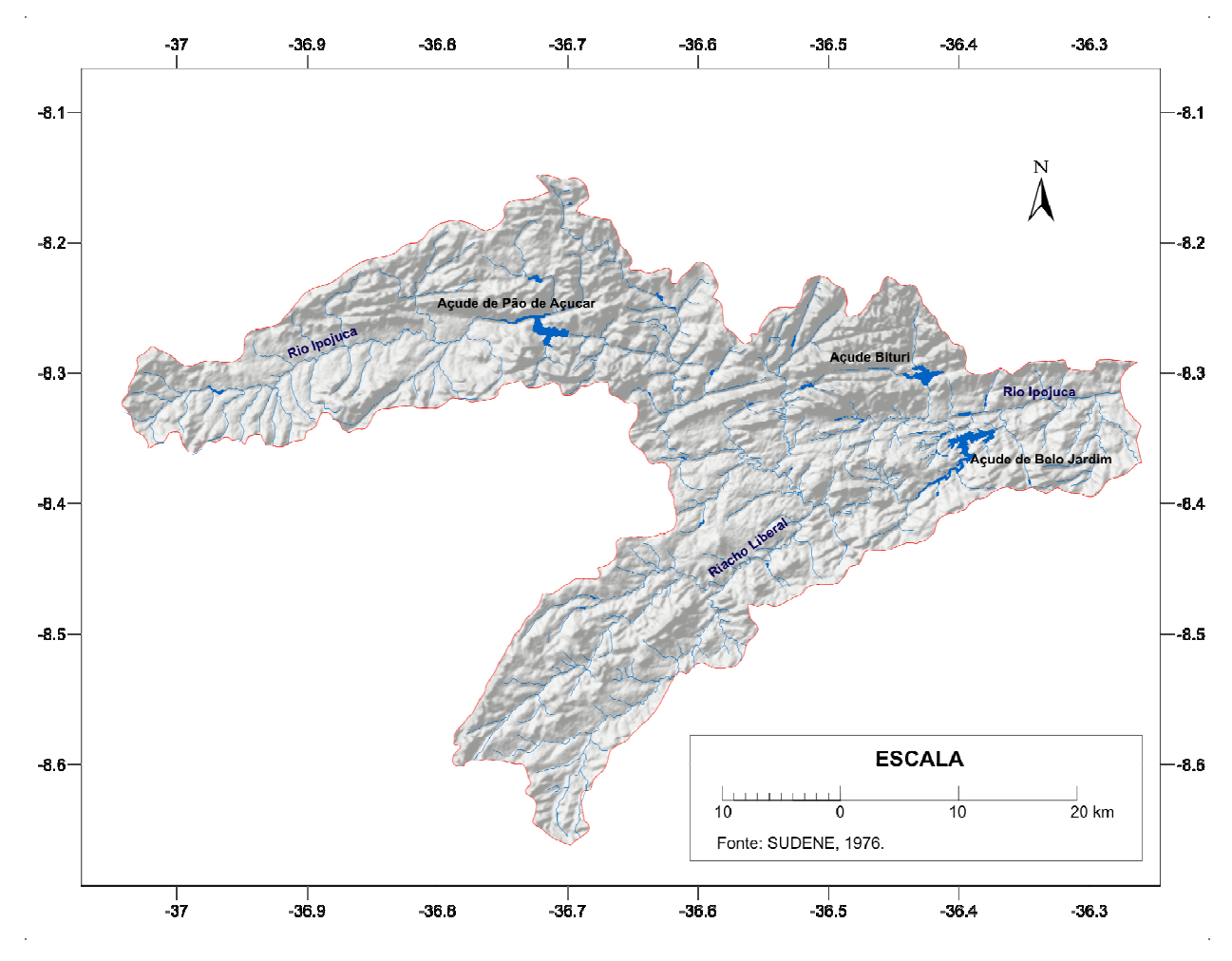

Figura 7: Cartograma da hidrografia da área de estudo

Outra característica marcante do sistema de drenagem da região é a freqüente intervenção humana no fluxo natural dos cursos d´água através de barragens. Essas retenções artificiais em sua maioria destinam-se ao acúmulo de água nos períodos úmidos para utilização na dessedentação animal, irrigação e abastecimento humano nos períodos secos. Esses reservatórios são em geral de pequeno porte, quase sempre são visíveis em imagens de satélite apenas no período úmido do ano, quando se encontram com seus níveis de armazenagem mais elevados. Por outro lado, três outras barragens merecem destaque devido a sua maior capacidade e importância, a de Pedro Moura Junior e Bituri, no Município de Belo Jardim e a Pão de Açúcar no Município de Pesqueira. Todas essas são visíveis nos sensores remotos utilizados neste estudo, permanentemente durante ano, sendo esse instrumento muito útil para se calcular o espelho d´água de seus reservatórios. Na Tabela 2 pode-se ver a capacidade de armazenagem dessas três maiores barragem segundo o relatório Agência Nacional de Águas – ANA no ano de 2003 e ainda o espelho d´água calculado pelas imagens do satélite CBERS-CCD no ano de 2005 no período úmido (Figura 8).

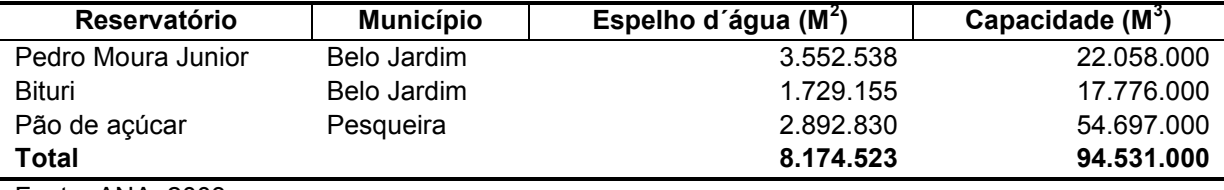

#### Tabela 2 - Principais barragens da área de estudo

Fonte: ANA, 2003.

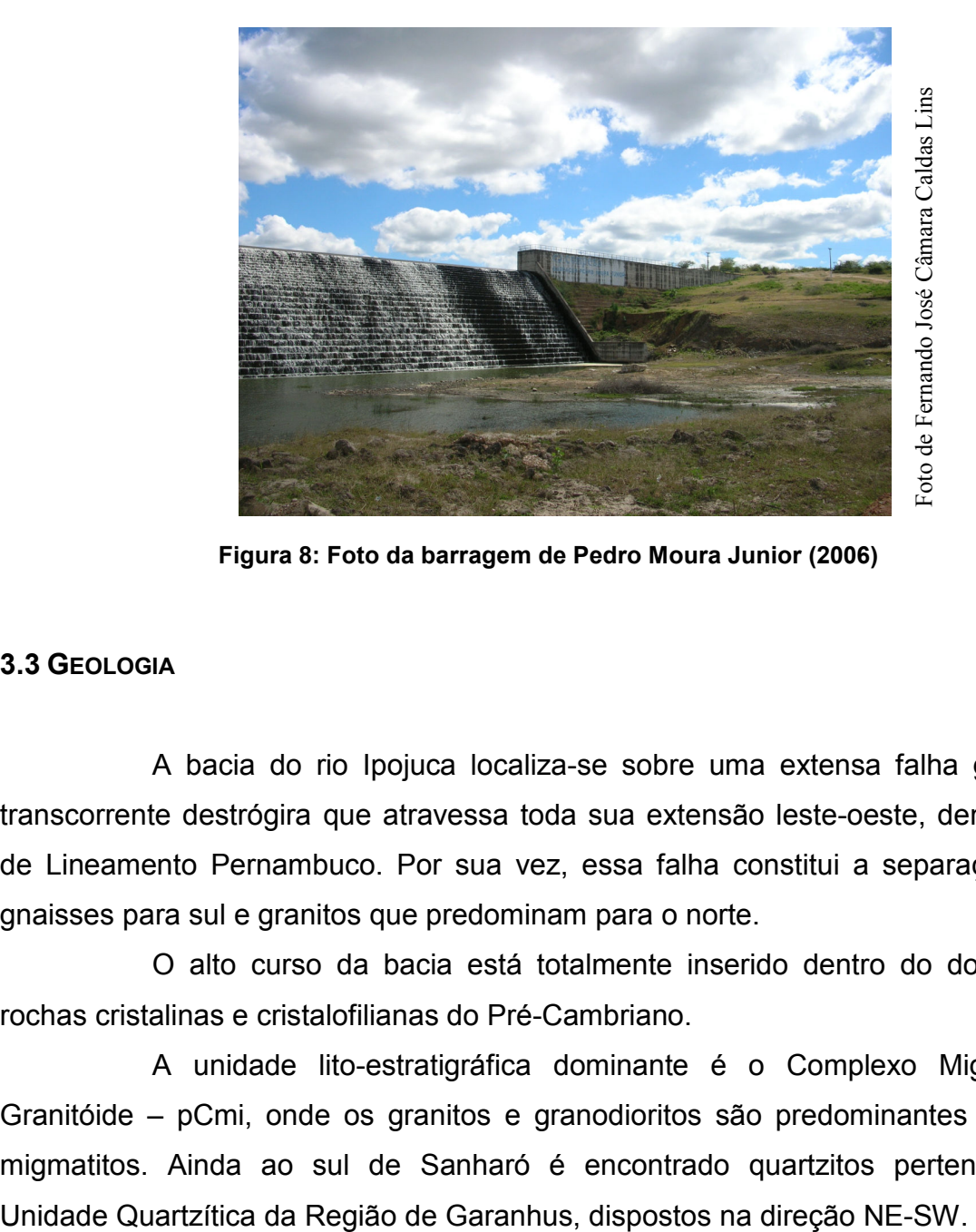

Figura 8: Foto da barragem de Pedro Moura Junior (2006)

# 3.3 GEOLOGIA

A bacia do rio Ipojuca localiza-se sobre uma extensa falha geológica transcorrente destrógira que atravessa toda sua extensão leste-oeste, denominada de Lineamento Pernambuco. Por sua vez, essa falha constitui a separação entre gnaisses para sul e granitos que predominam para o norte.

O alto curso da bacia está totalmente inserido dentro do domínio de rochas cristalinas e cristalofilianas do Pré-Cambriano.

A unidade lito-estratigráfica dominante é o Complexo Migmatítico-Granitóide – pCmi, onde os granitos e granodioritos são predominantes sobre os migmatitos. Ainda ao sul de Sanharó é encontrado quartzitos pertencentes a

As estruturas dominantes são as falhas transcorrentes destrógiras com direção E-W ou NE-SW na região de Tacaimbó. (SECTMA, 1997).

# 3.4 SOLOS

O Alto Vale do rio Ipojuca caracteriza-se pela diversidade de tipos de solos, as classes de maior ocorrência são: Regossolos, Planossolos e Litólicos. A Figura 9, elaborada a partir de restituição vetorial em Software CAD, apresenta de forma sucinta a distribuição espacial da ocorrência dos principais tipos de solos na área de estudo.

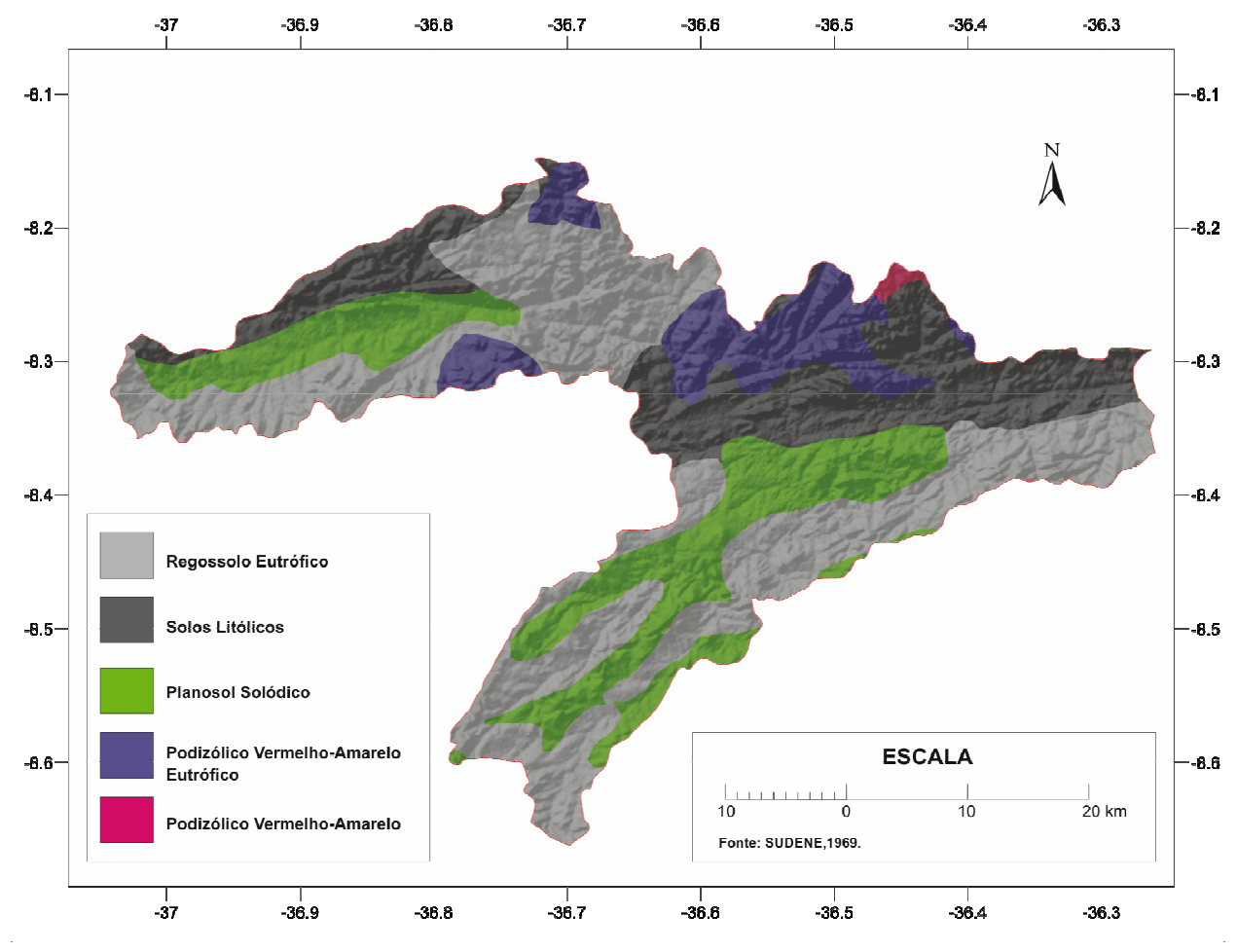

Figura 9 – Cartograma dos tipos de solos da área de estudo

O Regossolo eutrófico com fragipan, é a classe de maior expressão na região, caracterizado pelo pouco desenvolvimento e por ser arenoso, esse solo é mediamente profundo ou profundo e de fácil intemperização e fertilização baixa. Em geral ocorrem em relevos suavemente ondulado, com declividades entre 3% a 8%. Devido ao relevo favorável são utilizados com freqüência para uso agrícola de culturas temporárias e pastagem.

O Planossolo Solódico, também possui grande representatividade na região, caracterizado pelo horizonte B textural, argila de atividade alta com mudança textural abrupta. Geralmente se apresentam em áreas de cota mais baixa e são excessivamente úmidos no período chuvoso e extremamente ressecado no período de estiagem, são solo de profundidade média, de drenagem imperfeita, ocorrem em relevo predominantemente suave ondulado e ondulado. Esses solos possuem grandes restrições a exploração agrícola e geralmente são utilizados para pastagem.

O Solo Litólico, aparece com alguma freqüência na porção mais a montante da bacia, são solos muito rasos, pouco desenvolvidos, possuindo apenas um horizonte A fraco, seguido de horizonte C e da rocha. O relevo associado a esse tipo de solo em geral é suave ondulado a fortemente ondulado. Apresentam freqüentemente pedregosidade ou rochosidade, além de susceptibilidade a erosão e são limitados quanto ao uso agrícola.

#### 3.5 VEGETAÇÃO

Em decorrência da existência de duas zonas climáticas bem definidas é possível encontrar dois domínios ecológicos bem caracterizados. O primeiro, a Caatinga hipoxerófila, que pode ser observado na Figura 10, apresenta-se nas áreas de clima mais severo sendo formada principalmente por árvores e arbustos que perdem as folhas durante a época seca, as espécies vegetais mais comuns são: canafístula, mulungu, jurema preta, macambira, marmeleiro e mandacaru. O segundo, a Mata ombrofila pluviais de altitude, que pode ser observada na Figura11, é encontrado na área de clima mais ameno.

Essa diferenciação da vegetação nativa pode ser facilmente observada nas imagens de satélite, onde as regiões de brejo, cujo predomínio é da Mata ombrofila pluvial de altitude, apresenta-se em uma tonalidade de verde mais escuro em decorrência da maior concentração de umidade na folhagem, enquanto as áreas mais secas, caracterizada pela Caatinga hipoxerófila, encontra-se em uma tonalidade mais clara de verde. Observa-se também, que em conseqüência do desmatamento e da expansão agropecuária, torna-se visível na imagem de satélite extensas áreas de solo exposto ou com pastagens, em tons que variam de vermelho a branco ou ainda solo cultivado cuja tonalidade de verde podem se assemelhar às da Mata (ANDRADE, 1977).

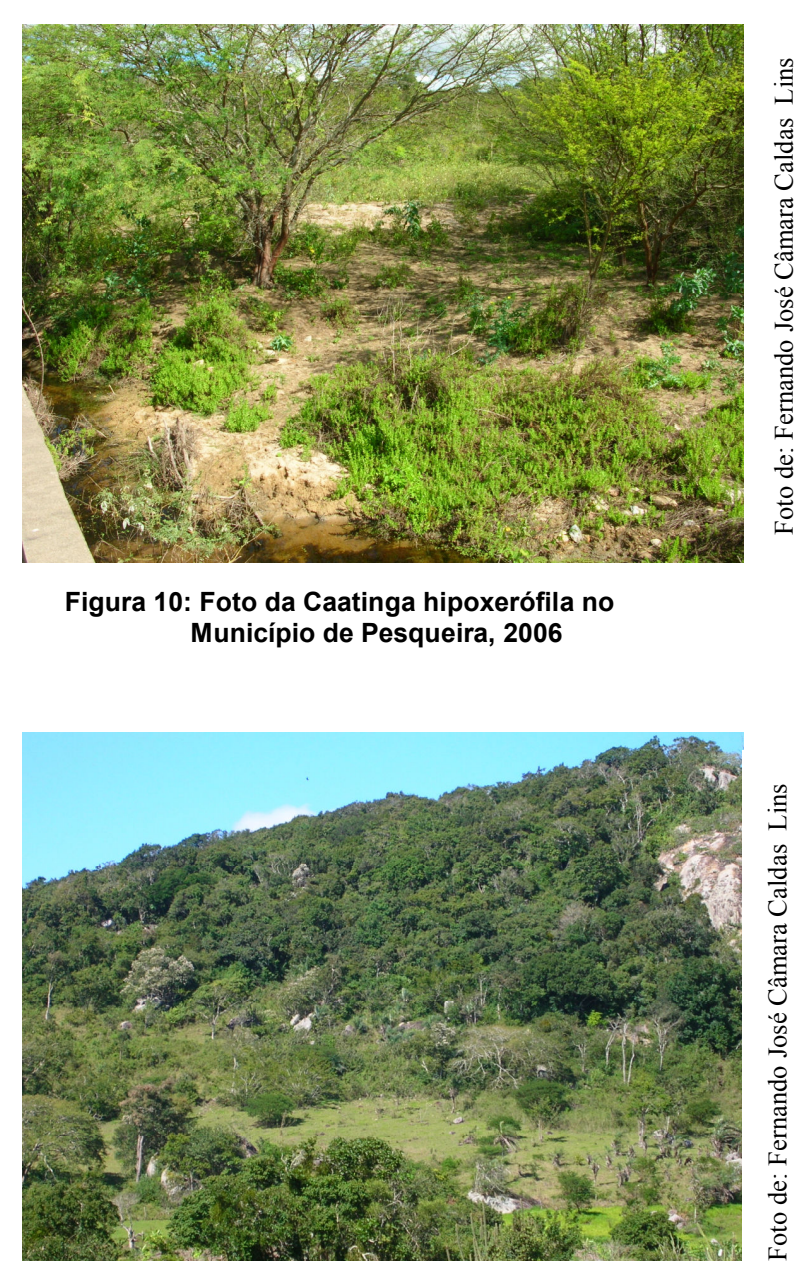

Figura 10: Foto da Caatinga hipoxerófila no Município de Pesqueira, 2006

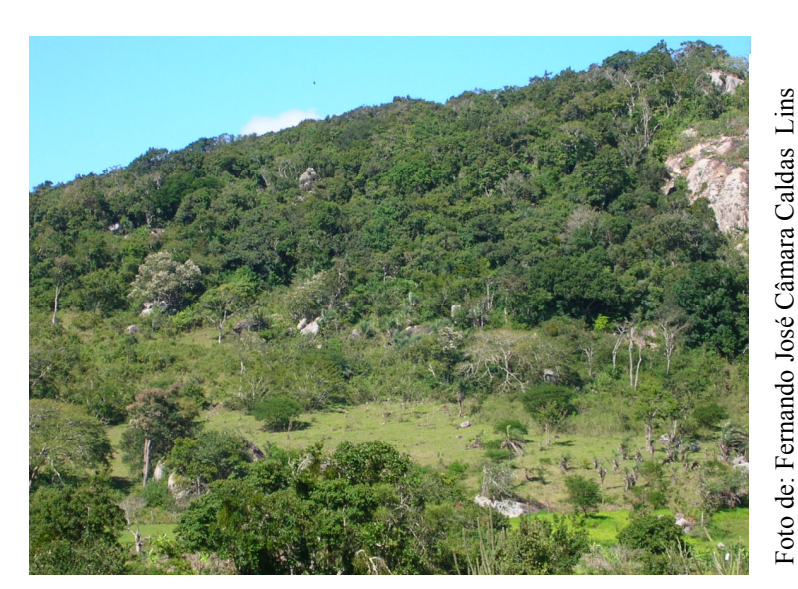

Figura 11: Foto da Mata ombrófila pluvial de altitude no Município de Poção, 2006

A Figura 12 destaca os dois domínios ecológicos encontrados na região do alto vale do rio Ipojuca, através de imagem do satélite CBERS-CCD do ano de 2005, durante o período úmido.

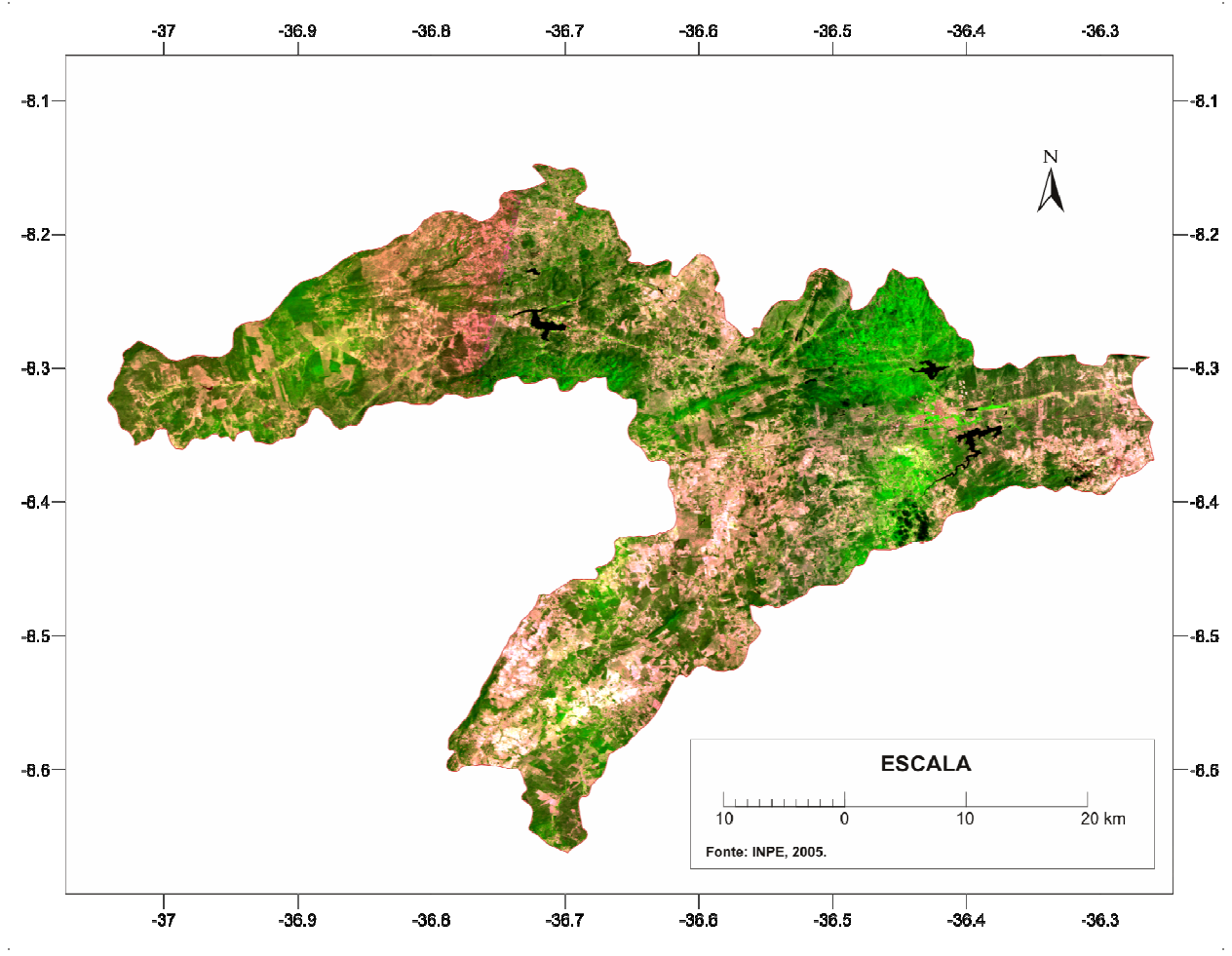

Figura 12 – Cartograma da Imagem CBERS-CCD da área de estudo

# 3.6 POPULAÇÃO

A população residente no Alto Vale do rio Ipojuca totalizava, segundo o IBGE no ano de 2000, 101.809 moradores, sendo que 67,5% desta população ocupava os centros urbanos (Figura 13), enquanto que, os demais 32,5% da população estão distribuídos pela área rural.

A análise do registro histórico dessa população mostra que, em 5 anos, a população urbana aumentou numa taxa geométrica de 2,22 enquanto que a população rural decresceu em -0,56, como pode ser visto na Tabela 3 e melhor observado na Figura 14. Esse fato esta associado principalmente ao processo de urbanização em curso na região e a diminuição das áreas de lavoura em decorrência do crescimento da pecuária.

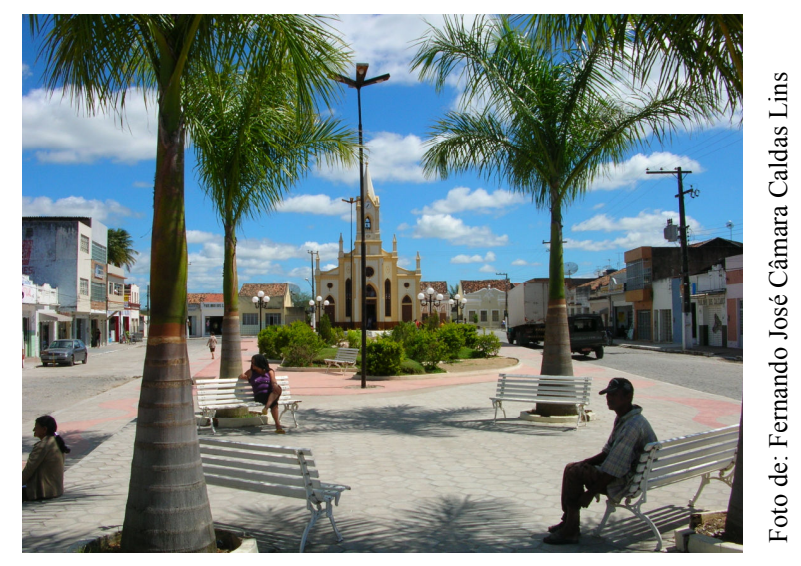

Figura 13: Foto do Centro urbano de Sanharó, 2006

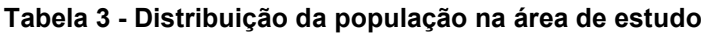

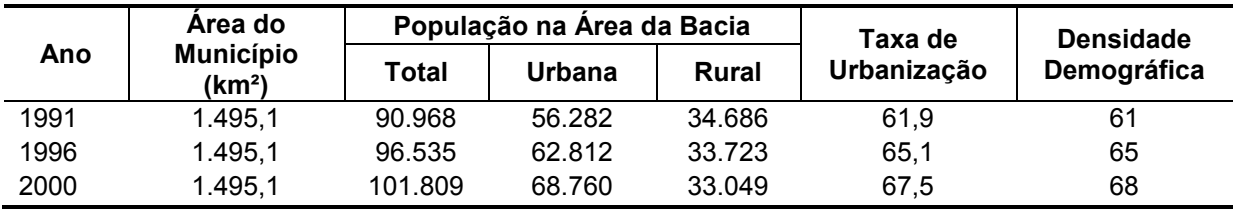

Fonte: COTEC, 2001.

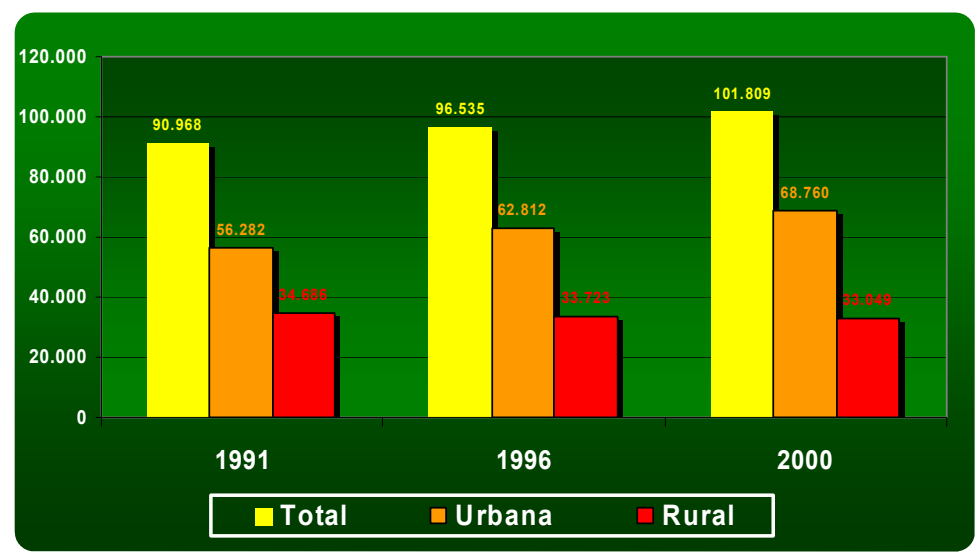

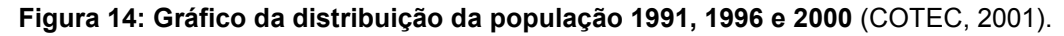

Na Tabela 4 observa-se melhor o aumento dos centros urbanos através da comparação temporal entre os perímetros urbanos das quatro cidades encontradas dentro do recorte do alto vale do rio Ipojuca, considerando o quantitativo de área encontrado no mapeamento da SUDENE na década de 70 e o atual valor calculado a partir de sensoriamento remoto.

| <b>Município</b> | Area da Cidade<br>(km <sup>-</sup> |       |  |
|------------------|------------------------------------|-------|--|
|                  | 1970                               | 2005  |  |
| Poção            | 0,100                              | 0,572 |  |
| Sanharó          | 0,385                              | 1,055 |  |
| Belo Jardim      | 1.220                              | 5,002 |  |
| Tacaimbó         | 0.161                              | 0,746 |  |

Tabela 4 – Área dos perímetros urbanos das cidades da área de estudo 1970 e 2005

Fonte: SUDENE, 1970; INPE, 2005.

Outro importante elemento da dinâmica da população na região é o fenômeno da emigração, tendo um taxa 5,0%, ou 4.851 em valores absolutos no ano de 1991. Os principais destinos desses emigrantes são por ordem: o próprio Estado de Pernambuco, 3.360; São Paulo, 850; Paraíba, 188; Bahia, 107; Alagoas, 82; Rio de Janeiro 38 e outros destinos 218. A elevada taxa de emigração possivelmente está relacionada à diminuição dos postos de trabalho na zona rural e o próprio processo de urbanização (COTEC, 2001).

#### 3.7 EDUCAÇÃO

Uma importante referência para análise da educação é a taxa de alfabetização. Na área de estudo encontra-se um percentual relativamente baixo dessa taxa, 62,3% no ano de 2000, entretanto, é importante ressaltar que essa taxa vem melhorando consideravelmente nos últimos anos, em 1991 era de apenas 50,7%. (COTEC, 2001).

Quanto a infra-estrutura educacional, nota-se uma considerável deficiência quanto ao número de estabelecimentos de ensino, em especial no ensino pré-escolar que possui apenas 96 estabelecimentos, já no ensino fundamental temse 155 e no ensino médio apenas 10. O número de docentes também é reduzido, tendo respectivamente 166, 586 e 136 docentes nos três níveis de ensino.

É importante mencionar que o número de matrículas, em especial do ensino fundamental e médio, vem aumentando consideravelmente, de 1996 a 1999. Observa-se nesse período um aumento de 10,6% no ensino fundamental e de 41,1% no ensino médio. Esse fato está ligado diretamente às novas políticas públicas para educação, tais como: merenda escolar, bolsa escola e outros incentivos vinculados a matricula das crianças à escola.

#### 3.8 SAÚDE

A rede de atendimento na saúde, a exemplo da maioria das regiões do País, é muito concentrada nos centros urbanos, como apenas quatro sedes municipais estão dentro do perímetro do Alto Vale do rio Ipojuca, era de se esperar valores relativamente baixo em todos os itens referentes a saúde, mesmo considerando os postos médicos encontrados nas sedes distritais.

Quando a infra-estrutura médica na área de estudo, existem apenas 4 hospitais, 28 unidades ambulatoriais e 165 leitos hospitalares, esses números são referentes ao ano de 2000 e não apresentaram variações significativas em relação ao ano de 1996. Encontra-se ainda na mesma região, 29 consultórios odontológicos, 40 consultórios médicos.

#### 3.9 INFRA-ESTRUTURA DE TRANSPORTE

Devido às características físicas da hidrografia do Alto Vale do rio Ipojuca, praticamente é inexiste a utilização do meio de transporte hidroviário, de forma que os meios de transporte mais utilizados são, por ordem de importância: rodoviários, ferroviário e aéreo.

A rede rodoviária é composta na região por várias rodovias federais e estaduais, pavimentadas ou carroçáveis em estado de conservação variado. As principais rodovias que cortam o Alto Vale do rio Ipojuca são: BR-232, PE-219, PE-180 e PE-217. A mais importante rodovia é a BR-232, que corta transversalmente a área de estudo e representa a principal via de acesso à capital do Estado, passando ainda pela sede de quatro municípios do Alto Vale do rio Ipojuca, são elas: Pesqueira, Sanharó, Belo Jardim e Tacaimbo.

O meio de transporte ferroviário é composto por uma única estrada de ferro, a central de Pernambuco, que liga a Capital do Estado à cidade de Salgadinho, correndo paralelamente a BR-232. Essa ferrovia encontra-se em péssimo estado de conservação, e parcialmente desativada, entretanto, existe um projeto de recuperação para ela, e ainda se prevê a interligação, na cidade de Salgadinho, com o futuro sistema da Transnordestina.

O Meio de Transporte aéreo é praticamente inexistente, contendo apenas uma pista de pouso em Belo Jardim, que não é utilizada por vôo regulares.

# 3.10 SERVIÇOS PÚBLICOS

Devido a processo de urbanização e o conseqüente aumento das populações residentes nos núcleos urbanos, tem ocorrido na região uma crescente demanda por serviços públicos.

Os serviços de abastecimento d´água, esgotamento sanitário e coleta de lixo, são os mais problemáticos e apresentam um quadro de grande deficiência.

As condições climáticas desfavoráveis vêm aproximando o serviço de abastecimento de água do colapso, haja vista, o aumento da população, das atividades pecuárias e da agricultura irrigada que demandam maior quantidade deste recurso justamente no período de estiagem.

Enquanto isso o serviço de esgotamento sanitário é precário em todos os centros urbanos da região, chegando a mais de 30% dos domicílios sem nenhum tipo de sistema de coleta.

Nota-se também que grande parte dos domicílios não é suprida com coleta periódica de lixo, sendo o lançamento dos resíduos a céu aberto prática comum na região.

Contudo, os serviços públicos concessionários, como telefonia e eletrificação, têm apresentado significativa expansão e melhoria de qualidade (Figura 15).

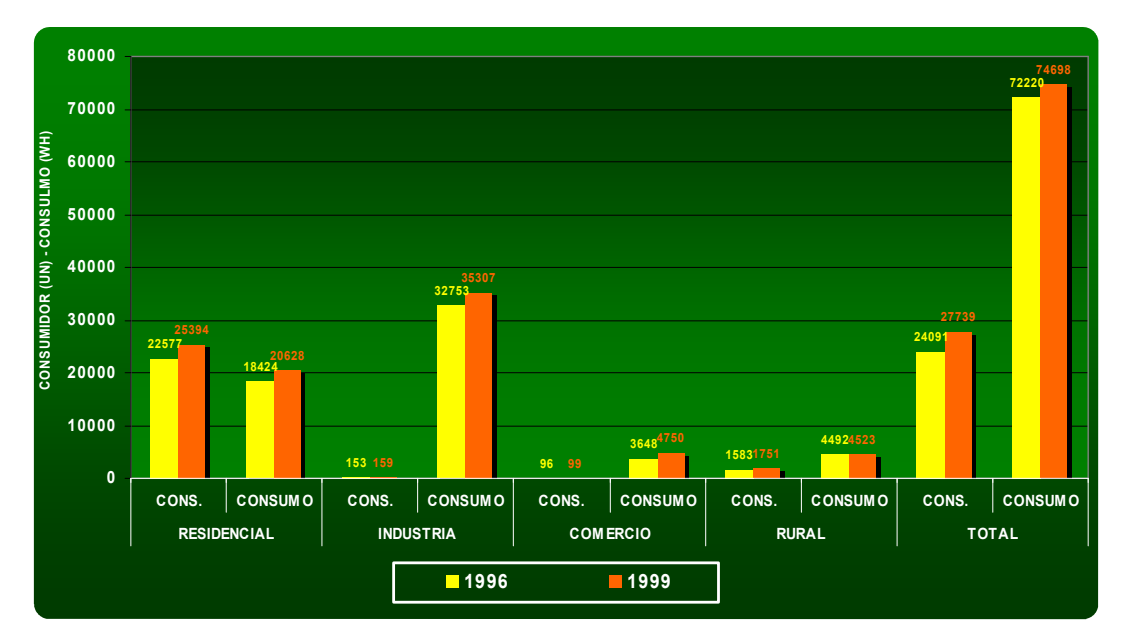

Figura 15: Gráfico do consumo de energia por setor da economia 1996 e 1999 (COTEC, 2001).

# 3.11 ECONOMIA

Do ponto de vista de posto de trabalhos, o Alto Vale do rio Ipojuca é predominantemente agropecuário, visto que, dos 18.644 empregos registrados na região 13.622 são do setor primário, enquanto que o setor terciário é o segundo que mais emprega com um total de 3.250 postos de trabalhos ocupados, sendo 1.154 no comércio e 2.096 em serviços, por último, tem-se o secundário com 1.772 empregados.

O setor primário não só se evidencia pela quantidade de pessoal ocupado, mas também pelo quantitativo de produção e área planta na agricultura e também pelo quantitativo de seus rebanhos na pecuária (Tabelas 5 e 6) (Figuras 16, 17, 18 e 19).

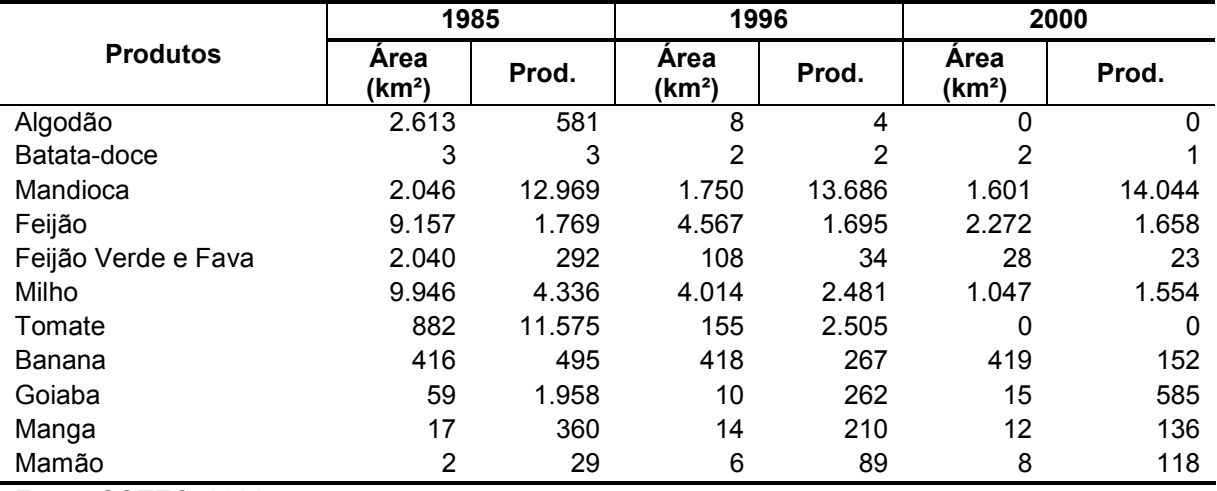

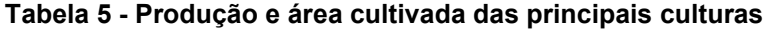

Fonte: COTEC, 2001.

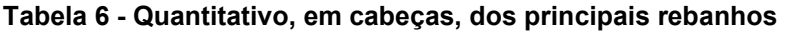

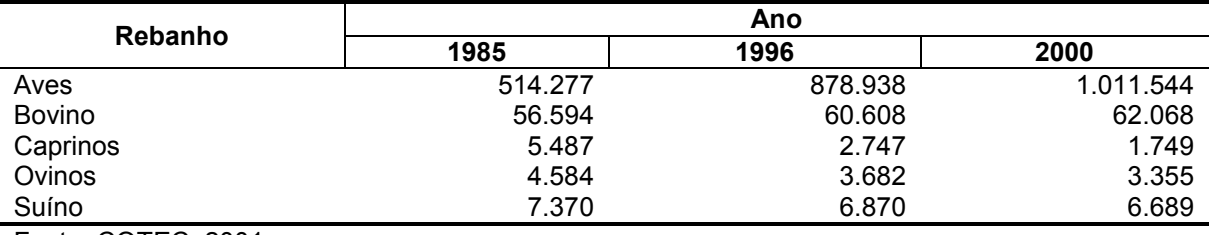

Fonte: COTEC, 2001.

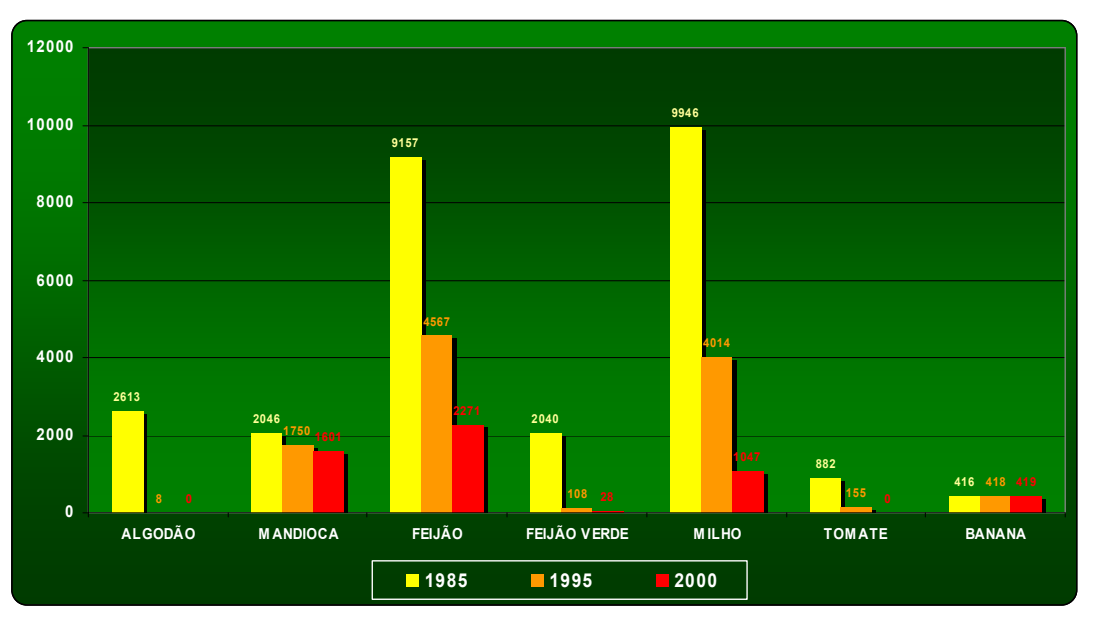

Figura 16: Gráfico da produção e área cultivada das principais culturas 1985, 1995 e 2000 (COTEC, 2001).

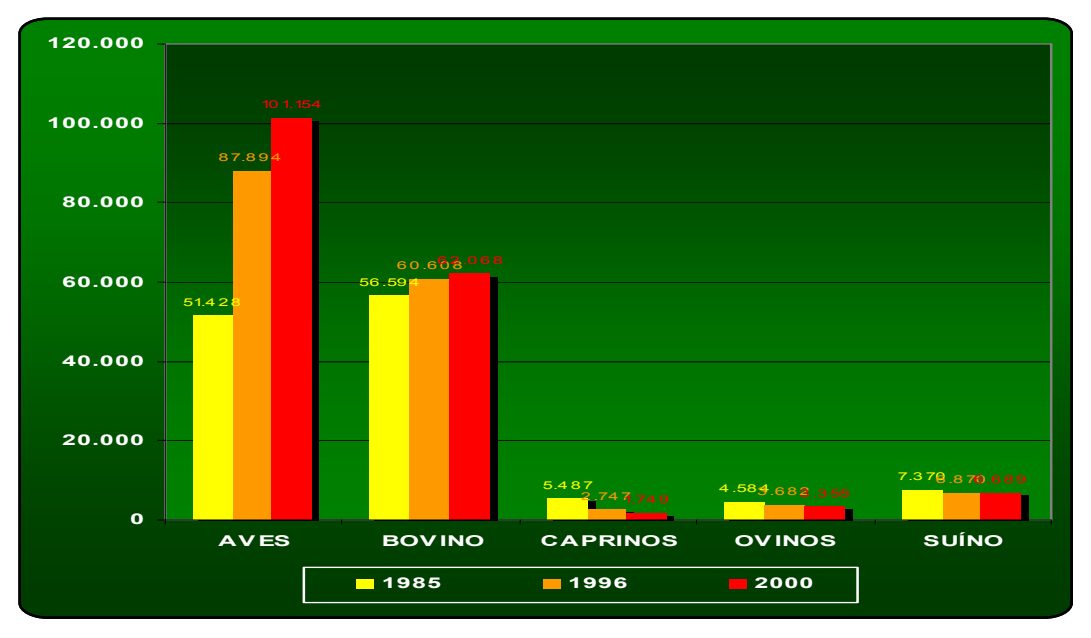

Figura 17: Gráfico do quantitativo, em cabeças, dos principais rebanhos 1985, 1995 e 2000 (COTEC, 2001).

Dois outros parâmetros do setor primário merecem ser indicados pela sua importância e seu significado quanto ao crescimento, são eles: quantitativo de área plantada para alimentação animal (Tabela 7), e quantitativo de área irrigada (Tabela 8).

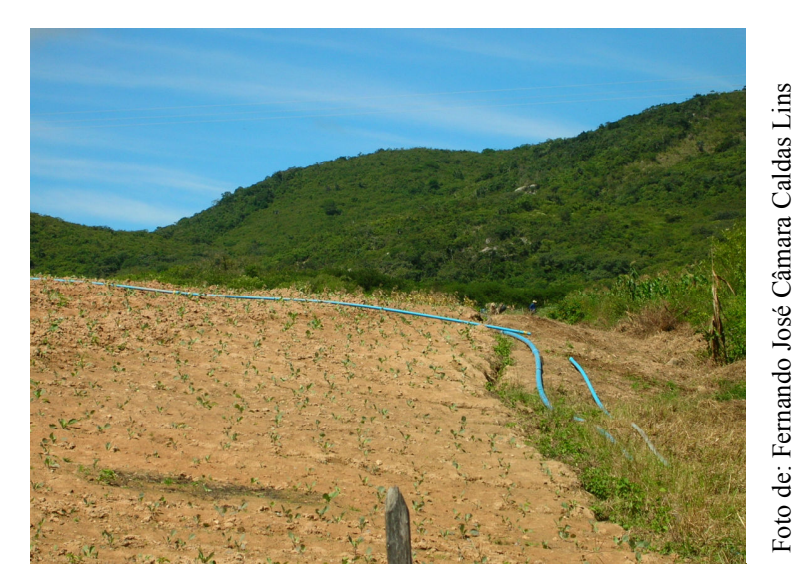

Figura 18: Foto de cultura irrigada na zona rural do Município de Pesqueira, 2006

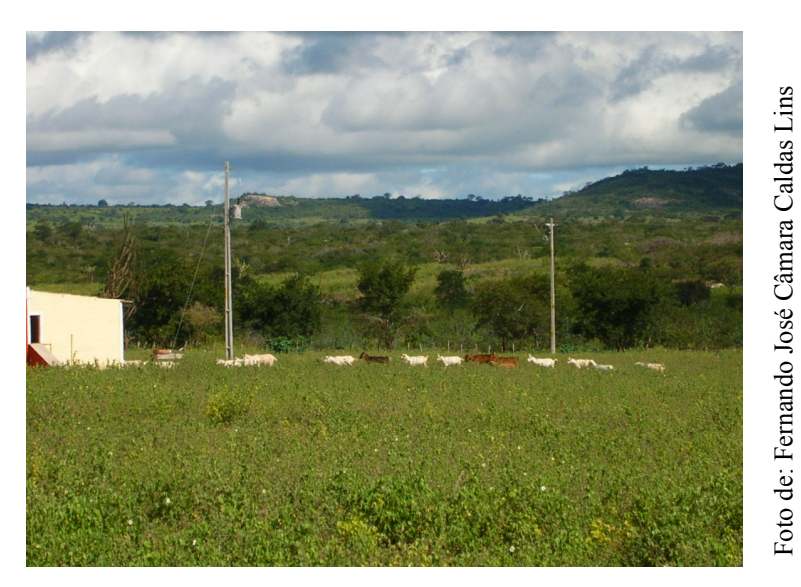

Figura 19: Foto de caprinocultura no Município de Pesqueira, 2006

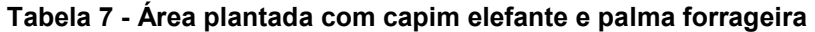

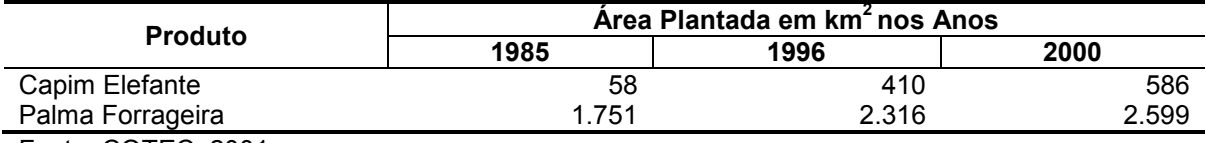

Fonte: COTEC, 2001.

| <b>Municípios</b>   | Área Irrigada em km <sup>2</sup> nos Anos |       |       |
|---------------------|-------------------------------------------|-------|-------|
|                     | 1985                                      | 1995  | 2000  |
| Alagoinha           | 9                                         | 20    | 9     |
| Arcoverde           | 145                                       | 298   | 95    |
| Belo Jardim         | 564                                       | 1.595 | 737   |
| Pesqueira           | 80                                        | 408   | 332   |
| Poção               | 59                                        | 96    | 97    |
| Sanharó             | 41                                        | 157   | 213   |
| São Bento do Una    | 0                                         | 73    | 11    |
| Tacaimbó            | 14                                        | 51    | 3     |
| Venturosa           | 4                                         | 18    |       |
| <b>Total</b>        | 916                                       | 2.716 | 1.497 |
| Fonte: COTEC, 2001. |                                           |       |       |

Tabela 8 - Área irrigada nos municípios da área de estudo
# 4 MODELO CONCEITUAL DE SIG PARA ÁREA DE ESTUDO

O modelo conceitual corresponde a segunda etapa do desenvolvimento da modelagem de dados espaciais. Sua abordagem pode ser feita através de vários métodos, no entanto a Análise Estruturada e Análise Orientada a Objeto compreende as duas ferramentas mais importantes na criação do modelo conceitual.

## 4.1 ANÁLISE ESTRUTURADA (AE)

Análise Estruturada é a metodologia que descreve passo a passo as etapas que vão desde a identificação de uma necessidade até implementação do Sistema de Informações que contemplará sua solução. A premissa dessa metodologia é definir com clareza um ciclo de vida do sistema: concepção, projeto lógico, projeto físico e manutenção. Sendo assim, geram-se produtos eficazes, eficientes e de fácil manutenção. São características desse método a visão Top-Dow, níveis sucessivos, utilização de ferramentas gráficas, integradas, com rigor e formalidade.

A ferramenta da análise estruturada é o Diagrama de Fluxo de Dados (DFD), que descreve o que acontece dentro do contexto em que está inserido, mas não mostra como e quando isso acontece. Os elementos do DFD são: entidades externas, fluxo de dados e depósitos de dados. Essa ferramenta é muito eficiente para especificar como os processos funcionam como transformam os fluxos de entrada em fluxos de saída.

Baseado nos modelos fornecidos por Oliveira (2000), foi possível desenvolver o Diagrama de Fluxo de Dados correspondente para o Sistema de Gestão de Bacia Hidrográfica. O diagrama de contexto (Nível 0) encontra-se na Figura 20 e na Figura 21 observa-se as macro-funções do sistema no DFD de Nível 1.

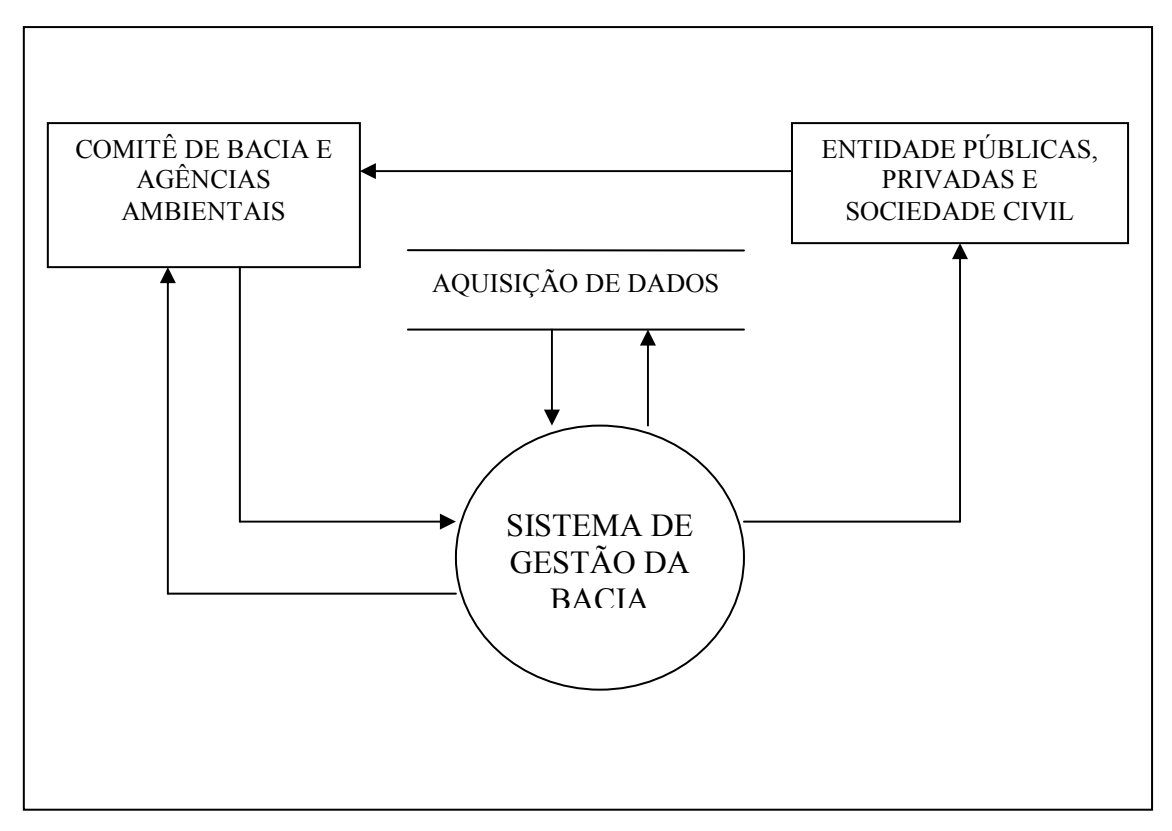

Figura 20: Diagrama de contexto para sistema de gestão de bacia hidrográfica

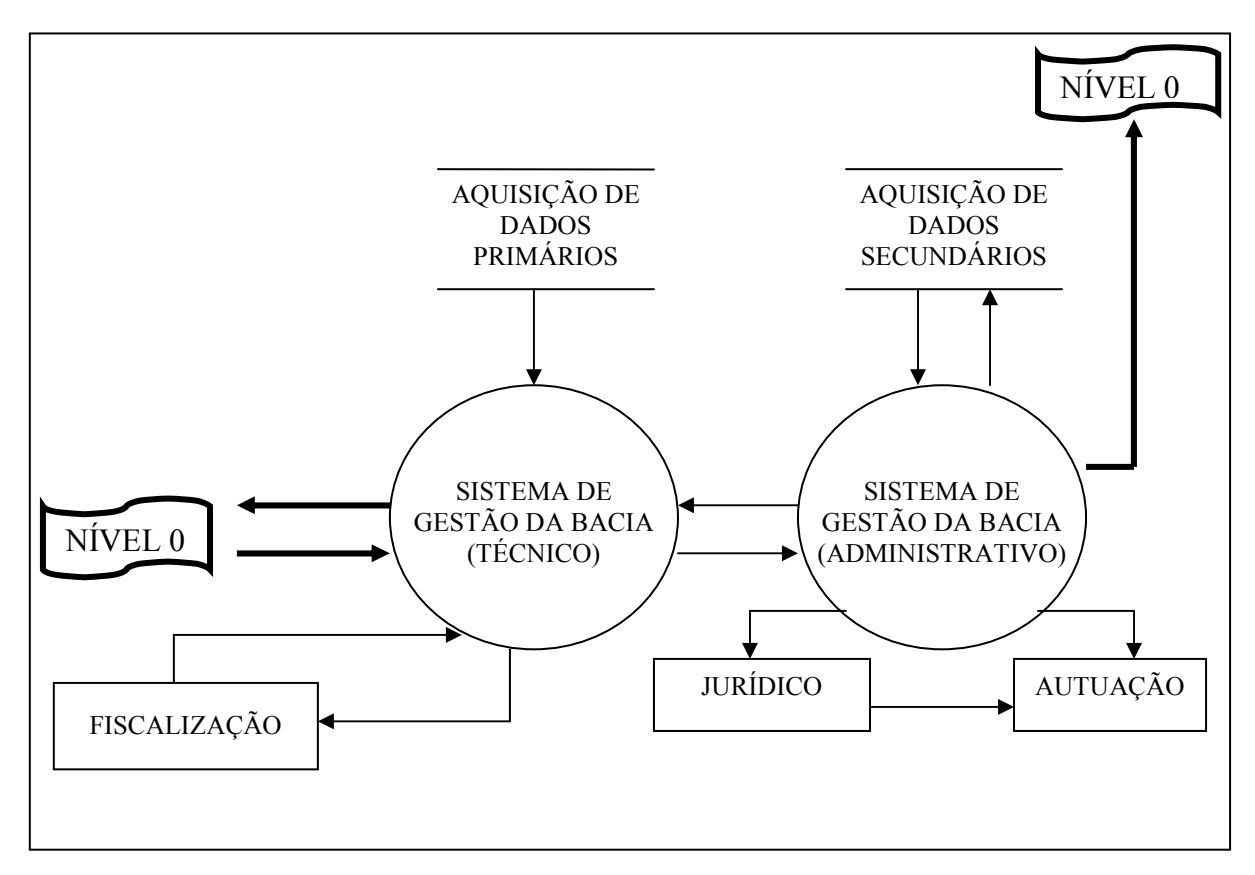

Figura 21: DFD de Nível 1 para sistema de gestão de bacia hidrográfica

Observando-se o diagrama de contexto, tem-se que o fluxo de dados percorre, interativamente, em um processo cíclico, partindo de um nível mais abrangente, representado pelas entidades públicas, privadas e sociedade civil, passando pela instância organizacional mais restrita, representada pelas agências ambientais e comitê de bacias, até o sistema de gestão, que processa e envia reposta ao nível inicial. O banco de dados do sistema de gestão da bacia é alimentado pelas técnicas de aquisição de dados espaciais ou pelos bancos de dados de agências públicas.

O detalhamento no DFD de Nível 1 permite observar que para o caso de gestão na bacia hidrográfica do rio Ipojuca, os dados do Sistema são basicamente constituídos de informações da CPRH e do Comitê de Bacia, acrescidos e atualizados pela aquisição de dados primários resultante de monitoramento do setor técnico do sistema, que também avalia a conformidade dessas informações com parâmetros ambientais predefinidos. O sistema técnico ainda é responsável pelo acionamento dos processos de fiscalização, que através de ações in loco, retornam ao sistema técnico informações mais precisas.

O setor administrativo, por sua vez, é responsável pela análise de consistência das informações obtidas pelo setor técnico, através do cruzamento de dados secundários obtidos pelo cruzamento de informações. Em caso de dúvida é novamente acionado o setor técnico que procede a uma nova aquisição de dados. O setor administrativo ainda é responsável pelo fornecimento de informações à sociedade civil e entidade pública e privada, além de a partir dos dados introduzidos poder acionar o procedimento de fiscalização, através do sistema técnico, que retorna mais dados para um modelo de ação de resposta, que pode ser um procedimento de autuação através de processos administrativos e jurídicos

Nos diagramas de Fluxo de dados de Nível 2, apresentados nas Figuras 22 e 23 observam-se o detalhamento dos processos, do setor técnico e setor administrativo, do sistema de gestão de bacias hidrográficas, respectivamente. Terminando assim a análise estruturada do sistema.

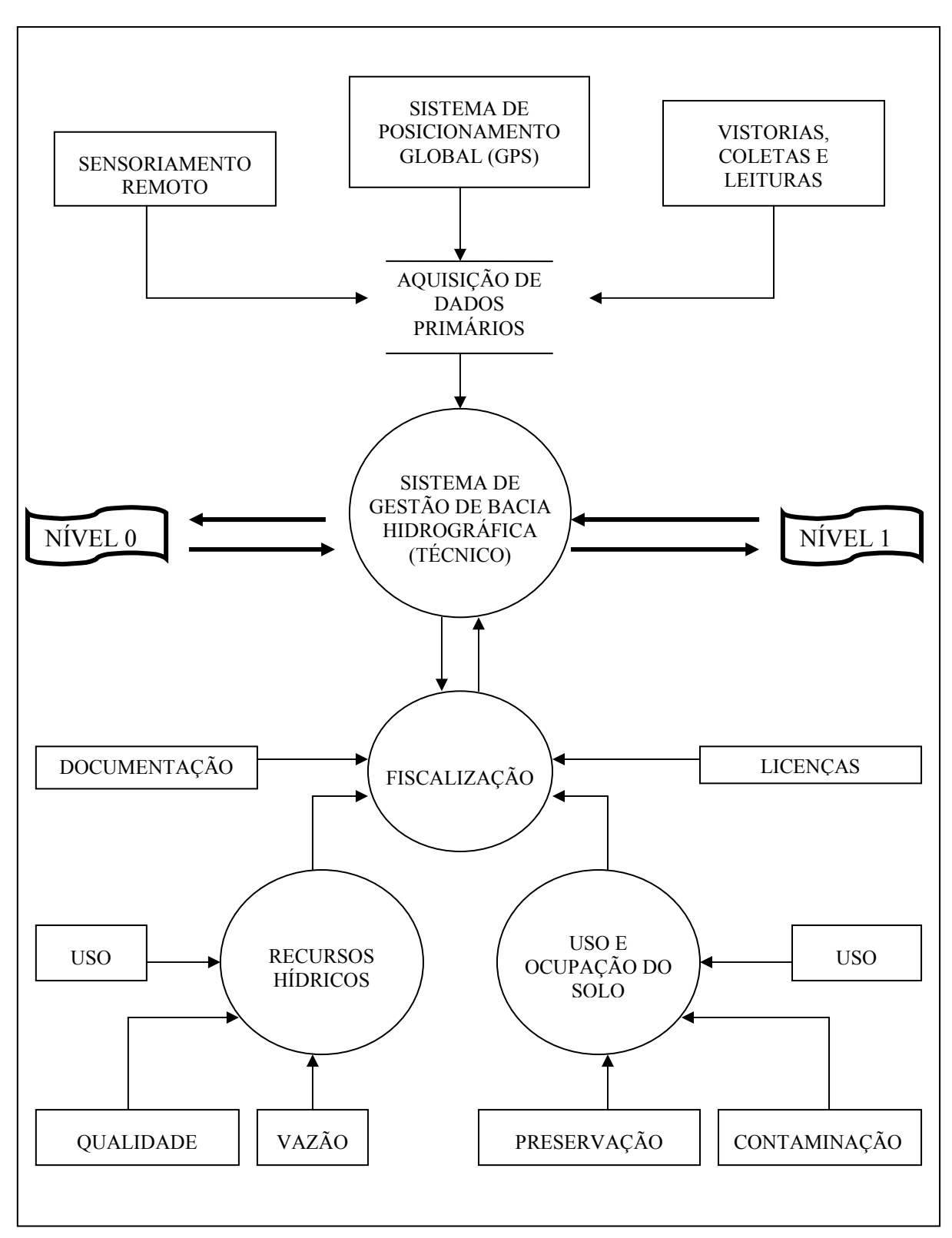

Figura 22: DFD de Nível 2 para o Setor técnico

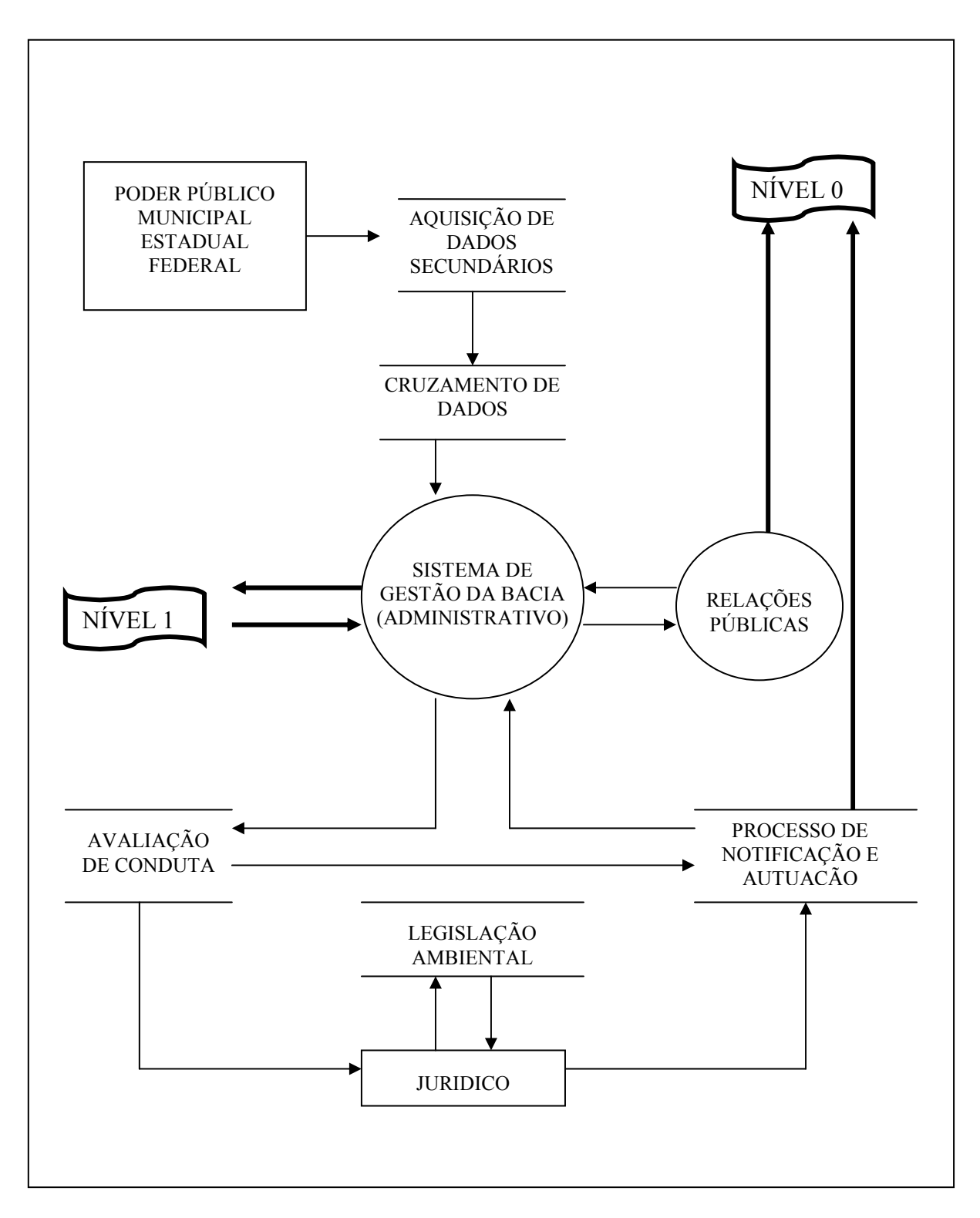

Figura 23: DFD de Nível 2 para o Setor administrativo

#### 4.2 ANÁLISE ORIENTADA A OBJETO (AOO)

Entender-se-á por Análise Orientada a Objetos (AOO) a construção de modelos do espaço do problema, identificando e especificando um conjunto de objetos semânticos que interagem e comportam-se conforme os requisitos estabelecidos para o sistema de objetos. Os objetos ditos semânticos nada mais são do que aqueles objetos cujo significado é determinado pelo domínio específico da aplicação (REINOSO, 1994).

Na AOO, duas definições são fundamentais:

- a) objeto: é uma entidade independente, assim como é concorrente, que armazena dados, realiza trabalho (encapsula serviços) e colabora com outros objetos para executar as funções finais do sistema. Os objetos possuem um conjunto de características ou propriedades, um conjunto de ações e um estado corrente;
- b) classe: é um conjunto de diversos objetos semelhantes, mas possuidores de características distintas.

A identificação de objetos e classes constitui uma importante etapa da Análise Orientada a Objeto, conseqüentemente fundamental para o estudo da Modelagem de Dados Espaciais. Técnicas como Análise de Freqüência de Frases (AFF), Diagrama Entidade-Relacionamento (DER), Diagrama de Domínio Espacial (DDE) e Modelos de Evento e Resposta (MER) são utilizados para facilitar a determinação dos objetos e classes necessários para o desenvolvimento de um Sistema de Informações Geográficas.

#### 4.2.1 Análise de Freqüência de Frase (AFF)

A Análise de Freqüência de Frase é uma técnica da lingüística, onde se identifica um universo de conceitos do domínio da aplicação e seus relacionamentos. Deve ser aplicada sobre o relatório desenvolvido na Abstração do Mundo Real. A aplicação desta técnica no presente trabalho teve como resultado as informações contidas no Quadro 4.

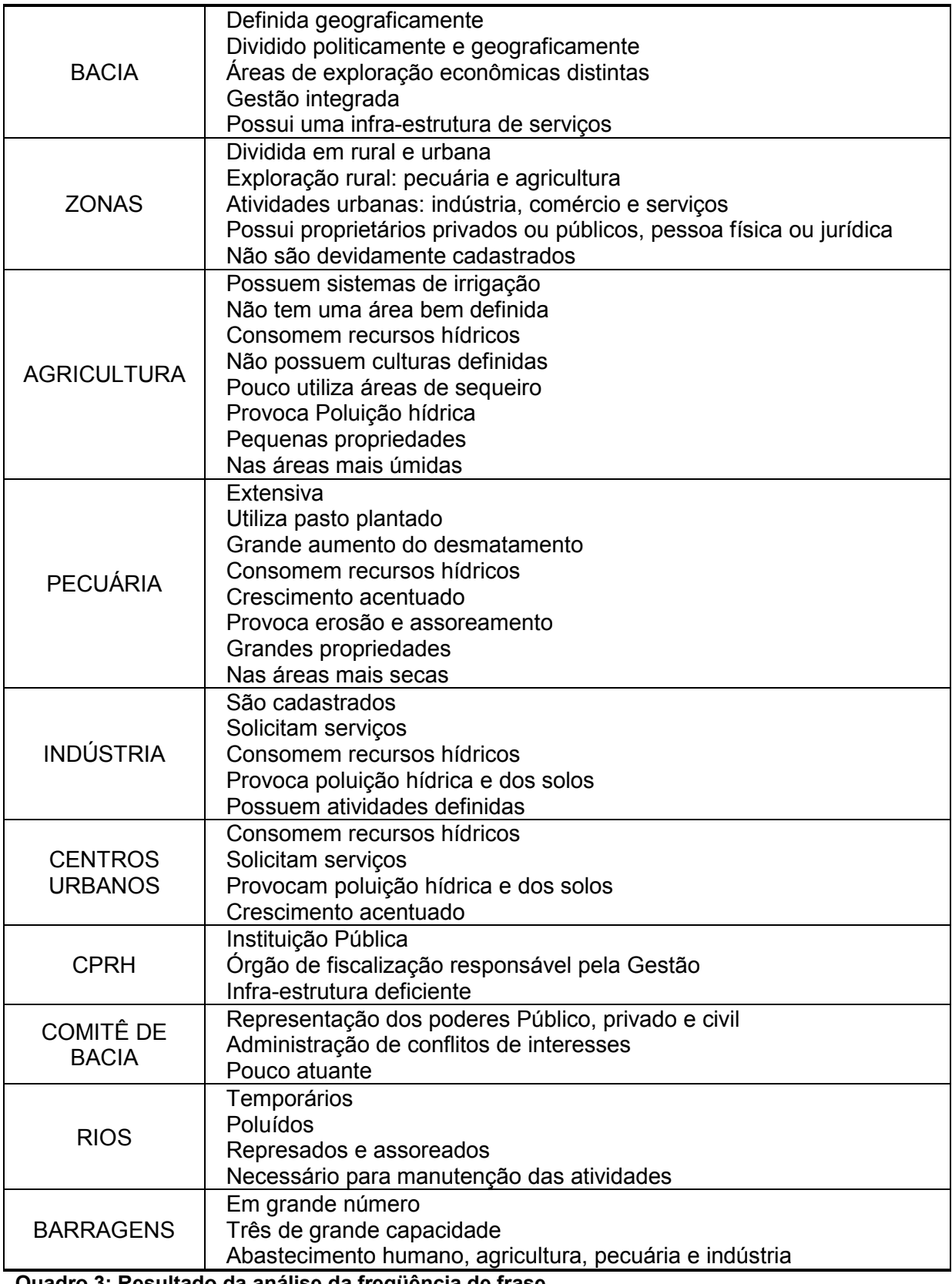

Quadro 3: Resultado da análise da freqüência de frase

# 4.2.2 Diagrama de Entidade Relacionamento (DER)

O diagrama de entidade-relacionamento indica através de um gráfico os relacionamentos entre os objetos que compõe o sistema (Figura 24).

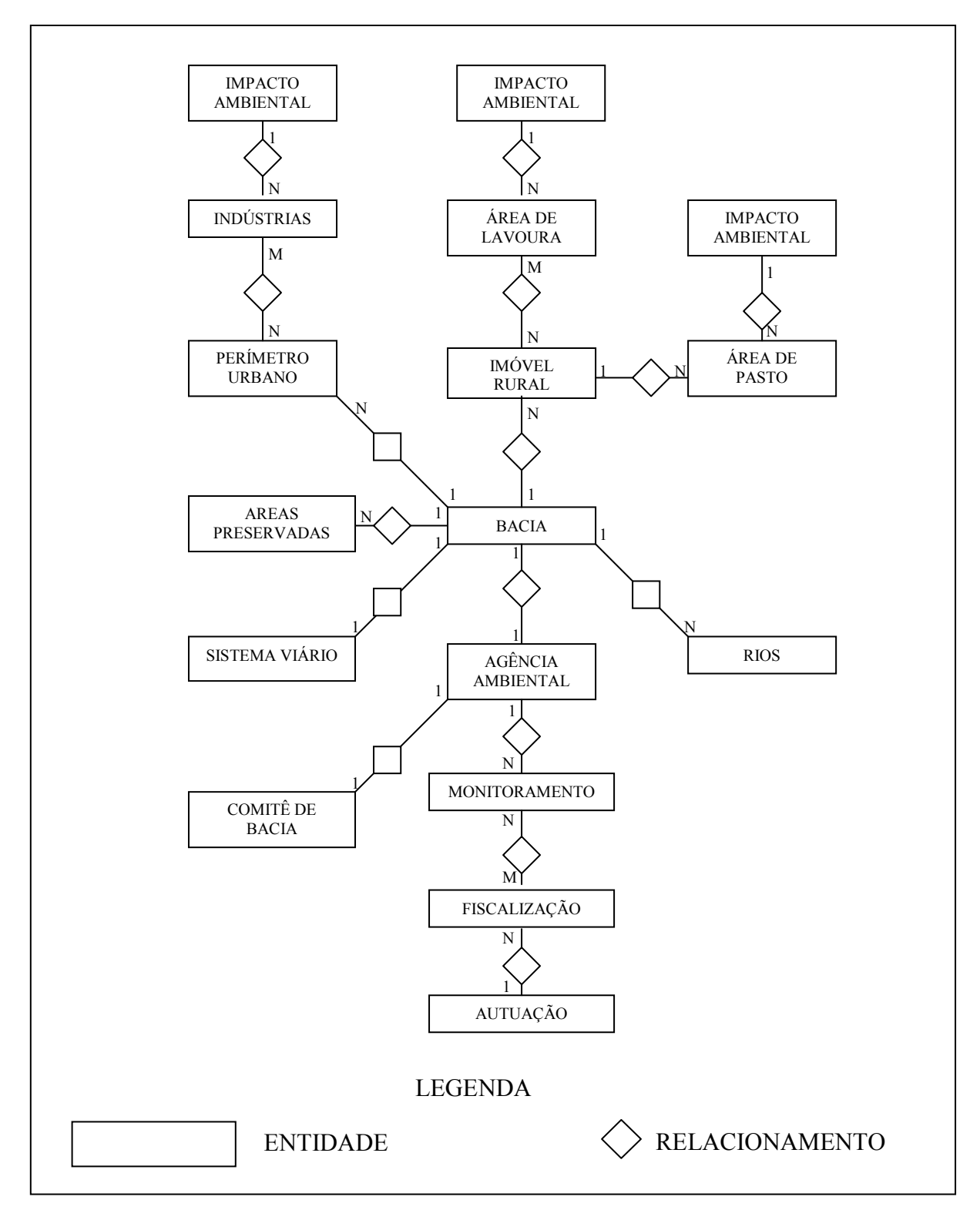

Figura 24: Diagrama de entidade-relacionamento (DER)

# 4.2.3 Diagrama de Domínio Espacial (DDE)

O Diagrama de Domínio Espacial determina o formato que os objetos serão representados no sistema (Figura 25).

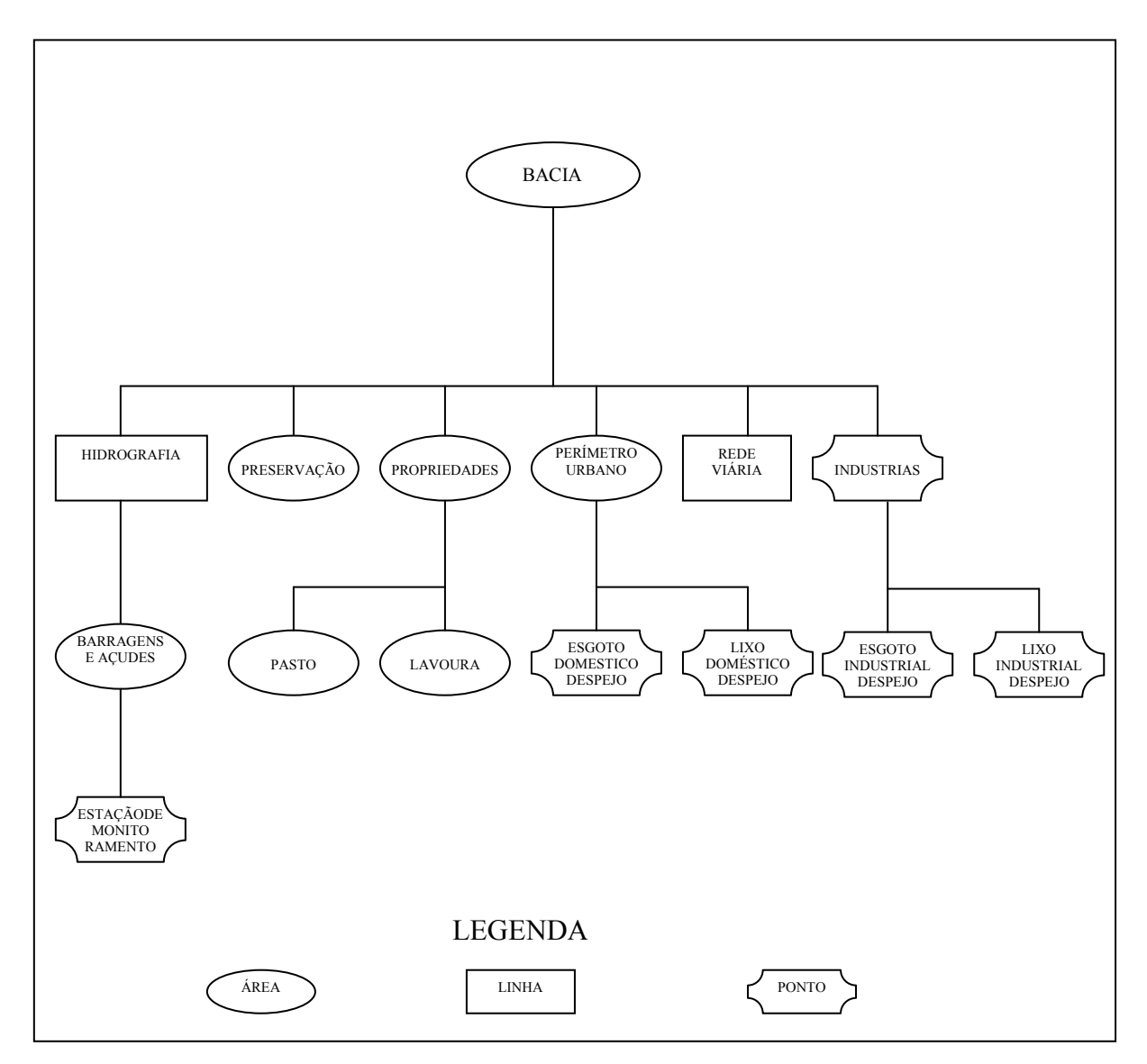

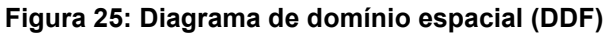

# 4.2.4 Modelo de Evento-Resposta (MER)

O Modelo de Evento Resposta apresenta em um quadro as repostas que o sistema a ser desenvolvido deve fornecer para o usuário em cada evento solicitado (Quadro 5).

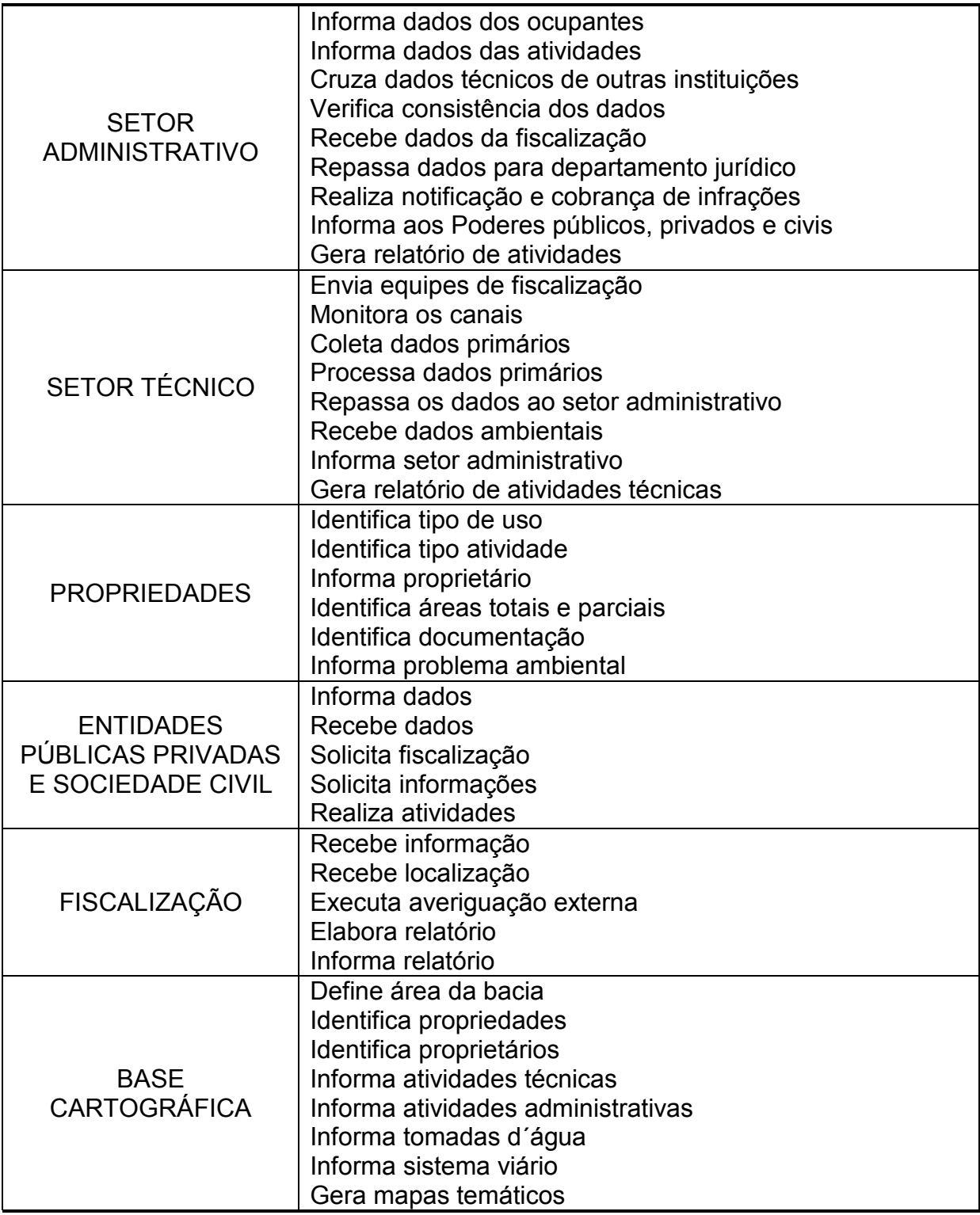

Quadro 4 - Modelo de evento resposta (MER)

# 4.2.5 Definição de Classes e Objetos

Com a modelagem de dados espaciais realizada nas etapas anteriores é desenvolvido o diagrama de classes e objetos relevantes para a implementação do sistema (Figura 26).

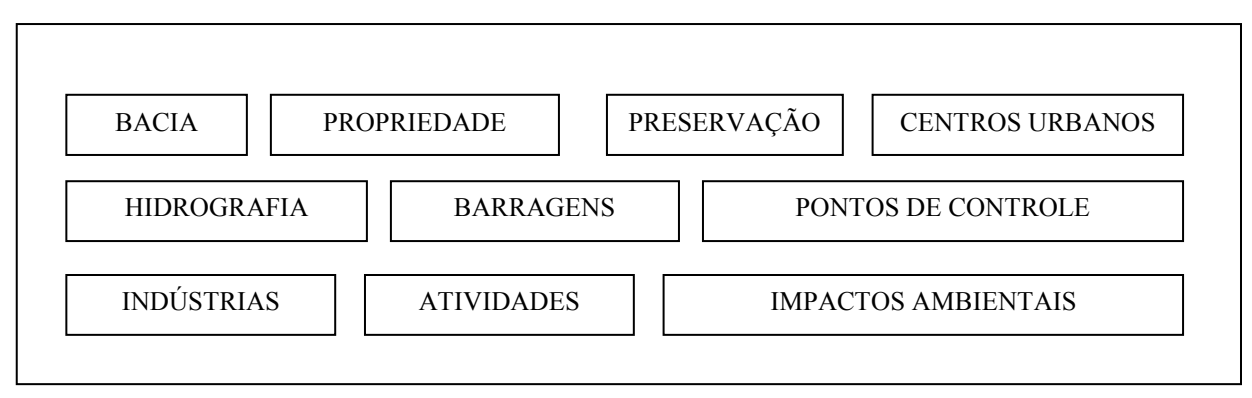

Figura 26 – Diagrama de definição de classes e objetos

## 5 PROJETO CARTOGRÁFICO

Para elaboração do projeto cartográfico foram analisadas as necessidades de representação dos dados geográficos definidos na modelagem de dados espaciais na etapa de definição classes e objetos, foram consideradas ainda as limitações impostas pelos recursos disponíveis para aquisição de dados e limitação de tempo definida pelo cronograma. Assim sendo, priorizou-se a elaboração da base cartográfica que foi confeccionada na escala de 1:100.000 e em seguida foram acrescentando-se em camadas as informações pertinentes que possibilitaria a integração com banco de dados descritivos, observando-se para tanto as características funcionais descritas no capitulo 1 deste trabalho. Como principal produto dessa etapa obteve-se o mapa de uso e ocupação do solo. Como produtos acessórios foram elaborados o Modelo Digital de Terreno – MDT que permitiu a elaboração do mapa topográfico e do mapa de declividade, que foram muito relevantes para o aprimoramento do conhecimento da área de estudo e serviram para conferência e ajustamento da rede hidrográfica, de algumas informações planimétricas da base cartográfica e do mapa de uso do solo, além de auxiliar no georreferenciamento do mosaico formados pelas imagens de satélite do sensor CBERS-CCD.

Todos os mapas foram elaborados com precisão compatível com a escala de 1:100.000 e encontram-se em meio digital no CD do apêndice F, contudo, por motivos de praticidade, foram impressos na escala de 1:250.000 para compor os Apêndices, A, B, C, D e E.

### 5.1 BASE CARTOGRÁFICA (APÊNDICE A)

A elaboração da base foi a etapa mais demorada do projeto cartográfico, devido a utilização de várias técnicas para aquisição dos dados, isso foi necessário para garantir o nível de precisão adequada a escala escolhida.

As principais técnicas utilizadas foram;

- a) rasterização de mapas analógicos;
- b) vetorização de arquivos raster;
- c) levantamento de pontos com GPS de navegação, em campo;

d) conversão de arquivos vetoriais.

Outro motivo para a dilatação do prazo de elaboração da base foi à necessidade de se utilizar várias fontes para se obter os níveis de informações adequados para esse mapeamento.

As principais fontes utilizadas foram:

- a) mapa da bacia hidrográfica do rio Ipojuca do Plano Estadual de Recursos Hídricos e do Plano Diretor da Bacia do Ipojuca. Esse mapeamento foi utilizado para definir os limites da bacia ao Norte, Sul e Oeste. Essa fonte foi adquirida em meio digital e georreferenciado;
- b) cartas topográficas da SUDENE do ano de 1976, na escala de 1:100.000. Esse mapeamento foi utilizado para adquirir os níveis de informação de rede hidrográfica, rede viária, mancha urbana e algumas curvas de nível, utilizadas para definir o limite Leste da bacia e o divisor d´água para aferição dos limites Norte, Sul e Oeste. Essa fonte foi adquirida em meio analógico e foi rasterizado e posteriormente georreferenciado e ajustado com as coordenadas da malha da carta;
- c) mosaico de imagens do satélite CBERS do ano de 2005, compatível com as escala de 1:100.000 esse material apesar de georreferenciado, apresentou discrepância posicional com os outros arquivos e foi novamente georreferenciada com pontos de controle GPS, coordenadas das cartas da SUDENE e coordenadas adquiridas nas imagens de radar. A imagem CBERS foi utilizada para a atualização dos temas anteriormente cartografados;
- d) levantamento de campo com GPS de navegação, que foi utilizada para adquirir pontos para georreferenciamento e levantamento de feições e pontos notáveis a serem cartografados na base.

Alguns problemas foram encontrados durante essa etapa do projeto, os mais relevantes foram: a definição imprecisa das fontes quanto ao limite da bacia, acarretando em discrepância posicional da ordem de 100m, do divisor d´água e da nascente do rio Ipojuca, sendo essa ultima posicionada com GPS nas coordenadas UTM: 715.916 Em e 9.078.470 Nm MC: - 39º, que quando confrontada com a base ficou externa ao perímetro da bacia; e a divergência entre a representação dos rios nas cartas da SUDENE e seu respectivo curso visível da imagem de satélite.

Para o presente trabalho, não foi realizado correção do limite da bacia, pois um estudo criterioso seria demasiado oneroso e demorado para esse estudo, por outro lado, os cursos d´água foram atualizados através de vetorização das imagens de satélite, assim assegurando compatibilidade com os mapeamentos que se seguiram.

### 5.2 MAPA TOPOGRÁFICO (APÊNDICE B)

Os Mapas topográficos são de extrema utilidade no planejamento e gestão ambiental, varias ações e estudos necessitam do conhecimento do modelado do terreno para serem implantas ou organizados. Vários métodos de aquisições podem fornecer mapas topográficos, tais como: fotogrametria aérea, topografia clássica, GPS, entre outros.

Para o presente estudo, foi cogitado, a possibilidade de confeccionar o mapa topográfico a partir da vetorização das cartas da SUDENE, elaboradas por fotogrametria aérea, nas décadas de 60 e 70, do século passado, e que já haviam sido previamente rasterizadas e georreferenciadas. Contudo, observaram-se algumas inconsistências posicionais quando esse material foi sobreposto ao mosaico das imagens de satélite. Como o trabalho manual para a vetorização dessas cartas em toda a área de estudo seria demasiado, e o resultado poderia não ser o apropriado, aproveitou-se a oportunidade para utilizar e analisar um outro processo, que fosse mais rápido e que a principio alcançasse os níveis de precisão necessários ao trabalho.

Dessa forma, a partir das imagens do SRTM adquiridas no site da EMBRAPA, foi elaborada uma grade de ponto interpolada com espaçamento de 30x30 metros.

Posteriormente foi gerado o Modelo Digital de Terreno que serviu para a determinação das curvas de nível de 50 em 50 metros, compatíveis com a escala de 1:100.000.

O resultado final desse processo teve a exemplo do mapa topográfico da SUDENE, algumas divergências posicionais, entretanto essa nova metodologia levou aproximadamente 1/10 do tempo que seria necessário se fosse utilizado o

método de vetorização, e ainda forneceu o MDT que possibilitou a elaboração de vários outros subprodutos, tais como o mapa de declividade e o mapa com os limites de altitudes especificas, utilizada para determinação das áreas de brejo de altitude e das planícies fluviais.

É importante salientar que a utilização das Imagens SRTM, implica em algumas considerações:

- a) áreas muito extensas implicam em arquivos muito grandes e por conseqüência exigem uma capacidade maior de recursos de Hardware, para o processamento necessário para a geração do MDT;
- b) em alguns casos, em áreas de relevo mais acidentado, é necessário se proceder a uma suavização no MDT, para se gerar curvas de nível mais coerentes com o terreno geral;
- c) é necessário conhecimento mais avançado sobre interpoladores e operações diferenciais para se obter resultados adequados a cada estudo;
- d) os arquivos do SRTM estão no sistema de Referência WGS84 e o datum vertical não é o oficial brasileiro, desta forma, para realização de alguns trabalhos, é preciso realizar transformações de sistema;
- e) deve-se ser cauteloso no uso dessas imagens e zonas costeiras ou às margens de grande corpos d´água (MIRANDA, 2005);
- f) existem ainda áreas que podem ter vazios de informação, ou pixels com valores esdrúxulos, que devem ser eliminados através de processos de interpolação adequados.

## 5.3 MAPA DE DECLIVIDADE (APÊNDICE C)

A exemplo do mapa topográfico o mapa de declividade apresenta várias utilidades para a gestão ambiental, sobretudo na análise de adequação do uso e ocupação do solo. Outra utilidade desse mapeamento é no zoneamento agroecológico e no planejamento estratégico de desenvolvimento de áreas agrícolas identificando aptidões agrárias de determinas regiões.

Para elaboração desse mapa para o Alto Vale do rio Ipojuca, utilizou-se a MDT elaborado para confecção do mapa topográfico, e aplicou-se modelos matemáticos para determinar os valores de declividade ao longo da área de estudo.

Apesar da operação matemática ser relativamente simples, uma derivação direcional pelo maior gradiente da superfície do modelo digital de terreno, esse tipo de operação em matrizes tão extensas como a utilizada nesse estudo, requer equipamentos e programas computacionais muito robustos. A maior dificuldade de processamento dar-se no processo de cálculo de todos os gradientes e na representação final de todas as áreas em faixas de declividade prédeterminadas.

Para o presente estudo determinou-se as faixas de declividade:  $0$  a  $2,5^{\circ}$ , ou seja, áreas planas com aptidões agrícola amplas e de maior valorização, de 2,5 a 5<sup>°</sup>, regiões levemente onduladas com potencialidades agrícolas elevadas, de 5 a 10°, regiões de ondulação moderada, mas sem grandes restrições de cultivo, de 10 a 20<sup>°</sup>, áreas onduladas, mecanizáveis de com restrições a alguns tipos de culturas, de 20 a 50°, regiões fortemente onduladas, com grandes restrições de uso agrícolas, pastoris e legais, de 50 a 90<sup>°</sup>, locais de severa ondulação e legalmente preservadas.

Salienta-se ainda que a aptidão agrícola depende de uma série de outros fatores além da declividade do terreno, contudo, este parâmetro é um indicativo valioso para análise ambientais de risco de erosão, alagamento, desabamento, entre outros.

#### 5.4 IMAGEM DE SATÉLITE (APÊNDICE D)

A carta imagem é um instrumento muito importante para o planejamento de ações de intervenções sobre o meio ambiente. Devido as característica dos sistemas sensores esse tipo de mapeamento pode ser facilmente atualizado e a um custo muito baixo, especialmente na escala apresentada nesse trabalho.

A maior vantagem dos sensores orbitais é a possibilidade de monitoramento quase que imediato das atividades antrópicas em curso em uma determinada região. Pode-se ainda avaliar os resultados de projetos e programas de preservação e recomposição de ambientes naturais.

Devido as características climáticas do Alto Vale do rio Ipojuca, é facilmente encontradas imagens com pouca ou nenhuma cobertura por nuvem, o que facilita a interpretação e capacidade de atualização das bases cartográficas. Outra característica dos ambientes semi-áridos sobre a qualidade das imagens de satélite é a diferenciação encontrada em imagens obtidas nos períodos úmidos e

nos períodos secos. Em geral as imagens dos períodos úmidos, os casos das usadas neste trabalho, apresentam condição muito superior de interpretação das feições de interesses para gestão ambiental. Elementos como hidrografia, solos expostos, áreas de pasto, zonas urbanas, rodovias, entre outros, ficam muito mais nítidos nesses períodos, apresentando resposta espectral bem diferenciada, ao contrario do que acontece nos períodos de estiagem.

É importante salientar que no presente estudo, foram utilizadas imagens do satélite CBERS-CCD, esse sistema sensor, apesar de representar um grande avanço tecnológico, promovido pelo consórcio Sino-Brasileiro, apresenta ainda uma série de problemas a serem considerados antes de sua utilização, tais como:

- a) é comum as cenas não estarem georrefenciadas corretamente, há caso de erros na ordem de quilômetros;
- b) ocorrem problemas de diferenciação dos georrefenciamentos entre bandas da mesma cena;
- c) existem dificuldades de ordem geométrica da aquisição dos dados, o que pode reduzir na prática a resolução espacial de 20m para 40 metros;
- d) é comum as imagem apresentarem diferenciação de contrastes e brilho em faixas em uma mesma banda de uma cena;
- e) algumas imagens apresentam respostas espectrais pouco confiáveis para calibração em classificações, mesmo as supervisionadas.

Apesar dos problemas encontrados na prática e na bibliografia, as imagens do satélite CBERS, apresentam-se com uma boa opção de baixo custo. Para evitar os problemas mencionados, realizou uma seleção prévia das melhores cenas, o georrefenciamento foi refeito e a classificação, apesar de pouco confiável, foi realizada eliminando algumas categorias, que foram restituídas (vetorizadas) manualmente.

### 5.5 MAPA DE USO E OCUPAÇÃO DO SOLO (APÊNDICE E)

Os mapas de uso e ocupação do solo são os produtos cartográficos mais utilizados para o planejamento de gestão ambiental. Esse tipo de mapa proporciona uma visualização geral do ambiente em questão, permitindo compreender como se dá a organização do espaço em função da ocupação humana, da infra-estrutura presente e dos recursos naturais disponíveis.

Para o estudo do Alto Vale do rio Ipojuca, considerou-se importante para esses mapeamentos os objetos definidos na modelagem de dados espaciais, entretanto, em virtude das limitações técnicas, financeiras e de tempo alguns elementos não foram relacionados no mapa de uso e ocupação do solo confeccionado neste trabalho.

No processo de confecção desse mapeamento, foram considerados os aspectos de abstração cartográfica e simplificação usualmente utilizada em mapeamentos semelhantes, as informações classes foram dispostas em Layers e os objetos geocodificados automaticamente pelo programa de SIG.

Os objetos de planimetria foram obtidos da base cartográfica, as informações de relevo obtidas do mapa de topografia e de declividade, enquanto que as informações de uso do solo foram obtidas da classificação supervisionada das imagens CBERS, apenas das áreas rurais, as áreas urbanas foram delimitas manualmente.

Alguns elementos previstos inicialmente para representação nesse mapa não foram inseridos por dificuldade técnica, foram eles: postos pluviométricos, posto análise de qualidade da água, aterros sanitários, indústrias e limites de propriedades. Em geral essas informações não podiam ser identificadas pelos métodos utilizados ou não estavam devidamente georreferenciados.

### 6 CONSIDERAÇÕES FINAIS

O estudo científico do geoprocessamento é sempre uma atividade complexa e passível de ficar obsoleta em virtude dos constantes avanços absorvidos por essa tecnologia. Por esse aspecto, entende-se que tanto os métodos de aquisição de dados espaciais quanto os meios computacionais de tratá-los, que foram abordados neste estudo, podem a qualquer momento ser substituídos por outros mais modernos e eficientes. Porém, o modelo conceitual apresentado não apresenta tal volatilidade, pois é resultado da análise do ambiente e das interrelações existente na área de estudo. Por conseguinte, tem-se que esse resultado pode apenas ser alterado em função das mudanças no meio ou das políticas ali presentes.

Dessa forma, o tema com foi abordado nesse trabalho, serve como referência para aprimoramento e mudanças que certamente surgiram, tanto na tecnologia como no ambiente do Alto Vale do rio Ipojuca.

Ressalta-se ainda que, mesmo no presente momento, melhorias tornamse necessárias a esse trabalho, pois como em todo trabalho científico, as alternativas e meios, nunca são totalmente exauridos. A exemplo disso, a implementação do modelo físico aplicado ao modelo conceitual aqui desenvolvido, bem como, a complementação da base cartográfica com níveis de informações relevantes, que não foram implementados, tais como: identificação dos locais de despejos de resíduos sólidos e de efluentes líquidos, delimitação das propriedades urbanas e rurais, identificação das áreas de reserva permanente, legal indígena e quilombolas, além da localização das indústrias e pontos de mineração. Esses e muitos outros níveis de informações podem, e deveram ser acrescentados ao projeto cartográfico apresentado neste trabalho, em estudos subseqüentes.

Como projeto acadêmico-científico, os resultados aqui apresentados mostram a plena capacidade de desenvolvimento de um sistema baseado em geoprocessamento, mesmo que a nível conceitual, em um prazo e custo relativamente pequenos, entretanto, do ponto de vista prático e operacional, certamente muitas outras dificuldades estarão presentes.

As soluções apresentadas, neste trabalho, possivelmente, não serão suficientes para subsidiar um amplo atendimento às necessidades da gestão ambiental do Alto Vale do rio Ipojuca pois só com a aplicação prática é possível identificar as limitações do modelo aqui proposto. Contudo, certamente novos estudos se somarão a este, e possivelmente em médio prazo será possível se obter um modelo que permita sua aplicação prática e assim então identificar os problemas e proceder às modificações que melhorem a eficiência do modelo proposto.

Por fim, convém dizer ainda, que o Geoprocessamento em si não é solução para problemas ambientais, esses sistema apresentam-se apenas como instrumentos de apoio, e como tal, exige desenvolvedores e operadores capacitados, pois como qualquer instrumento, podem, quando não utilizados de maneira correta, apresentar resultados impróprios ou incorretos. As ações e políticas ambientais, que por ventura, sejam implementadas, utilizando-se desse instrumento, devem necessariamente ter confiança nas informações por ele fornecida. Sendo assim, acrescenta-se que só o desenvolvimento e operação adequado e responsável dos sistemas de geoinformação permitem tal confiança.

### **REFERÊNCIAS**

ABRANTES, Graça. Sistemas de informação geográfica — conceitos. Portugal, 1998.

ANA. Agência Nacional de Águas. Relatório de acompanhamento dos níveis de barragens. Brasília-DF, 2003.

ANDRADE, Gilberto Osório de. Alguns aspectos do quadro natural do Nordeste. Recife: SUDENE-CPR, 1977. (Estudos Regionais, 1).

ANDRADE, Manuel C. de O.; SAMPAIO, Flávio A. C.; ANDRADE NETO, Joaquim Correia X. de; JATOBÁ, Lucivânio; ALBUQUERQUE, M. Jaci C.; BENJAMIN, Roberto C.; ANDRADE, Thais de L. C. de; LINS, Fernando J. C. Caldas Lins. Atlas escolar de Pernambuco. João Pessoa-PB: GRAFSET, 2001.

BCDAM. Base compartilhada de dados sobre a Amazônia. Disponível em: <www.bcdam.gov.br>. Acesso em: 2005.

BMZ. O combate à desertificação como prioridade: experiência da cooperação alemã para o desenvolvimento. Bonn, 1999.

BORGES, Karla; DAVIS Clodoveu. Modelagem de dados geográficos. São José dos Campos-SP: INPE, 1996.

BRUNS, Giovana Baggio de. Afinal, o que é gestão ambiental?. Disponível em: <www.ambientebrasil.com.br>. Acesso em: 2005.

CÂMARA, Gilberto et. Al. Anatomia de sistema de informações geográficas. São José dos Campos-SP: INPE, 1996.

CÂMARA, Gilberto et. Al. Introdução à ciência da geoinformação. São José dos Campos-SP: INPE, 2004.

COTEC. Plano diretor de recursos hídricos do Ipojuca. Recife-PE, 2001.

COWEN, D. What is GIS? In: NCGIA Core Curriculum, Introduction to GIS. M. F. Goodchild, K. K. Kemp. Santa Barbara, CA: National Center for Geographic Information and Analysis, 1991.

CROSTA, Alvaro P. Processamento digital de imagens de sensoriamento remoto. Campinas-SP: UNICAMP, 1999.

DECANINI, Mônica M. S; IMAI, Nilton N. Mapeamento da bacia do Alto Paraguai: projeto e produção cartográfica. Revista Brasileira de Cartografia. Rio de Janeiro, n. 52, 2000.

DUREN, R.; WWONG, E.; BRECKENRIDGE, B; SHAFFER, S; DUNCAN, C.; TUBBS, E.; SALOMON, P. Metrology, attitude and orbit determination for spaceborne interferometric synthetic aperture radar. In: AEROSENSE CONFERENCE ON AQUISITION, TRACKING AND POINTING, 12. 1998.

DUQUE, J. Guimarães. Solo e água no polígono das secas. 3.. ed. Fortaleza-CE: DNOCS, 1953.

FIRKOWSKI, Henrique et al. Generalização Cartográfica automatizada e o Conceito de entropia. In: CONGRESSO BRASILEIRO DE CARTOGRAFIA, 2001, Porto Alegre. Anais... Porto Alegre, 2001.

GERARDI, Lúcia H. O.; TEIXEIRA, Amândio L. A.; FERREIRA, M.arcos C. Tratamento de dados sócio-econômicos em SIG's. Geografia, Rio Claro, v. 16, n. 1, p. 37-52, abr. 1991.

IBAMA. Legislação Ambiental. São Paulo: Degrau Cultural, 2004.

IBGE. Manual de atualização cartográfica. Rio de Janeiro, 1988.

INPE. Imagem do sensor CBERS. São José dos Campos-SP, 2005.

JACINTO, Luiz Roberto de Campos. Geoprocessamento e sensoriamento remoto como ferramenta na gestão ambiental de unidades de conservação: o caso da área de proteção ambiental (APA) do Capivari-monos, São Paulo-SP. Dissertação (Mestrado em Cartografia) – Universidade de São Paulo, São Paulo, 2003.

LANDIM, Paulo M. Barbosa. Introdução aos métodos de estimação espacial para confecção de mapas. Rio Claro-SP: UNESP, 2000.

LONGLEY, Paul A. et al. Geographical Information Systems: principles and technical issues. vol. 1. ed. 2a. Danvers, MA: John Wiley & Sons. 1999.

LIBAULT, André. Geocartografia. São Paulo: Editora da Universidade de São Paulo, 1975.

MEDEIROS, José Simeão de; CÂMARA, Gilberto. Geoprocessamento para projetos ambientais. São José dos Campos-SP: INPE, 1996.

MIRANDA, E. E. de. (Coord.). Brasil em relevo. Campinas: Embrapa Monitoramento por Satélite, 2005. Disponível em: <www.relevobr.cnpm.embrapa.br>. Acesso em: 23 fev. 2007.

MOREIRA, Maurício Alves. Fundamentos do sensoriamento remoto e metodologias de aplicação. São José dos Campos-SP: INPE, 2001.

OLIVEIRA, Marcelo Vasques de. Metodologias de Desenvolvimento de Sistemas. Material didático pós-graduação – Universidade Estácio de Sá: Rio de Janeiro, RJ. 2000.

OLIVEIRA, Cêurio de. Dicionário cartográfico. 4. ed. Rio de Janeiro: IBGE, 1993.

REINOSO, Guillermo Bustos. Uma proposta de particionamento/agregação estrutural para a Análise Orientada a Objeto. Porto Alegre-RS, 1994.

SANTOS, Adeildo Antão dos. Geodésia elementar princípios de posicionamento global – GPS. Recife: UFPE, 2001.

SANTOS, Adeildo Antão dos. Representações cartográficas. Recife-PE: Universitária UFPE. 1985.

SECTMA. Plano Estadual de Recursos Hídricos. Governo do Estado de Pernambuco, Recife-PE, 1997.

SILVA, Isabel de Fátima Teixeira et al. Noções básicas de cartografia. Rio de Janeiro: IBGE, 1999. v. 8.

SILVA, Jorge Xavier da. Geoprocessamento para análise ambiental. Rio de Janeiro: J. Xavier da Silva, 2001.

SIVAM. Sistema de Vigilância da Amazônia. Disponível em < www.sivan.gov.br>. Acesso em 2005.

SUDENE. Mapa de solos na escala de 1:1.000.000. Recife-PE, 1969.

SUDENE. Cartas topográficas do mapeamento sistemático na escala de 1:100.000. Recife-PE, 1970.

SUDENE. Dados pluviométricos mensais do Nordeste. Recife, PE. 1990. v. 1 e v. 6.

YOURDON, E.; ARGILA, C. Análise e projeto orientados a objetos. São Paulo: Makron Books, 1999.

**APÊNDICE A** 

**BASE CARTOGRÁFICA** 

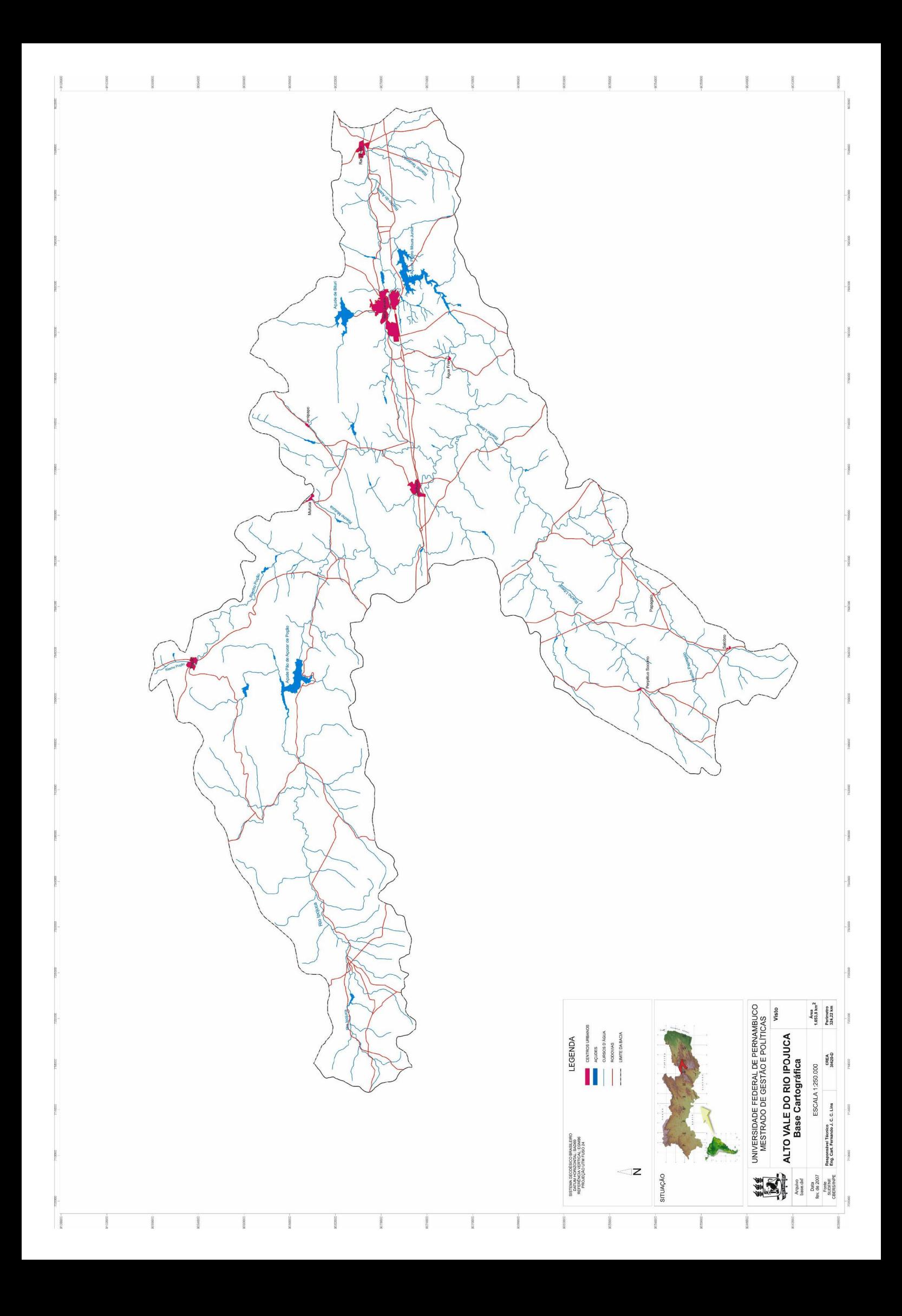

**APÊNDICE B** 

**MAPA TOPOGRÁFICO** 

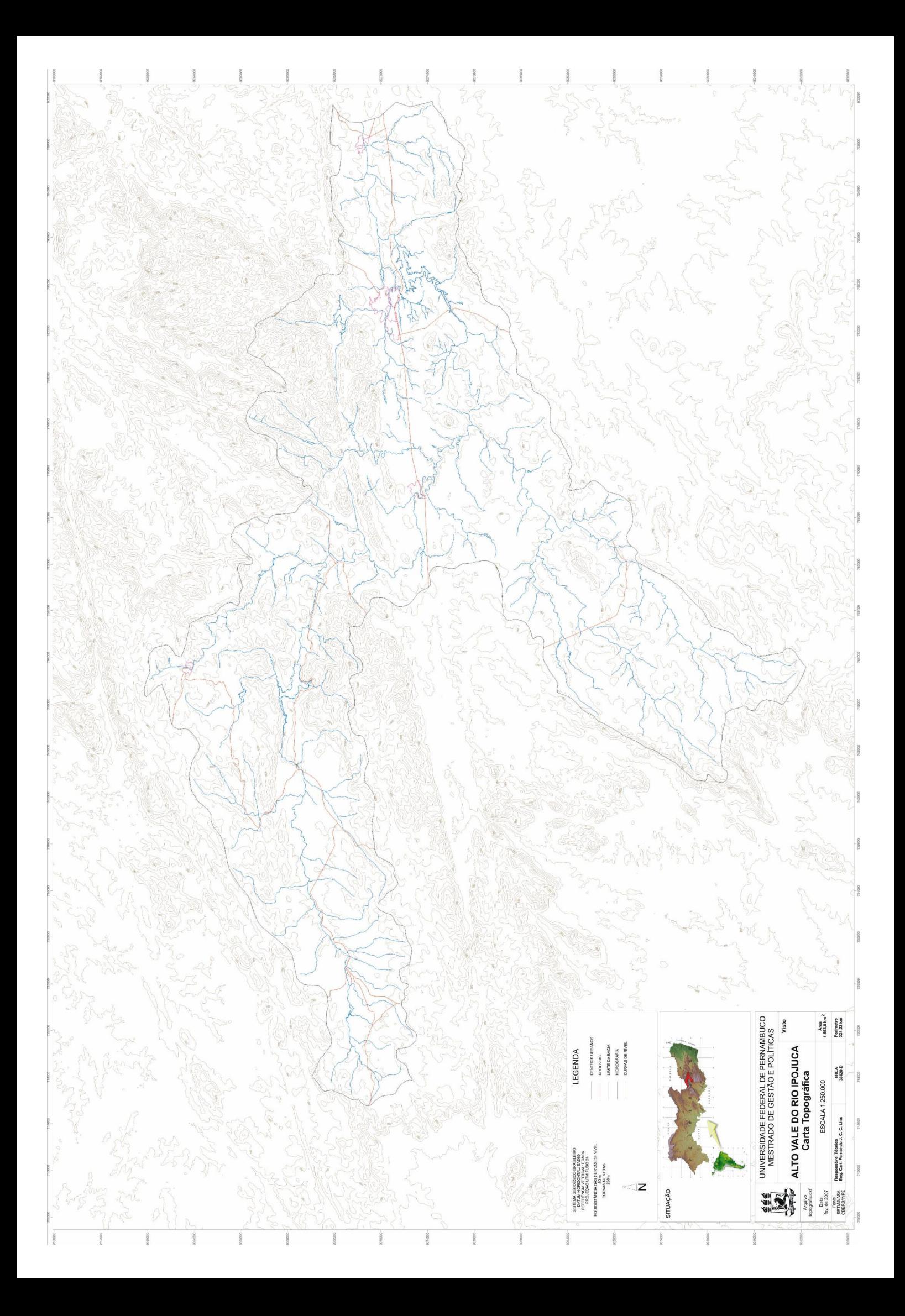

**APÊNDICE C** 

**MAPA DE DECLIVIDADE** 

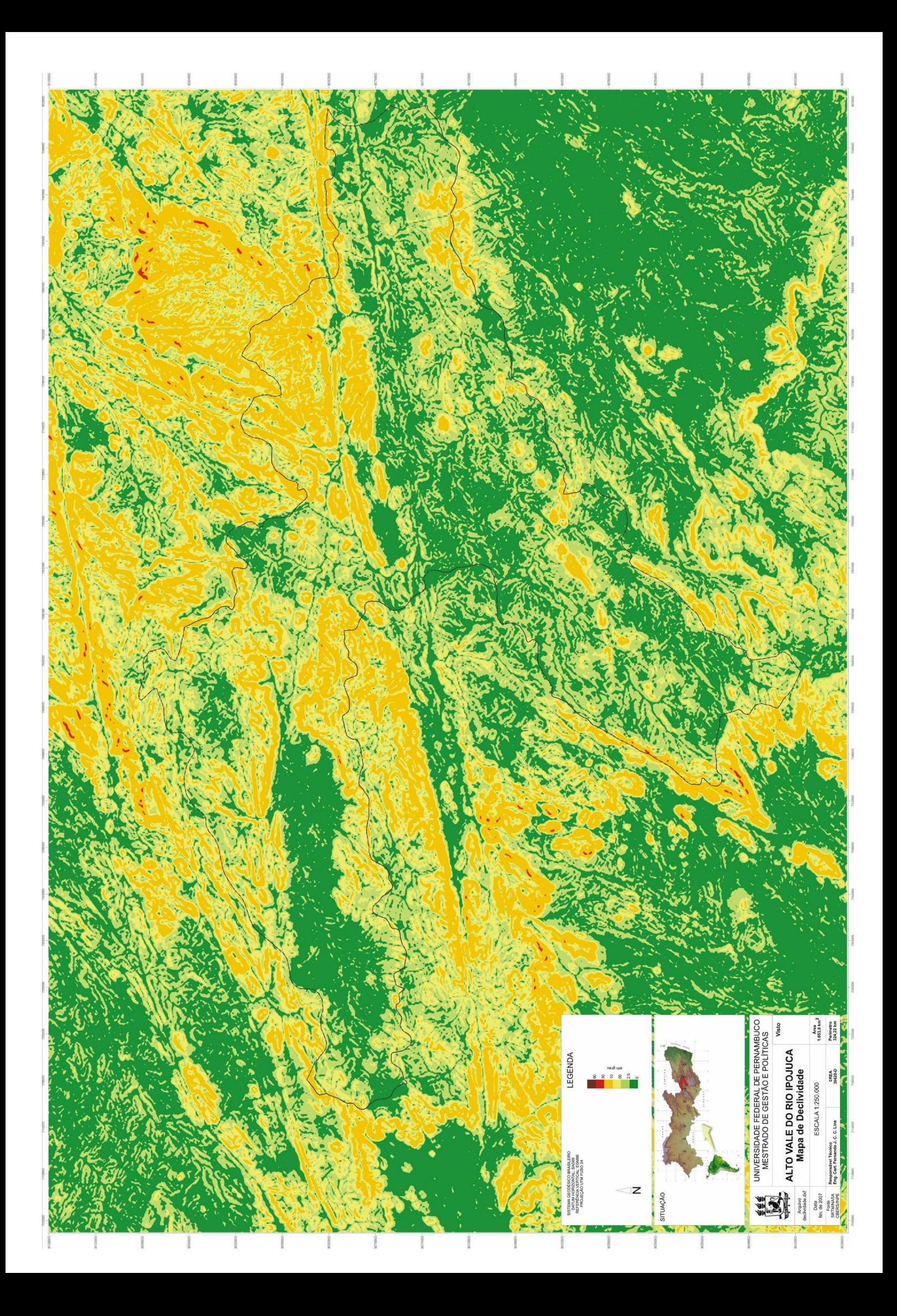

**APÊNDICE D** 

**IMAGEM DE SATÉLITE** 

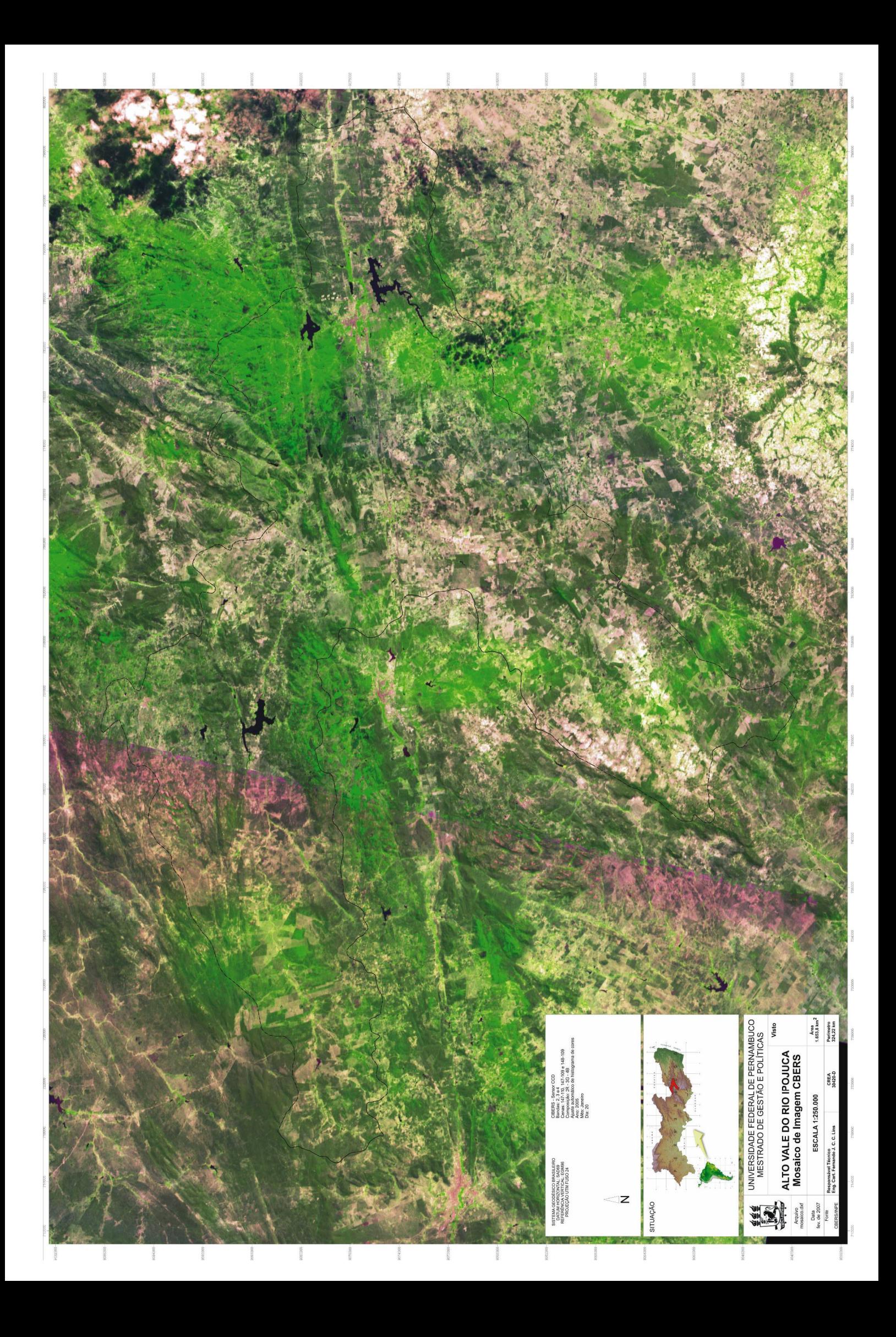

**APÊNDICE E** 

MAPA DE USO E OCUPAÇÃO DO SOLO

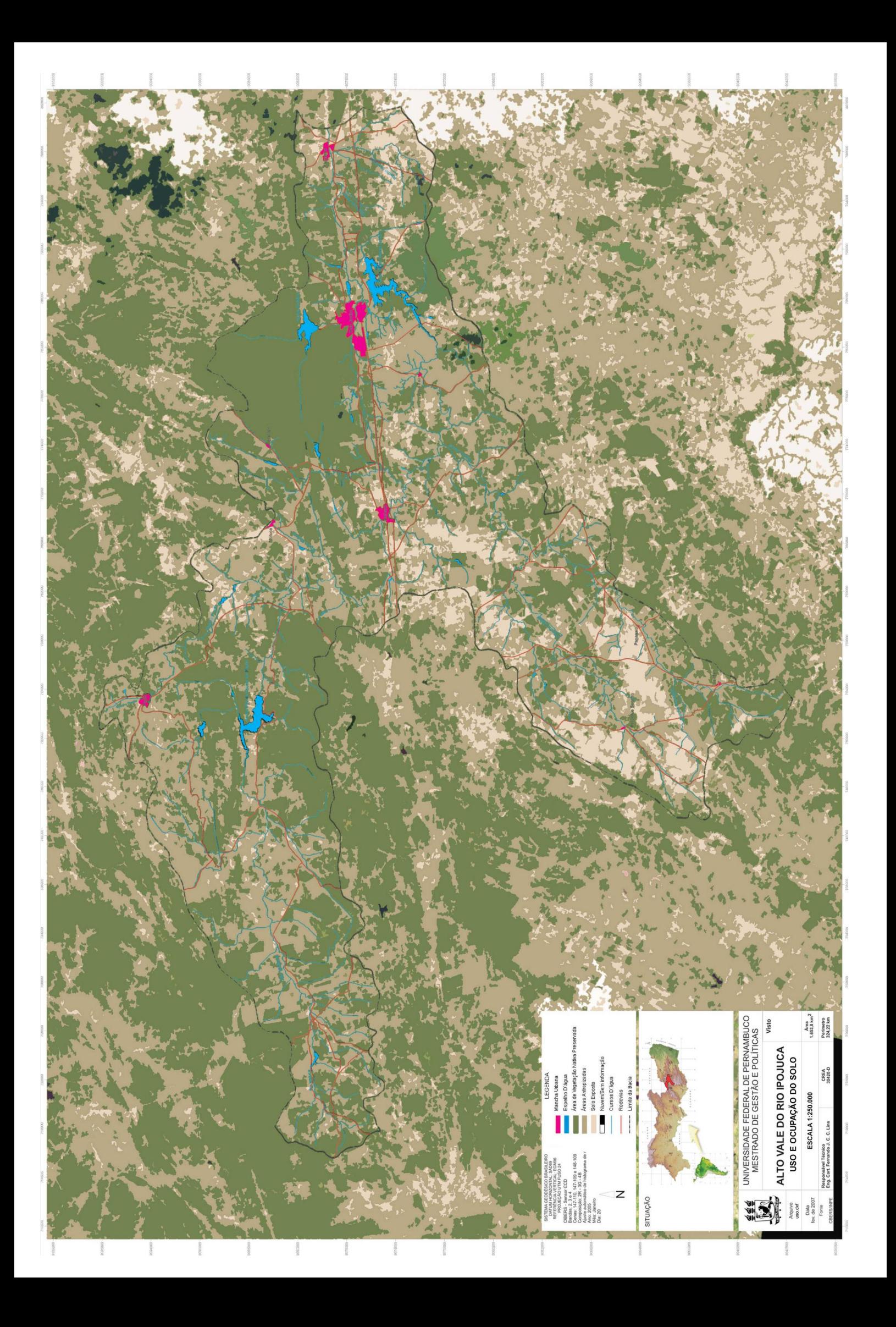

**APÊNDICE F** 

**CD COM ARQUIVOS DIGITAIS** 

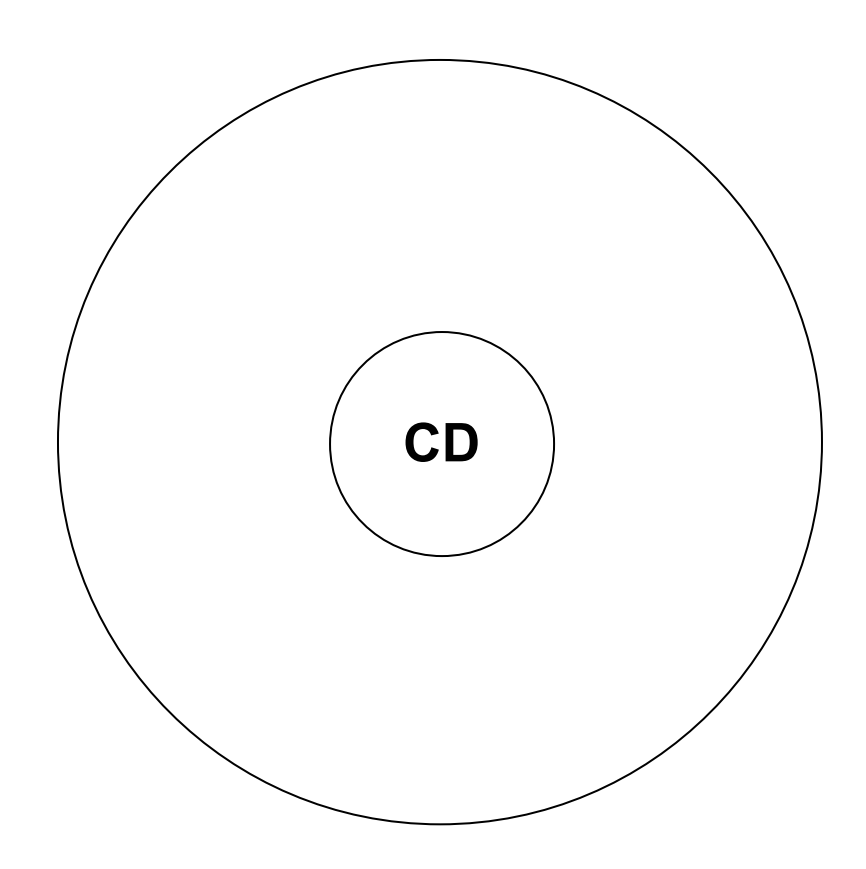
FERNANDO JOSE CAMARA CALDAS LINS e-mail: caldaslins@gmail.com

## **Livros Grátis**

( <http://www.livrosgratis.com.br> )

Milhares de Livros para Download:

[Baixar](http://www.livrosgratis.com.br/cat_1/administracao/1) [livros](http://www.livrosgratis.com.br/cat_1/administracao/1) [de](http://www.livrosgratis.com.br/cat_1/administracao/1) [Administração](http://www.livrosgratis.com.br/cat_1/administracao/1) [Baixar](http://www.livrosgratis.com.br/cat_2/agronomia/1) [livros](http://www.livrosgratis.com.br/cat_2/agronomia/1) [de](http://www.livrosgratis.com.br/cat_2/agronomia/1) [Agronomia](http://www.livrosgratis.com.br/cat_2/agronomia/1) [Baixar](http://www.livrosgratis.com.br/cat_3/arquitetura/1) [livros](http://www.livrosgratis.com.br/cat_3/arquitetura/1) [de](http://www.livrosgratis.com.br/cat_3/arquitetura/1) [Arquitetura](http://www.livrosgratis.com.br/cat_3/arquitetura/1) [Baixar](http://www.livrosgratis.com.br/cat_4/artes/1) [livros](http://www.livrosgratis.com.br/cat_4/artes/1) [de](http://www.livrosgratis.com.br/cat_4/artes/1) [Artes](http://www.livrosgratis.com.br/cat_4/artes/1) [Baixar](http://www.livrosgratis.com.br/cat_5/astronomia/1) [livros](http://www.livrosgratis.com.br/cat_5/astronomia/1) [de](http://www.livrosgratis.com.br/cat_5/astronomia/1) [Astronomia](http://www.livrosgratis.com.br/cat_5/astronomia/1) [Baixar](http://www.livrosgratis.com.br/cat_6/biologia_geral/1) [livros](http://www.livrosgratis.com.br/cat_6/biologia_geral/1) [de](http://www.livrosgratis.com.br/cat_6/biologia_geral/1) [Biologia](http://www.livrosgratis.com.br/cat_6/biologia_geral/1) [Geral](http://www.livrosgratis.com.br/cat_6/biologia_geral/1) [Baixar](http://www.livrosgratis.com.br/cat_8/ciencia_da_computacao/1) [livros](http://www.livrosgratis.com.br/cat_8/ciencia_da_computacao/1) [de](http://www.livrosgratis.com.br/cat_8/ciencia_da_computacao/1) [Ciência](http://www.livrosgratis.com.br/cat_8/ciencia_da_computacao/1) [da](http://www.livrosgratis.com.br/cat_8/ciencia_da_computacao/1) [Computação](http://www.livrosgratis.com.br/cat_8/ciencia_da_computacao/1) [Baixar](http://www.livrosgratis.com.br/cat_9/ciencia_da_informacao/1) [livros](http://www.livrosgratis.com.br/cat_9/ciencia_da_informacao/1) [de](http://www.livrosgratis.com.br/cat_9/ciencia_da_informacao/1) [Ciência](http://www.livrosgratis.com.br/cat_9/ciencia_da_informacao/1) [da](http://www.livrosgratis.com.br/cat_9/ciencia_da_informacao/1) [Informação](http://www.livrosgratis.com.br/cat_9/ciencia_da_informacao/1) [Baixar](http://www.livrosgratis.com.br/cat_7/ciencia_politica/1) [livros](http://www.livrosgratis.com.br/cat_7/ciencia_politica/1) [de](http://www.livrosgratis.com.br/cat_7/ciencia_politica/1) [Ciência](http://www.livrosgratis.com.br/cat_7/ciencia_politica/1) [Política](http://www.livrosgratis.com.br/cat_7/ciencia_politica/1) [Baixar](http://www.livrosgratis.com.br/cat_10/ciencias_da_saude/1) [livros](http://www.livrosgratis.com.br/cat_10/ciencias_da_saude/1) [de](http://www.livrosgratis.com.br/cat_10/ciencias_da_saude/1) [Ciências](http://www.livrosgratis.com.br/cat_10/ciencias_da_saude/1) [da](http://www.livrosgratis.com.br/cat_10/ciencias_da_saude/1) [Saúde](http://www.livrosgratis.com.br/cat_10/ciencias_da_saude/1) [Baixar](http://www.livrosgratis.com.br/cat_11/comunicacao/1) [livros](http://www.livrosgratis.com.br/cat_11/comunicacao/1) [de](http://www.livrosgratis.com.br/cat_11/comunicacao/1) [Comunicação](http://www.livrosgratis.com.br/cat_11/comunicacao/1) [Baixar](http://www.livrosgratis.com.br/cat_12/conselho_nacional_de_educacao_-_cne/1) [livros](http://www.livrosgratis.com.br/cat_12/conselho_nacional_de_educacao_-_cne/1) [do](http://www.livrosgratis.com.br/cat_12/conselho_nacional_de_educacao_-_cne/1) [Conselho](http://www.livrosgratis.com.br/cat_12/conselho_nacional_de_educacao_-_cne/1) [Nacional](http://www.livrosgratis.com.br/cat_12/conselho_nacional_de_educacao_-_cne/1) [de](http://www.livrosgratis.com.br/cat_12/conselho_nacional_de_educacao_-_cne/1) [Educação - CNE](http://www.livrosgratis.com.br/cat_12/conselho_nacional_de_educacao_-_cne/1) [Baixar](http://www.livrosgratis.com.br/cat_13/defesa_civil/1) [livros](http://www.livrosgratis.com.br/cat_13/defesa_civil/1) [de](http://www.livrosgratis.com.br/cat_13/defesa_civil/1) [Defesa](http://www.livrosgratis.com.br/cat_13/defesa_civil/1) [civil](http://www.livrosgratis.com.br/cat_13/defesa_civil/1) [Baixar](http://www.livrosgratis.com.br/cat_14/direito/1) [livros](http://www.livrosgratis.com.br/cat_14/direito/1) [de](http://www.livrosgratis.com.br/cat_14/direito/1) [Direito](http://www.livrosgratis.com.br/cat_14/direito/1) [Baixar](http://www.livrosgratis.com.br/cat_15/direitos_humanos/1) [livros](http://www.livrosgratis.com.br/cat_15/direitos_humanos/1) [de](http://www.livrosgratis.com.br/cat_15/direitos_humanos/1) [Direitos](http://www.livrosgratis.com.br/cat_15/direitos_humanos/1) [humanos](http://www.livrosgratis.com.br/cat_15/direitos_humanos/1) [Baixar](http://www.livrosgratis.com.br/cat_16/economia/1) [livros](http://www.livrosgratis.com.br/cat_16/economia/1) [de](http://www.livrosgratis.com.br/cat_16/economia/1) [Economia](http://www.livrosgratis.com.br/cat_16/economia/1) [Baixar](http://www.livrosgratis.com.br/cat_17/economia_domestica/1) [livros](http://www.livrosgratis.com.br/cat_17/economia_domestica/1) [de](http://www.livrosgratis.com.br/cat_17/economia_domestica/1) [Economia](http://www.livrosgratis.com.br/cat_17/economia_domestica/1) [Doméstica](http://www.livrosgratis.com.br/cat_17/economia_domestica/1) [Baixar](http://www.livrosgratis.com.br/cat_18/educacao/1) [livros](http://www.livrosgratis.com.br/cat_18/educacao/1) [de](http://www.livrosgratis.com.br/cat_18/educacao/1) [Educação](http://www.livrosgratis.com.br/cat_18/educacao/1) [Baixar](http://www.livrosgratis.com.br/cat_19/educacao_-_transito/1) [livros](http://www.livrosgratis.com.br/cat_19/educacao_-_transito/1) [de](http://www.livrosgratis.com.br/cat_19/educacao_-_transito/1) [Educação - Trânsito](http://www.livrosgratis.com.br/cat_19/educacao_-_transito/1) [Baixar](http://www.livrosgratis.com.br/cat_20/educacao_fisica/1) [livros](http://www.livrosgratis.com.br/cat_20/educacao_fisica/1) [de](http://www.livrosgratis.com.br/cat_20/educacao_fisica/1) [Educação](http://www.livrosgratis.com.br/cat_20/educacao_fisica/1) [Física](http://www.livrosgratis.com.br/cat_20/educacao_fisica/1) [Baixar](http://www.livrosgratis.com.br/cat_21/engenharia_aeroespacial/1) [livros](http://www.livrosgratis.com.br/cat_21/engenharia_aeroespacial/1) [de](http://www.livrosgratis.com.br/cat_21/engenharia_aeroespacial/1) [Engenharia](http://www.livrosgratis.com.br/cat_21/engenharia_aeroespacial/1) [Aeroespacial](http://www.livrosgratis.com.br/cat_21/engenharia_aeroespacial/1) [Baixar](http://www.livrosgratis.com.br/cat_22/farmacia/1) [livros](http://www.livrosgratis.com.br/cat_22/farmacia/1) [de](http://www.livrosgratis.com.br/cat_22/farmacia/1) [Farmácia](http://www.livrosgratis.com.br/cat_22/farmacia/1) [Baixar](http://www.livrosgratis.com.br/cat_23/filosofia/1) [livros](http://www.livrosgratis.com.br/cat_23/filosofia/1) [de](http://www.livrosgratis.com.br/cat_23/filosofia/1) [Filosofia](http://www.livrosgratis.com.br/cat_23/filosofia/1) [Baixar](http://www.livrosgratis.com.br/cat_24/fisica/1) [livros](http://www.livrosgratis.com.br/cat_24/fisica/1) [de](http://www.livrosgratis.com.br/cat_24/fisica/1) [Física](http://www.livrosgratis.com.br/cat_24/fisica/1) [Baixar](http://www.livrosgratis.com.br/cat_25/geociencias/1) [livros](http://www.livrosgratis.com.br/cat_25/geociencias/1) [de](http://www.livrosgratis.com.br/cat_25/geociencias/1) [Geociências](http://www.livrosgratis.com.br/cat_25/geociencias/1) [Baixar](http://www.livrosgratis.com.br/cat_26/geografia/1) [livros](http://www.livrosgratis.com.br/cat_26/geografia/1) [de](http://www.livrosgratis.com.br/cat_26/geografia/1) [Geografia](http://www.livrosgratis.com.br/cat_26/geografia/1) [Baixar](http://www.livrosgratis.com.br/cat_27/historia/1) [livros](http://www.livrosgratis.com.br/cat_27/historia/1) [de](http://www.livrosgratis.com.br/cat_27/historia/1) [História](http://www.livrosgratis.com.br/cat_27/historia/1) [Baixar](http://www.livrosgratis.com.br/cat_31/linguas/1) [livros](http://www.livrosgratis.com.br/cat_31/linguas/1) [de](http://www.livrosgratis.com.br/cat_31/linguas/1) [Línguas](http://www.livrosgratis.com.br/cat_31/linguas/1)

[Baixar](http://www.livrosgratis.com.br/cat_28/literatura/1) [livros](http://www.livrosgratis.com.br/cat_28/literatura/1) [de](http://www.livrosgratis.com.br/cat_28/literatura/1) [Literatura](http://www.livrosgratis.com.br/cat_28/literatura/1) [Baixar](http://www.livrosgratis.com.br/cat_30/literatura_de_cordel/1) [livros](http://www.livrosgratis.com.br/cat_30/literatura_de_cordel/1) [de](http://www.livrosgratis.com.br/cat_30/literatura_de_cordel/1) [Literatura](http://www.livrosgratis.com.br/cat_30/literatura_de_cordel/1) [de](http://www.livrosgratis.com.br/cat_30/literatura_de_cordel/1) [Cordel](http://www.livrosgratis.com.br/cat_30/literatura_de_cordel/1) [Baixar](http://www.livrosgratis.com.br/cat_29/literatura_infantil/1) [livros](http://www.livrosgratis.com.br/cat_29/literatura_infantil/1) [de](http://www.livrosgratis.com.br/cat_29/literatura_infantil/1) [Literatura](http://www.livrosgratis.com.br/cat_29/literatura_infantil/1) [Infantil](http://www.livrosgratis.com.br/cat_29/literatura_infantil/1) [Baixar](http://www.livrosgratis.com.br/cat_32/matematica/1) [livros](http://www.livrosgratis.com.br/cat_32/matematica/1) [de](http://www.livrosgratis.com.br/cat_32/matematica/1) [Matemática](http://www.livrosgratis.com.br/cat_32/matematica/1) [Baixar](http://www.livrosgratis.com.br/cat_33/medicina/1) [livros](http://www.livrosgratis.com.br/cat_33/medicina/1) [de](http://www.livrosgratis.com.br/cat_33/medicina/1) [Medicina](http://www.livrosgratis.com.br/cat_33/medicina/1) [Baixar](http://www.livrosgratis.com.br/cat_34/medicina_veterinaria/1) [livros](http://www.livrosgratis.com.br/cat_34/medicina_veterinaria/1) [de](http://www.livrosgratis.com.br/cat_34/medicina_veterinaria/1) [Medicina](http://www.livrosgratis.com.br/cat_34/medicina_veterinaria/1) [Veterinária](http://www.livrosgratis.com.br/cat_34/medicina_veterinaria/1) [Baixar](http://www.livrosgratis.com.br/cat_35/meio_ambiente/1) [livros](http://www.livrosgratis.com.br/cat_35/meio_ambiente/1) [de](http://www.livrosgratis.com.br/cat_35/meio_ambiente/1) [Meio](http://www.livrosgratis.com.br/cat_35/meio_ambiente/1) [Ambiente](http://www.livrosgratis.com.br/cat_35/meio_ambiente/1) [Baixar](http://www.livrosgratis.com.br/cat_36/meteorologia/1) [livros](http://www.livrosgratis.com.br/cat_36/meteorologia/1) [de](http://www.livrosgratis.com.br/cat_36/meteorologia/1) [Meteorologia](http://www.livrosgratis.com.br/cat_36/meteorologia/1) [Baixar](http://www.livrosgratis.com.br/cat_45/monografias_e_tcc/1) [Monografias](http://www.livrosgratis.com.br/cat_45/monografias_e_tcc/1) [e](http://www.livrosgratis.com.br/cat_45/monografias_e_tcc/1) [TCC](http://www.livrosgratis.com.br/cat_45/monografias_e_tcc/1) [Baixar](http://www.livrosgratis.com.br/cat_37/multidisciplinar/1) [livros](http://www.livrosgratis.com.br/cat_37/multidisciplinar/1) [Multidisciplinar](http://www.livrosgratis.com.br/cat_37/multidisciplinar/1) [Baixar](http://www.livrosgratis.com.br/cat_38/musica/1) [livros](http://www.livrosgratis.com.br/cat_38/musica/1) [de](http://www.livrosgratis.com.br/cat_38/musica/1) [Música](http://www.livrosgratis.com.br/cat_38/musica/1) [Baixar](http://www.livrosgratis.com.br/cat_39/psicologia/1) [livros](http://www.livrosgratis.com.br/cat_39/psicologia/1) [de](http://www.livrosgratis.com.br/cat_39/psicologia/1) [Psicologia](http://www.livrosgratis.com.br/cat_39/psicologia/1) [Baixar](http://www.livrosgratis.com.br/cat_40/quimica/1) [livros](http://www.livrosgratis.com.br/cat_40/quimica/1) [de](http://www.livrosgratis.com.br/cat_40/quimica/1) [Química](http://www.livrosgratis.com.br/cat_40/quimica/1) [Baixar](http://www.livrosgratis.com.br/cat_41/saude_coletiva/1) [livros](http://www.livrosgratis.com.br/cat_41/saude_coletiva/1) [de](http://www.livrosgratis.com.br/cat_41/saude_coletiva/1) [Saúde](http://www.livrosgratis.com.br/cat_41/saude_coletiva/1) [Coletiva](http://www.livrosgratis.com.br/cat_41/saude_coletiva/1) [Baixar](http://www.livrosgratis.com.br/cat_42/servico_social/1) [livros](http://www.livrosgratis.com.br/cat_42/servico_social/1) [de](http://www.livrosgratis.com.br/cat_42/servico_social/1) [Serviço](http://www.livrosgratis.com.br/cat_42/servico_social/1) [Social](http://www.livrosgratis.com.br/cat_42/servico_social/1) [Baixar](http://www.livrosgratis.com.br/cat_43/sociologia/1) [livros](http://www.livrosgratis.com.br/cat_43/sociologia/1) [de](http://www.livrosgratis.com.br/cat_43/sociologia/1) [Sociologia](http://www.livrosgratis.com.br/cat_43/sociologia/1) [Baixar](http://www.livrosgratis.com.br/cat_44/teologia/1) [livros](http://www.livrosgratis.com.br/cat_44/teologia/1) [de](http://www.livrosgratis.com.br/cat_44/teologia/1) [Teologia](http://www.livrosgratis.com.br/cat_44/teologia/1) [Baixar](http://www.livrosgratis.com.br/cat_46/trabalho/1) [livros](http://www.livrosgratis.com.br/cat_46/trabalho/1) [de](http://www.livrosgratis.com.br/cat_46/trabalho/1) [Trabalho](http://www.livrosgratis.com.br/cat_46/trabalho/1) [Baixar](http://www.livrosgratis.com.br/cat_47/turismo/1) [livros](http://www.livrosgratis.com.br/cat_47/turismo/1) [de](http://www.livrosgratis.com.br/cat_47/turismo/1) [Turismo](http://www.livrosgratis.com.br/cat_47/turismo/1)